**Ю.И. Сулимов**

# **Станки с ЧПУ**

**Учебное пособие** 

Федеральное агентство по образованию

#### **ТОМСКИЙ ГОСУДАРСТВЕННЫЙ УНИВЕРСИТЕТ СИСТЕМ УПРАВЛЕНИЯ И РАДИОЭЛЕКТРОНИКИ (ТУСУР)**

**Кафедра промышленной электроники**

**Ю.И. Сулимов**

## **Станки с ЧПУ**

**Учебное пособие** 

#### Рецензент: главный технолог ОАО «Сибэлектромотор» Б.Г. Грибанов

## **Сулимов Ю.И.**

Станки с ЧПУ: Учебное пособие. — Томск: Томский государственный университет систем управления и радиоэлектроники. — 130 с.

> Сулимов Ю.И., 2007 © ТУСУР, 2007

## **ОГЛАВЛЕНИЕ**

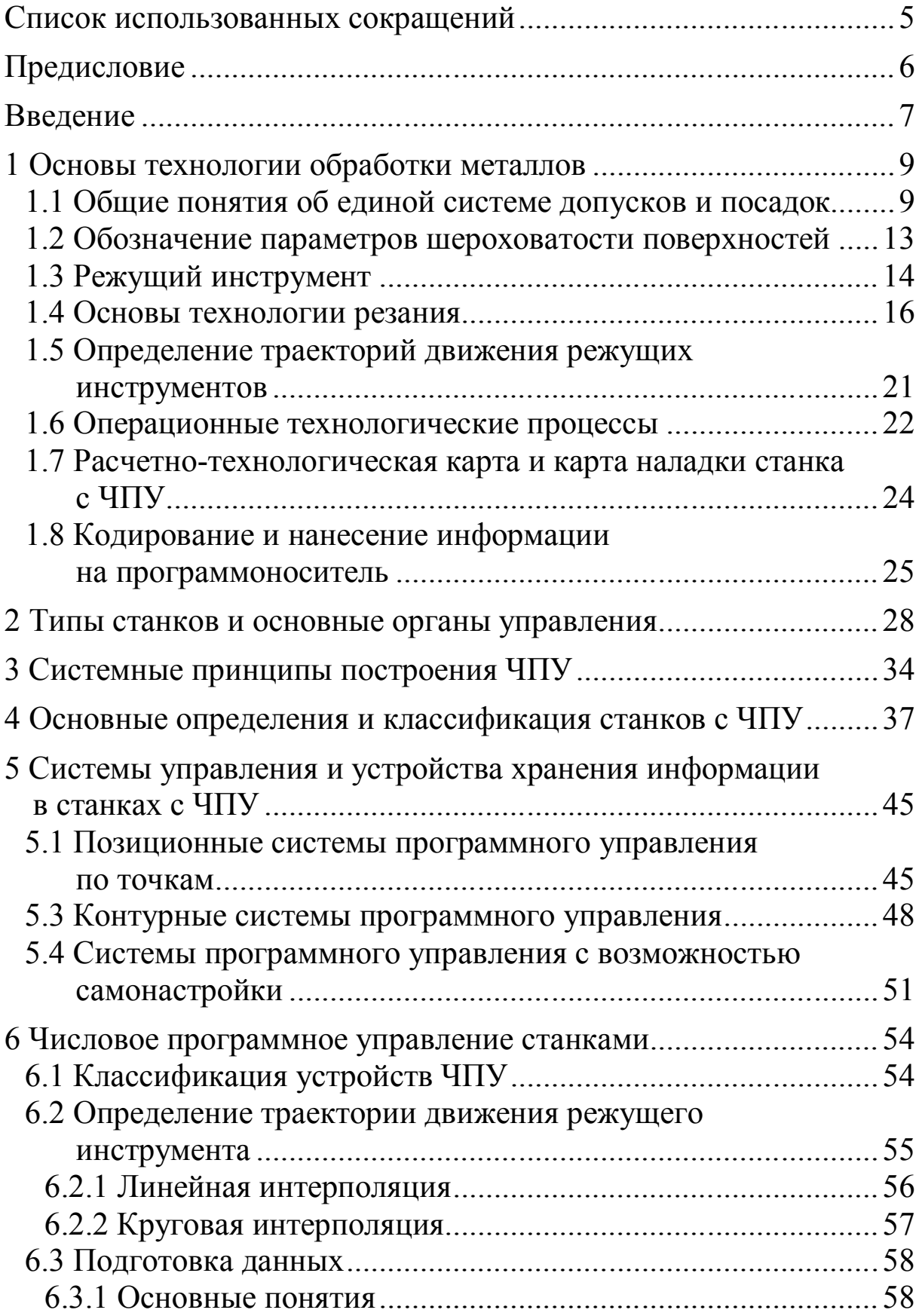

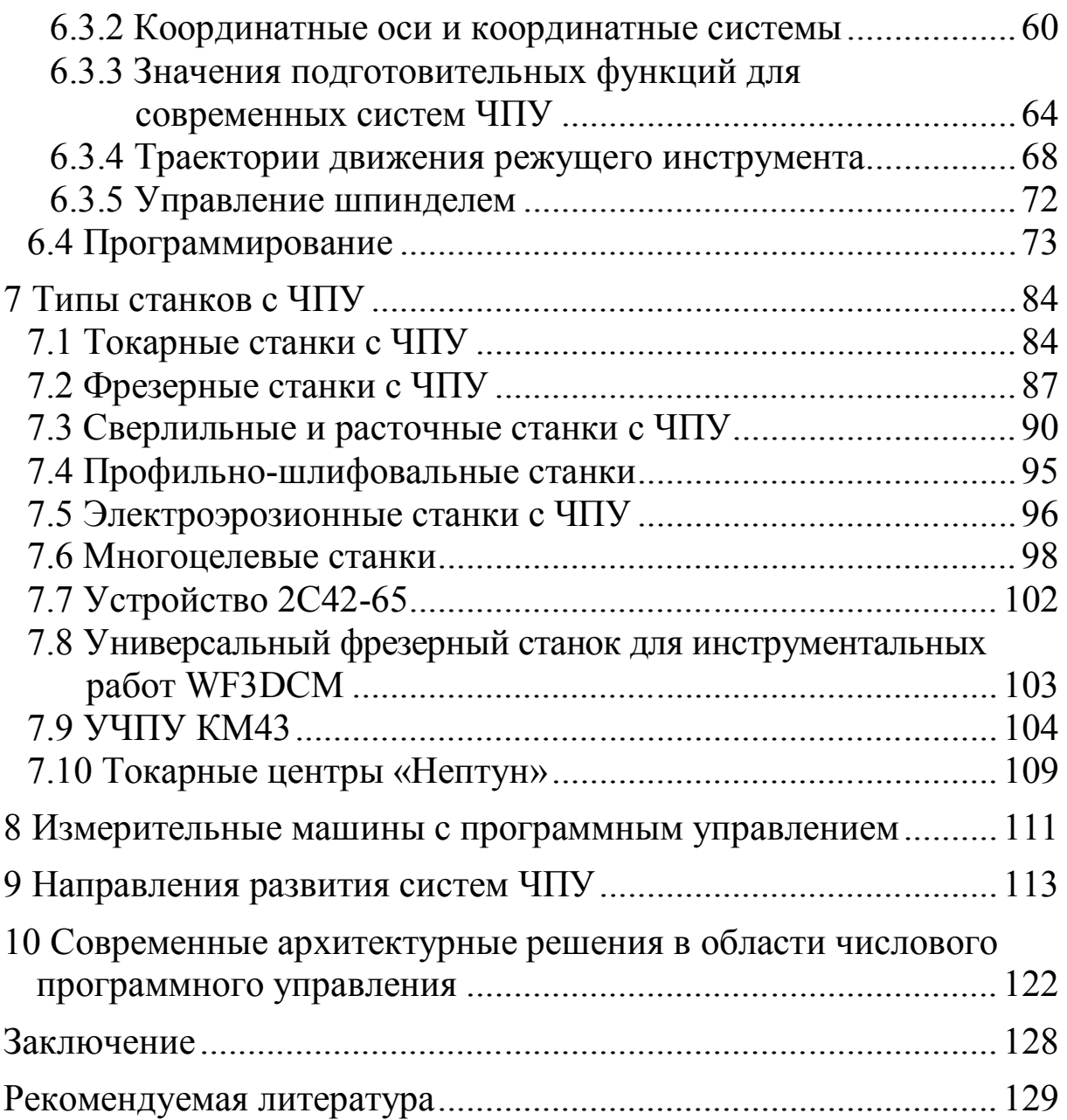

## **СПИСОК ИСПОЛЬЗОВАННЫХ СОКРАЩЕНИЙ**

СЧПУ — система числового программного управления

УЧПУ — устройство с числовым программным управлением

PCNC — Personal Computer Numerical Control (ЧПУ построенные на базе персонального компьютера)

РТК — расчетно-технологическая карта

СЩЖ — система включения охлаждающей жидкости

ПУ — программное управление

ЦПУ — цикловое программное управление

УВ — устройство ввода

СР — счетчик-регистр

ИДОС — импульсный датчик обратной связи

БУП — блок управления приводом

СС — схема сравнения

ЗР — запоминающий регистр

ШД — шаговый двигатель

ГУМ — гидроусилитель момента

МЛ — магнитная лента

МЛ — магнитная лента

РС — реверсивный счетчик

ФИР — фазовый измеритель рассогласования

ЭФП — электронно-фазовый преобразователь

БОСИ — блок обработки информации

КВП — кассета внешней памяти

МС — многоцелевые станки

КНМЛ — блок накопителя на магнитной ленте

ППЗУ — перепрограммируемое запоминающее устройство

ДОС — датчик обратной связи

БЗД — блоки питания датчиков

БСУ — блоки согласующих усилителей

#### **ПРЕДИСЛОВИЕ**

Опыт преподавания дисциплин «Станки с ЧПУ» на кафедре промышленной электроники показал, что в фондах библиотеки полностью отсутствует современная литература по данной тематике. До 2005 года в масштабах России подобных публикаций тоже не было. Однако специфика работы на станках с ЧПУ помимо знаний в области технологии обработки металлов, требуются знания о типах станков с ЧПУ, об органах управления обрабатывающих станков и другой информации, связанной с системами программного управления.

Изучение дисциплины «Станки с ЧПУ» является промежуточным этапом перед изучением дисциплины «Устройство системы ЧПУ технологическим оборудованием».

В данном пособии приведен материал, включающий сведения о технологии обработки металлов, приведены типы станков с органами управления, системные принципы построения ЧПУ и классификация станков с ЧПУ. Рассмотрены системы управления и числовое программное управление станками, а в заключении приведены направления развития систем с ЧПУ и современные архитектурные решения в области числового программного управления.

#### **ВВЕДЕНИЕ**

Среди разновидностей систем логического управления особое место занимают системы с числовым программным управлением. Рассматривая системы с числовым программным управлением как искусственные системы нужно отметить, что основным компонентом таких систем являются станки с числовым программным управлением для обработки заготовок на предприятии. Такие системы строятся на базе гибких производственных модулей, нижний уровень которых составляют средства программного управления отдельными объектами (станок, пресс, робот, вспомогательные механизмы). Эти объекты снабжены своими микропроцессорными средствами для обработки информации и управления. Здесь же имеются устройства с датчиками состояния данного объекта и хода технологического процесса.

Одной из задач при реструктуризации предприятий является определение комплексной автоматизации, без которой невозможно создать конкурентоспособное предприятие. Неправильный выбор стратегии комплексной автоматизации может привести к финансовым потерям и в конечном итоге к банкротству и закрытию предприятия.

Комплексная автоматизация — этап автоматизации производства, на котором все технологические операции на производстве осуществляются автоматически. Одним из направлений комплексной автоматизации является оснащение металлообрабатывающих и деревообрабатывающих станков устройствами с числовым программным управлением (УЧПУ). Внедрение станков с ЧПУ в производство позволяет повысить производительность и значительно сократить подготовительное время в производственном цикле изделия.

Для определения стратегии комплексной автоматизации в промышленном производстве необходимо знать существующий набор технических средств, участвующих в технологическом процессе, их возможности, технологию обработки деталей на станках, типы станков с ЧПУ и другого технологического оборудования.

За последние годы в нашей стране не было серьезных публикаций, посвященных проблеме числового программного управления. А изменения в области ЧПУ произошли, изменилась архитектура и состав программного обеспечения, изменились также функциональные возможности и аппаратная платформа УЧПУ. В архитектуре построения УЧПУ на первую позицию вышла концепция открытых систем ЧПУ, построенных на базе персонального компьютера (PCNC — Personal Computer Numerical Control) [1].

Настоящее пособие позволяет подготовить читателя к изучению дисциплины «Устройство систем ЧПУ технологическим оборудованием», при этом должны быть изучены разделы: типы станков с ЧПУ, системные принципы построения ЧПУ, основы технологии обработки металлов, системы управления.

#### **1 ОСНОВЫ ТЕХНОЛОГИИ ОБРАБОТКИ МЕТАЛЛОВ**

#### **1.1 Общие понятия об единой системе допусков и посадок**

Документация на изготовление деталей включает в себя чертеж детали и технологическую карту на её обработку. Размеры на чертежах бывают линейные и угловые. Линейные размеры проставляют в миллиметрах, а единицу измерения не указывают. Угловые размеры проставляют в градусах, минутах и секундах. Размеры на чертежах проставляют без учета масштаба изображения. Предельное отклонение на чертеже указывают в числовом выражении или в виде условного знака поля допуска (рис. 1.1,*а*).

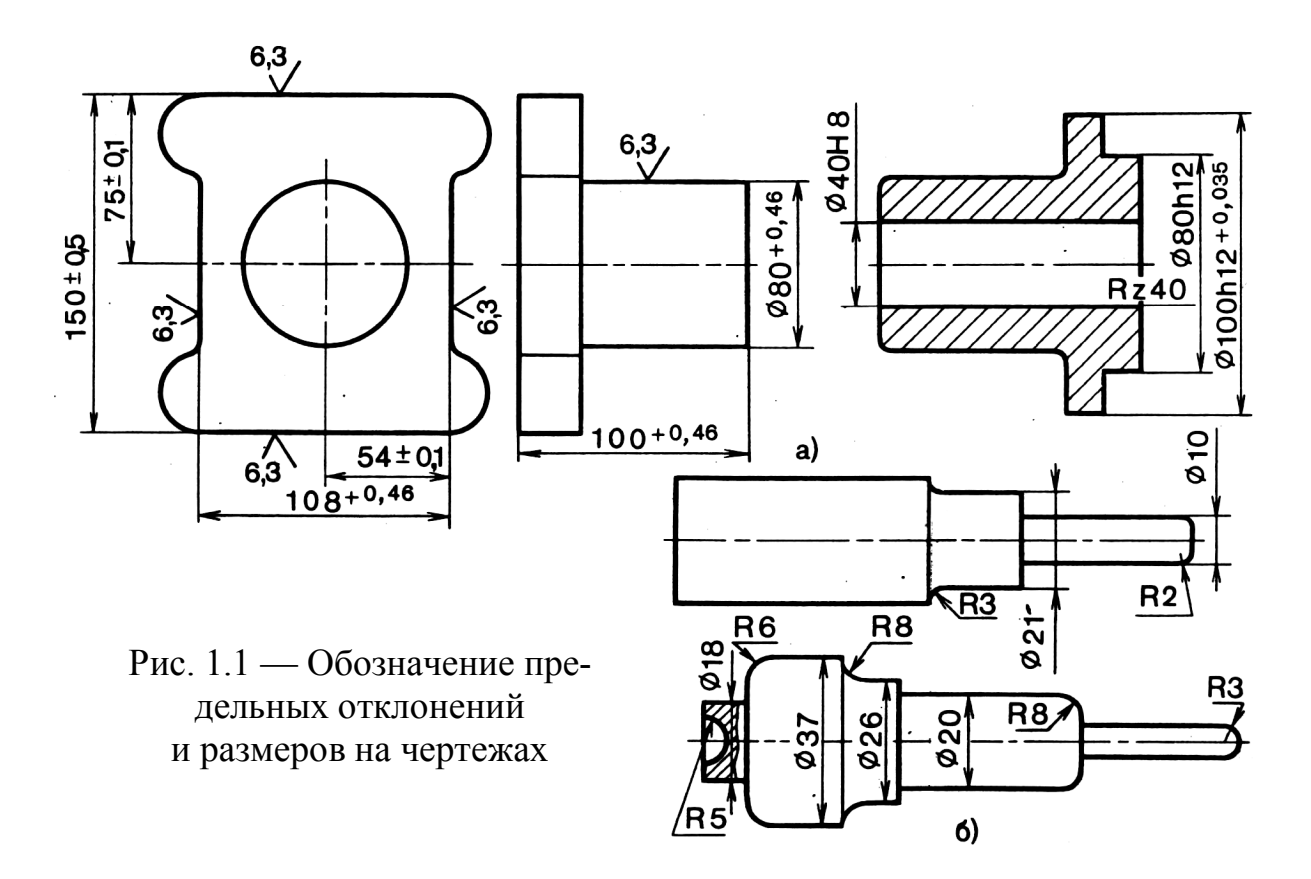

При нанесении размера диаметра детали перед числом ставится знак  $\emptyset$ , а перед размером радиуса — буквы  $R$  или  $r$  (рис. 1.1,*б*).

Предельные отклонения размеров (линейных и угловых) указываются на чертежах. Предельные отклонения размеров валов (рис. 1.2,*а*), отверстий (рис. 1.2,*б*) и сопрягаемых элементов

(рис. 1.2,*в*) могут быть указаны одним из трех способов: I — условными обозначениями полей допусков; II — числовыми значениями предельных отклонений; III — условными обозначениями полей допусков с указанием справа и в скобках числовых значений предельных отклонений. Предельные отклонения угловых размеров указывают только числовыми значениями (рис. 1.2,*г*). На поверхности с одним номинальным размером (рис. 1.2,*д*) имеющей участки с разными предельными отклонениями, границу между участками обозначают сплошной тонкой линией А, а номинальный размер с соответствующими предельными отклонениями наносят для каждого участка отдельно.

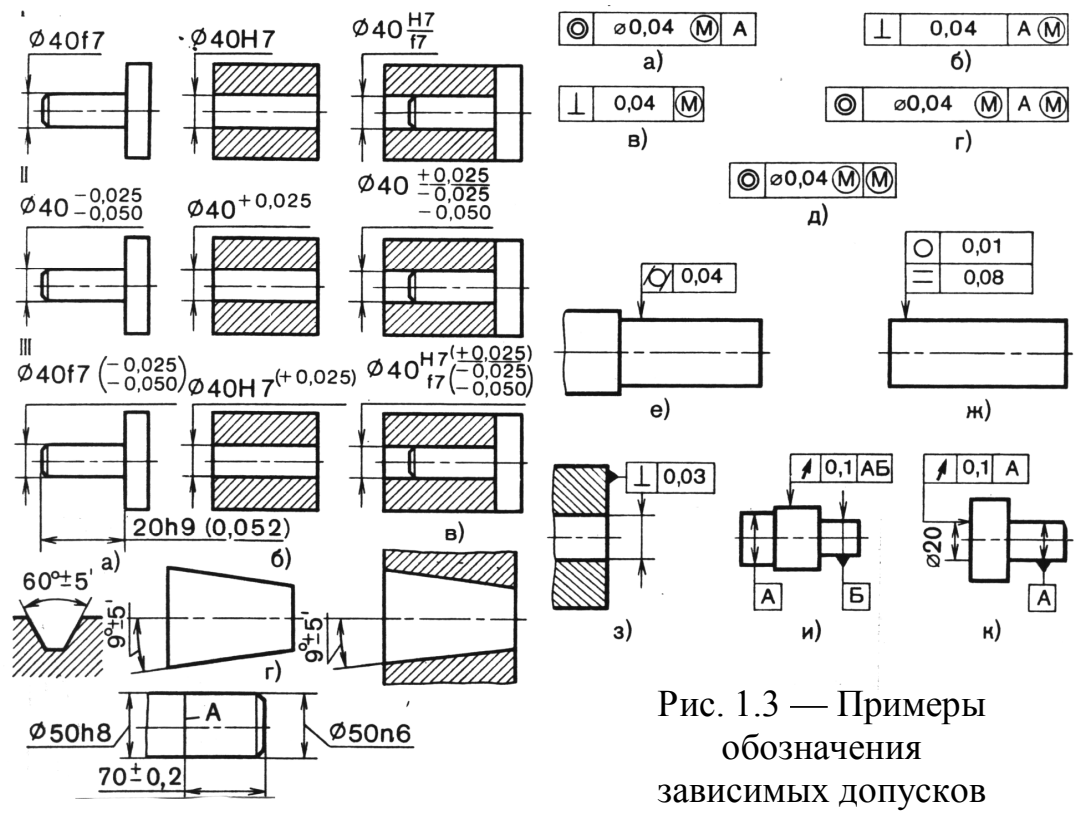

Рис. 1.2 — Примеры нанесения формы и расположения размеров на чертежах поверхностей

При необходимости задания выступающего поля допуска расположения (рис. 1.4), после числового значения допуска указывают символ *Р* в кружке. Контур выступающей части нормируемого элемента ограничивают тонкой сплошной линией *А*, а длину и расположение выступающего поля допуска — размерами.

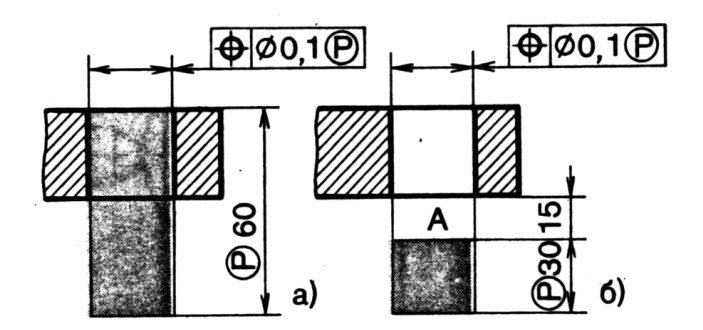

Рис. 1.4 — Примеры обозначения и расположения выступающего поля допуска по всей длине нормируемого элемента (*а*) и на длине 30 мм нормируемого элемента (*б*)

Если зависимый допуск связан с действительными размерами детали, то после числового значения допуска помещают символ *М* в кружке (рис. 1.3,*а*). Если зависимый допуск связан с действительными размерами базового элемента, то знак допуска ставят в третьей части рамки после буквенного обозначения базы (рис. 1.3,*б*) или без буквенного обозначения (рис. 1.3,*в*). В случае если зависимый допуск связан с действительными размерами рассматриваемого базового элемента, его условный знак проставляют после числового значения и буквенного обозначения базы (рис. 1.3,*г*) или без буквенного обозначения базы (рис. 1.3,*д*).

На рис. 1.3,*е* показан допуск 0,04 мм цилиндричности вала; на рис. 1.3,*ж* — допуск 0,01 мм круглости вала и допуск 0,08 мм профиля продольного сечения вала. На рис. 1.3,*з* приведен допуск 0,03 мм перпендикулярности оси отверстия относительно торца; на рис. 1.3,*и* — допуск 0,1 мм радиального биения поверхности относительно общей оси поверхности *А* и *Б*, на рис. 1.3,*к* — допуск 0,1 мм торцевого биения на диаметре 20 мм относительно оси поверхности *А*.

В единой системе допусков и посадок предусмотрены следующие термины и определения. Размер — числовое значение линейной величины (диаметр, длина и т.д.) в выбранных единицах измерения. Действительный размер — размер, установленный измерением с допустимой погрешностью. Предельные размеры — два предельно-допустимых размера, между которыми должен находиться действительный размер. Наибольший предельный размер — больший из двух предельных размера. Наименьший предельный размер — меньший из двух предельных размера. Номинальный размер — размер, относительно которого определяют предельные размеры и который служит началом отсчета отклонений.

Отклонение — алгебраическая разность между размером (действительным, предельным и др.) и номинальным размером. Действительное отклонение — алгебраическая разность между действительным и номинальным размерами. Предельное отклонение — алгебраическая разность между предельным и номинальным размерами.

Существует верхнее и нижнее отклонения. Верхнее отклонение — алгебраическая разность между наибольшим предельным и номинальным размерами. Нижнее отклонение — алгебраическая разность между наименьшим предельным и номинальным размерами. На рис. 1.5 показаны размеры вала диаметром 30 мм. Номинальный размер 30 мм, наибольший предельный размер 29,9 мм, наименьший предельный размер 29,8 мм, допуск  $29,9 - 29,8 = 0,1$  мм; верхнее отклонение 0,1 мм; нижнее отклонение 0,2 мм. Линию *NN*, обозначающую номинальный размер, называют нулевой. Нулевая линия — линия, соответствующая номинальному размеру, от которой откладывают отклонения размеров при графическом изображении допусков и посадок. При нулевой линии, расположенной горизонтально положительные отклонения откладываются вверх от неё, а отрицательные — вниз.

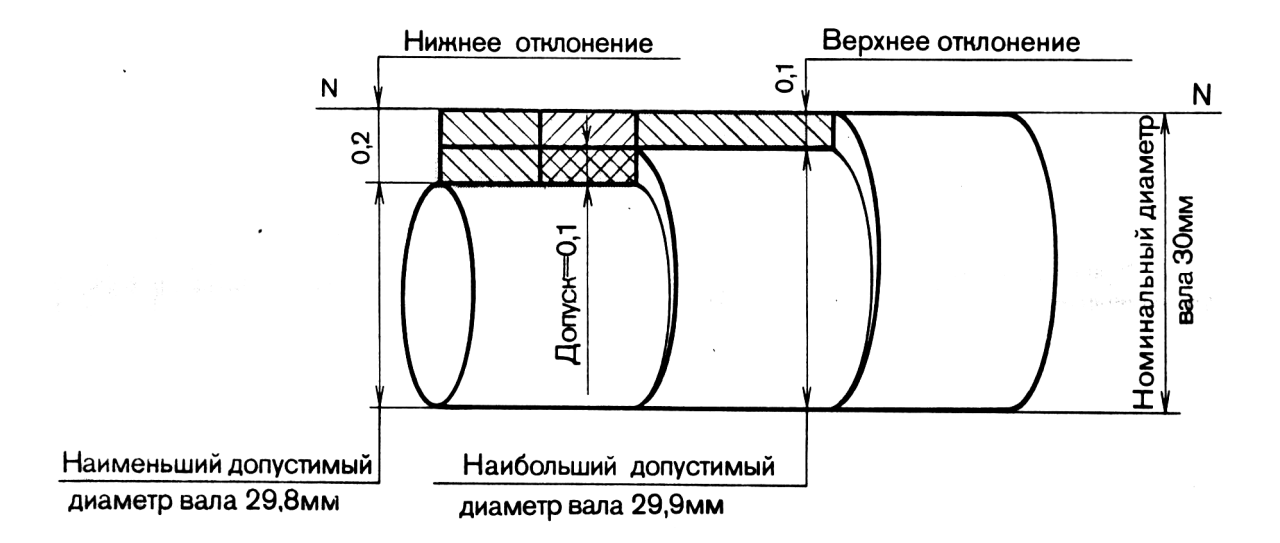

Рис. 1.5 — Изображение допусков для вала

Допуск — разность между наибольшим и наименьшим предельными размерами или абсолютная величина алгебраической разности между верхним и нижним отклонениями. Допуск системы (стандартный допуск) — любой из допусков, устанавливаемых данной системой допусков и посадок. Поле допуска — поле, ограниченное верхним и нижним отклонениями. Поле допуска определяется величиной допуска и его положением относительно номинального размера. При графическом изображении поле допуска расположено между верхним и нижним отклонениями относительно нулевой линии.

В единой системе допусков и посадок (ЕСДП) и системе ОСТ предельные отклонения данного размера от номинального обозначаются буквами и числами. Размеры должны сопровождаться указанием допустимых предельных отклонений значений. Предельные отклонения могут быть указаны числами или условными обозначениями расположения полей допусков — прописными и строчными буквами латинского алфавита. Например, 18Н7, 12Е8, где числа справа — квалитет (характеристика точности изготовления детали). Согласно другого определения квалитет — это ступень градации значений допусков системы. Каждый квалитет содержит ряд допусков, которые в системе допусков и посадок рассматривают как соответствующие одинаковой степени точности для всех номинальных размеров.

#### **1.2 Обозначение параметров шероховатости поверхностей**

Под шероховатостью поверхности понимается совокупность неровностей поверхности с относительно малыми шагами.

В обозначении шероховатости поверхности применяют знак . В случае обозначения шероховатости поверхности, которая должна быть образована без удаления слоя материала, применяют знак  $\forall$ . В обозначении шероховатости поверхности, которая должна быть образована удалением слоя материала, применяют знак $\vee$ .

Числовые значения параметров шероховатости *R<sup>a</sup>* и *R<sup>z</sup>* выбирают по таблицам справочников, где:

 $R_a$  — среднее арифметическое отклонение профиля, мкм; *R<sup>z</sup>* — высота неровностей профиля по десяти точкам, мкм.

#### **1.3 Режущий инструмент**

Наиболее распространенным видом режущего инструмента, применяемым на токарных станках, являются резцы. По конструкции резцы делят на прямые правые и левые и отогнутые (рис. 1.6).

Для определения направления режущей кромки резца необходимо положить ладонь на его поверхность так, чтобы пальцы были направлены к вершине резца. Левым называют резец, главная режущая кромка которого окажется со стороны большого пальца левой руки (рис. 1.7,*а*), а правым, режущая кромка которого окажется со стороны большого пальца правой руки (рис. 1.7,*б*). Правые и левые отогнутые резцы показаны на рис. 1.7,*в*.

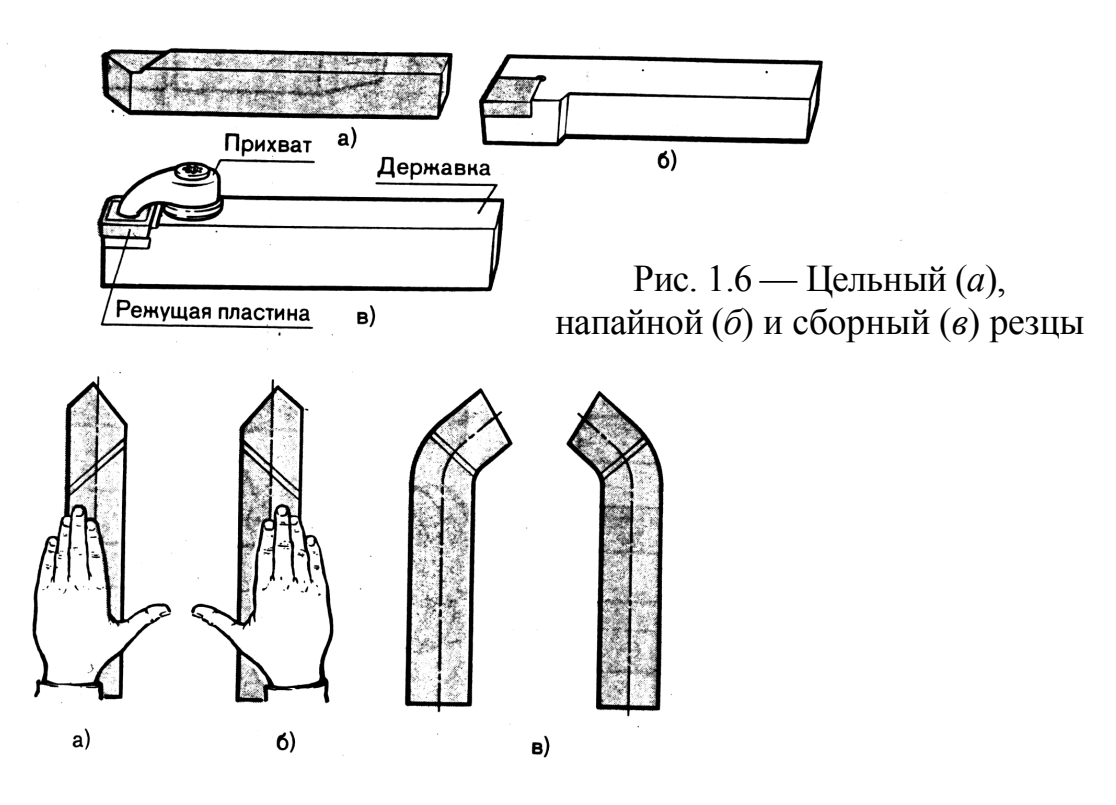

Рис. 1.7 — Виды резцов

По назначению резцы (рис. 1.8) разделяют на 1 — проходные; 2 — проходные отогнутые; 3 — подрезные; 4 — отрезные; 5 — расточные; 6 — канавочные; 7 — резьбовые; 8 — фасонные; 9 — фасонные виброгасящие.

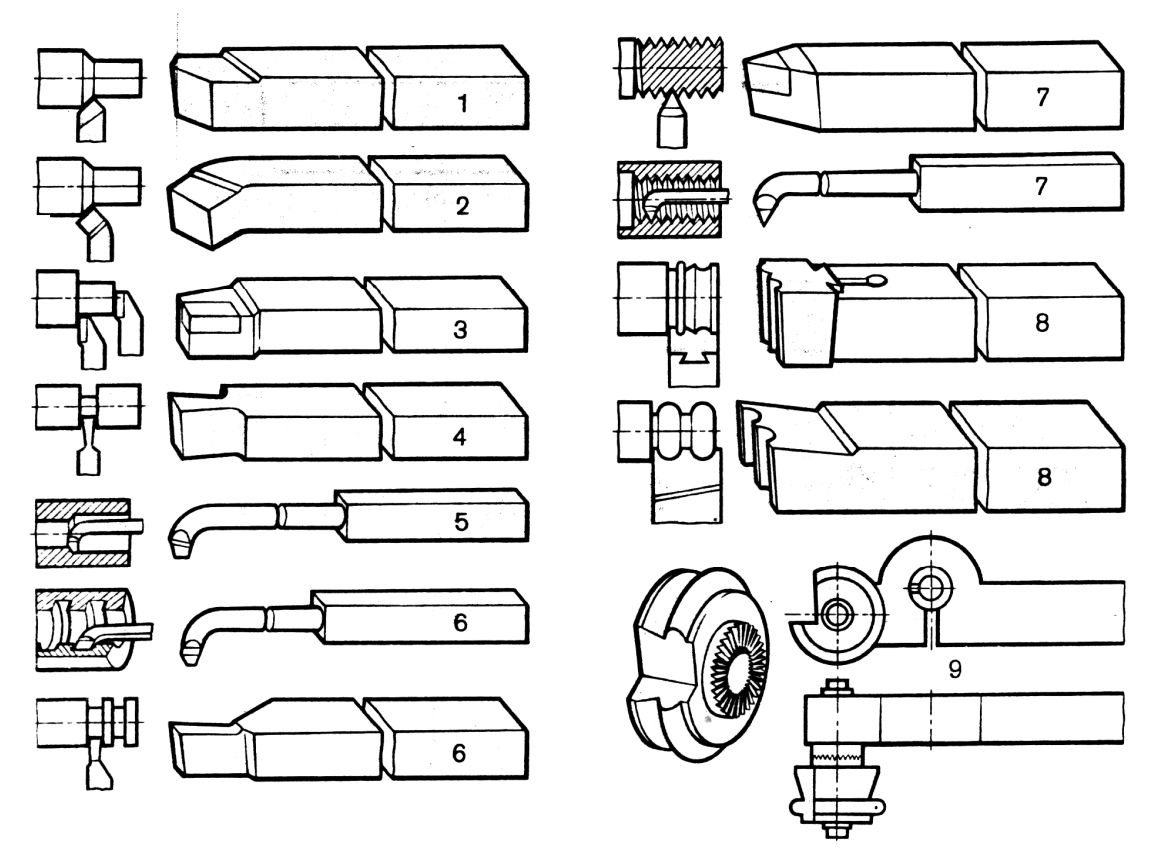

Рис. 1.8 — Виды резцов по назначению

Сверла бывают правые 6 и левые 7. Сверла 8 диаметром до 12 мм изготавливают цельными (рабочая часть сверла и хвостовик изготовляют из одной стали). Сверла 9 диаметром свыше 12 мм делают сварными, т.е. рабочую часть делают из быстрорежущей стали, а хвостовик из конструкционной.

Сверла являются режущим инструментом, состоящим из рабочей части и хвостовика (рис. 1.9). Их изготавливают диаметром от 0,1 до 80 мм и используют для сверления отверстий в сплошном материале. Сверла 1 диаметром 0,25—20 мм с цилиндрическим хвостовиком изготовляют из углеродистой или быстрорежущей стали. Они могут быть твердосплавные цельные (3) и с напайными пластинами (2). Сверла 4 с коническим хвостовиком диаметром от 6 до 80 мм изготовляют из инструментальных сталей и с пластинами из твердого сплава (5).

Зенкеры служат для повышения точности и увеличения диаметра отверстий, полученных после сверления, литья и других видов обработки. Зенкеры изготовляют из быстрорежущей стали и оснащают твердосплавными пластинами. Зенковки используют для обработки входного участка отверстия.

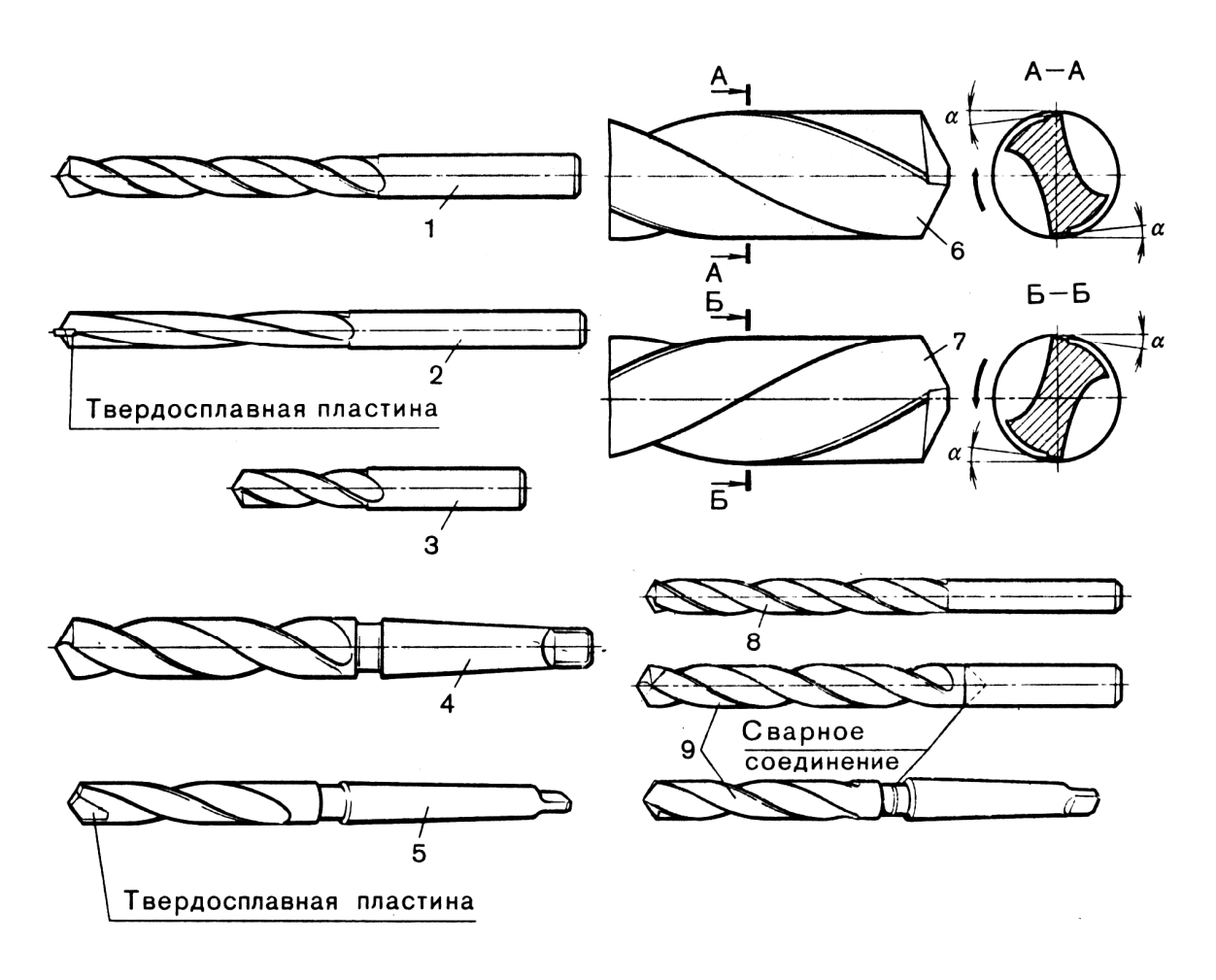

Рис. 1.9 — Виды спиральных сверл

Развертки с цилиндрическими и коническими хвостовиками предназначены для чистовой обработки сквозных и глухих отверстий. По назначению развертки бывают ручные и машинные. По форме рабочей части их делят на цилиндрические и конические. Развертки бывают неразъемными с впаянными пластинами и разъемные со вставными ножами.

#### **1.4 Основы технологии резания**

#### **Сущность процесса резания**

В процессе резания взаимодействуют два движения — главное  $D_r$ и движение подачи  $D_s$  (рис. 1.10).

Главное движение в токарных станках — вращательное. Движением подачи называют движение, создаваемое механизмом подачи и сообщаемое инструменту. Снятие стружки происходит при вращательном главном движении заготовки и прямолинейном движении резца.

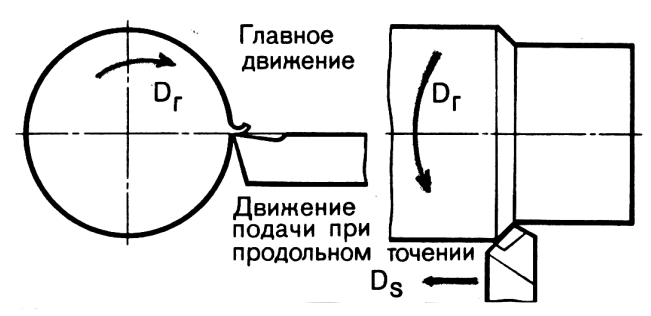

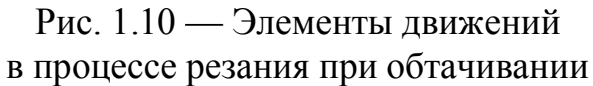

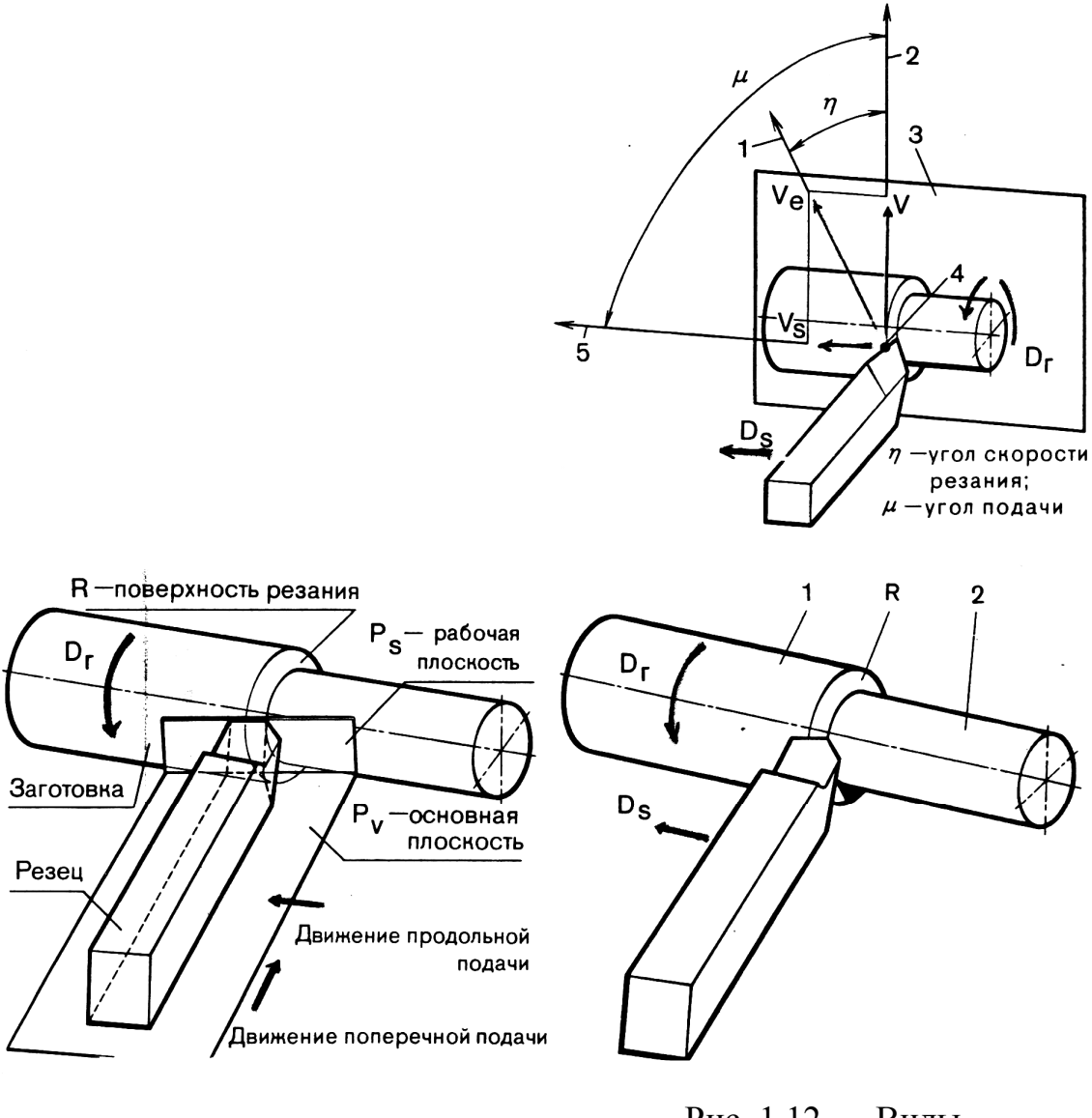

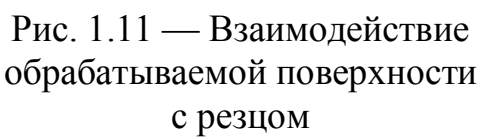

Рис. 1.12 — Виды поверхностей на обрабатываемой заготовке

Взаимодействие обрабатываемой поверхности с резцом показано на рис. 1.11. Плоскость, проведенную касательно к режущей кромке, перпендикулярную к основной плоскости, называют плоскостью резания. Плоскость, проведенную через рассматриваемую точку режущей кромки перпендикулярно к скорости главного движения, называют основной плоскостью.

Различают три вида поверхностей (рис. 1.12): 1 — обрабатываемую (поверхность заготовки до обработки), 2 — обработанную поверхность (поверхность после обработки) и поверхность резания *R*, образуемую режущей кромкой в результирующем движении резания.

На рис. 1.10, 1.11 и 1.12 приняты обозначения: 1 — направление скорости результирующего движения; 2 — направление скорости главного движения резания; 3 — рабочая плоскость *PS*; 4 — рассматриваемая точка режущей кромки; 5 — направление скорости движения подачи; *V* — скорость главного движения резания; *v<sup>s</sup>* — скорость движения подачи; *v<sup>e</sup>* — скорость результирующего движения резания.

#### **Режимы резания**

При работе на токарных станках задают следующие параметры: глубину резания *t* мм; подачу *S*, мм/об; скорость резания *v*, м/мин (рис. 1.13). Глубиной резания называют толщину срезаемого слоя металла за один рабочий ход инструмента и измеряют как расстояние между обработанной и обрабатываемой поверхностями заготовки. При точении  $t = (D - d)/2$ .

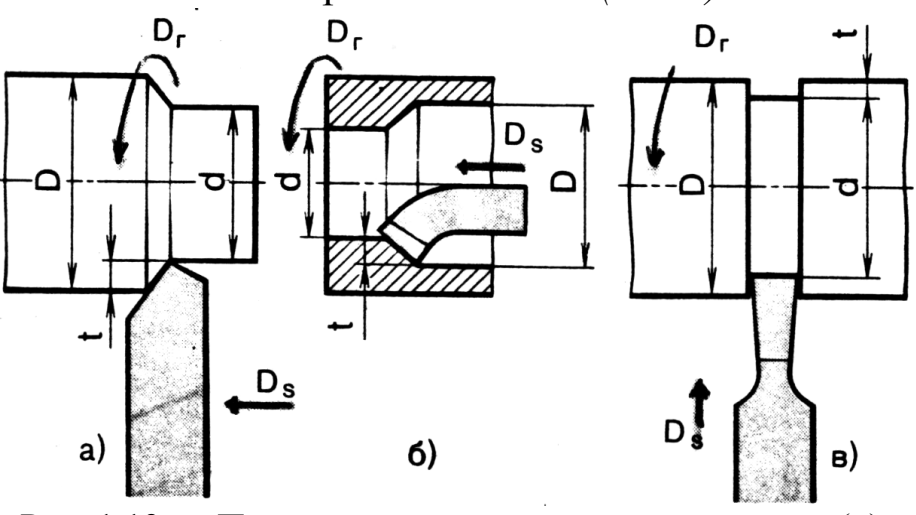

Рис. 1.13 — Параметры резания при протачивании (*а*), растачивании (*б*), и прорезании (*в*)

При точении, сверлении и фрезеровании используют понятие подача на оборот *S*0, мм/об, т.е. перемещение режущего инструмента относительно обрабатываемой поверхности за один оборот заготовки (рис. 1.14).

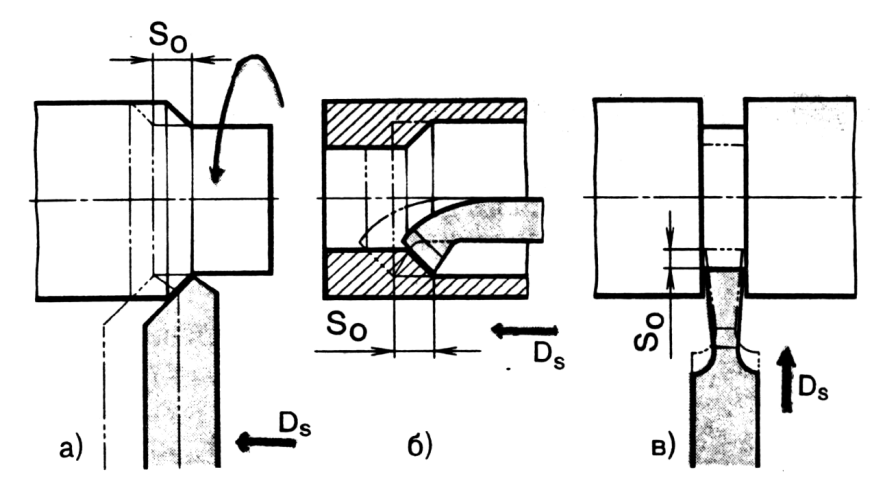

Рис. 1.14 — Подача  $S_0$  проходного (*а*), расточного (*б*) и подрезного (*в*) резца, соответствующая одному обороту заготовки

Площадь срезаемого слоя (рис. 1.15) определяется следующим образом:  $f = S_0 t = ab$ , где *a* и *b* соответственно толщина и ширина срезаемого слоя, мм. Толщина срезаемого слоя *a = S<sup>0</sup>*  $\sin\varphi$ , ширина  $b = t/\sin\varphi$ , где  $\varphi$  — угол в основной плоскости между плоскостью резания и рабочей поверхностью.

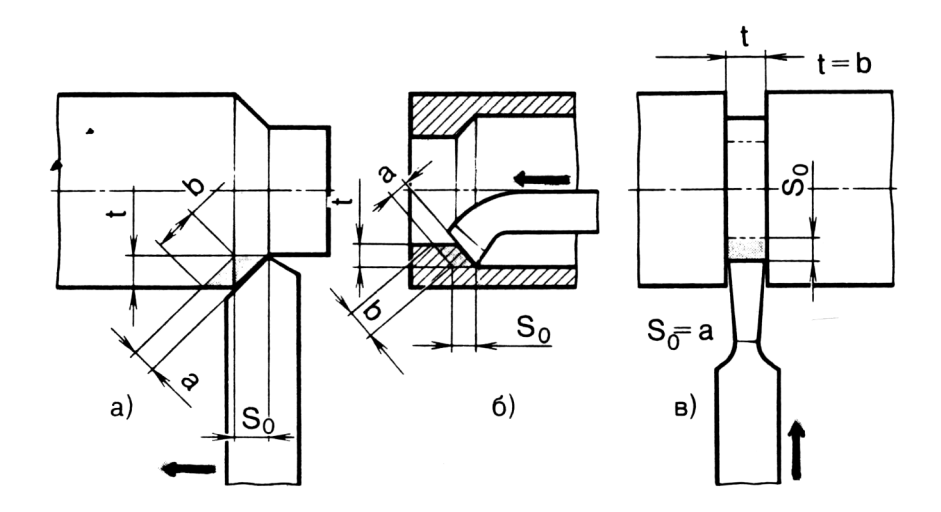

Рис. 1.15 — Формирование площади сечения срезаемого слоя в процессе протачивания (*а*), растачивания (*б*) и прорезания (*в*)

Скорость резания при двух различных диаметрах при точении будет различна, т.к. точки, лежащие на окружностях разных диаметров при вращении пройдут за один оборот пути разной длины. Если главное движение резания является вращательным, то скорость резания будет равна:

$$
V = \pi D n / 1000,
$$

где *D —* наибольший диаметр заготовки;

 $n$  — частота вращения, мин<sup>-1</sup>.

Скоростью резания можно назвать путь, проходимый режущей кромкой инструмента в минуту относительно поверхности заготовки.

Сила резания *P* при точении раскладывается на три составляющие (рис. 1.16). Главная составляющая *P<sup>z</sup>* совпадает по направлению со скоростью главного движения резания.

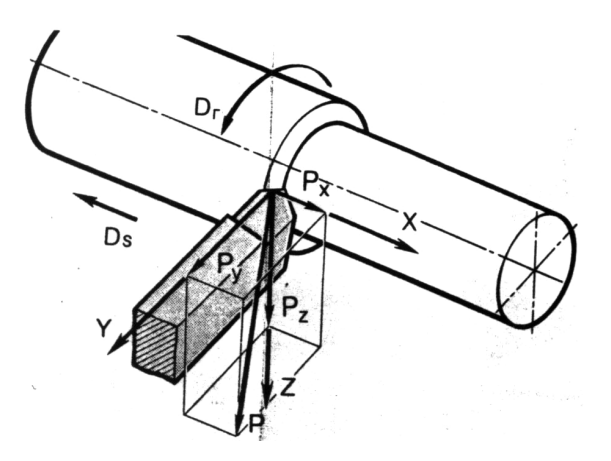

Рис. 1.16 — Силы, действующие в процессе резания

С учетом силы *P<sup>z</sup>* рассчитывают на прочность деталь и резец. Осевая составляющая *P<sup>х</sup>* действует параллельно оси главного вращательного движения резания. По этой силе рассчитывают механизм продольной подачи станка и изгибающий момент, действующий на резец. Радиальная составляющая *P<sup>y</sup>* направлена по радиусу главного движения резания. Она отжимает резец от заготовки и прогибает заготовку. В условиях резания сила *P<sup>z</sup>* в 4—8 раз больше осевой силы *P<sup>x</sup>* и в 2—3 раза больше силы *P<sup>y</sup>* . Равнодействующая сила резания определяется следующим образом:

$$
P = \sqrt{P_z^2 + P_x^2 + P_y^2}.
$$

При обработке металла в зоне обработки выделяется большое количество тепла, при этом режущий инструмент нагревается. Нагрев последнего влияет на точность обработки детали. Для уменьшения нагрева заготовки при обработке применяют смазочно-охлаждающую жидкость (СОЖ).

#### **1.5 Определение траекторий движения режущих инструментов**

При программировании обработки необходимо знать последовательность, направления и характер движений исполнительных органов станка. Для этого составляют схему движения характерных точек режущего инструмента относительно заготовки. Такая процедура необходима для расчета координат опорных точек траекторий и содержит данные для разработки карты наладки станка.

Определение траектории движения режущих инструментов является одним из моментов подготовки данных для обработки детали. Кроме определения траектории при подготовке данных необходимо решить ряд других вопросов технологического характера:

– способ закрепления заготовки (в кулачках патрона, центрах станка или с применением приспособления);

- выбор режущих инструментов;
- задание последовательности обработки поверхностей;
- расчет позиционных размеров;
- определение точки смены инструментов;
- определение режимов резания;
- определение способа контроля;
- оформление технической документации.

Рассмотрим пример определения траектории движения режущей части инструмента при изготовлении детали (рис. 1.17).

Последовательность обработки следующая: сначала расточным резцом обработаем внутреннюю цилиндрическую поверхность, а затем проточим фаску и обработаем торец.

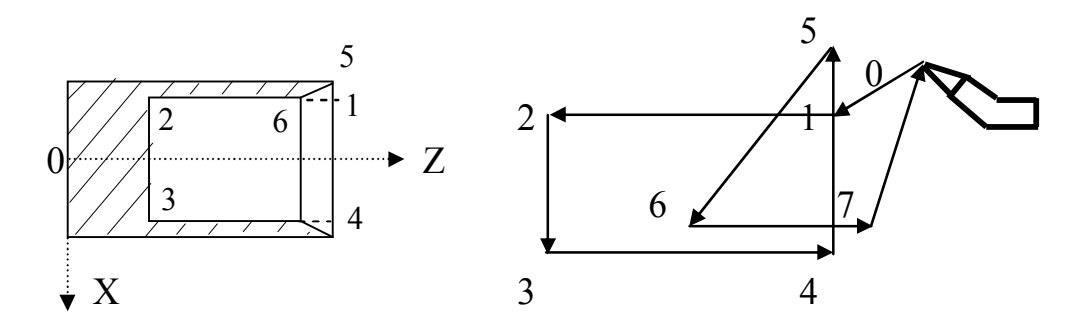

Рис. 1.17 — Траектория движения режущей части инструмента

При изготовлении такой детали очевидны следующие переходы:

- установка и закрепление заготовки;
- установка расточного резца;
- на быстром ходу подвод резца к исходной точке (0-1);
- расточка отверстия (1-2);
- отход по координате  $X$  (2-3);
- отход по координате Z (3-4);
- подвод резца в положение для снятия фаски (4-5);
- снятие фаски (5-6);
- отход по Z  $(6-7)$ ;
- возврат инструмента в исходное положение (7-0);
- смена инструмента для чистовой обработки фаски;

Траектория движения режущей части резца при чистовой обработке торца и фаски на рисунке не показано.

#### **1.6 Операционные технологические процессы**

*Технологическим процессом* называют часть производственного процесса, содержащего целенаправленные действия по изменению предмета труда. В результате выполнения технологических процессов изменяются физико-химические свойства материалов, форма, размеры и т.д.

*Рабочее место* — это часть цеха, где размещено соответствующее технологическое оборудование.

*Технологической операцией* при обработке резанием называют законченную часть технологического процесса обработки заготовки, выполняемую на одном рабочем месте.

*Технологический переход —* это законченная часть технологической операции, выполняемая одними и теми же средствами технологического оснащения при постоянных технологических режимах и установке.

*Вспомогательный переход —* законченная часть технологической операции, состоящая из действия человека и оборудования, не сопровождающаяся изменением свойств предмета труда.

*Рабочим ходом* называется законченная часть технологического перехода, состоящая из однократного перемещения инструмента относительно заготовки. При этом изменяется форма, размер, качество поверхности и т.д.

Вспомогательный ход отличается от рабочего тем, что он не сопровождается изменениями заготовки.

*Установка —* часть технологической операции, выполняемая при неизменном закреплении заготовки. Операция может выполняться за одну или несколько установок. Например, для токарной обработки вала или втулки, необходимы две установки. Положение объекта производства относительно оборудования или инструмента изменяют поворотными или другими устройствами.

*Позицией* называют фиксированное положение, занимаемое обрабатываемой заготовкой совместно с приспособлением относительно инструмента или неподвижной части оборудования при выполнении определенной части операции.

Разработка операционного технологического процесса включает в себя:

– выбор заготовки, станочных приспособлений, режущих и вспомогательных инструментов;

– определение числа установок, числа и последовательности выполнения переходов и рабочих ходов;

– расчет режима резания.

При этом должно учитываться требуемое качество и максимальная производительность. При проектировании операций обработки важным является правильный выбор заготовок. Брать заготовки необходимо так, чтобы срезаемый слой металла был минимальный. Лучше применять штампованные заготовки.

#### **1.7 Расчетно-технологическая карта и карта наладки станка с ЧПУ**

Из данных, полученных из операционного технологического процесса, схем движения характеристических точек режущих инструментов и таблицы координат опорных точек составляется расчетно-технологическая карта (РТК), которая необходима для кодирования информации и составления карты наладки станка для обработки данной заготовки.

Имеется две формы РТК:

– для станков с максимальным числом управляемых координат, равным шести (для всех станков, кроме токарных);

– для станков с максимальным числом управляемых координат, равным четырем (в основном для токарных станков).

В РТК предусмотрены графы для записи следующих данных:

– порядковый номер и координаты опорных точек (или приращения координат);

- подача;
- частота вращения шпинделя;
- номер корректора на пульте УЧПУ;

– технологические команды.

Информацию РТК кодируют и наносят на программоноситель. Настройку станка для обработки заготовки осуществляют в соответствии с картой наладки. Причем карту наладки разрабатывают совместно с управляющей программой.

Карта наладки предназначена для оператора или для наладчика станка с ЧПУ и содержит следующие данные:

– модель системы ЧПУ;

– номер управляющей программы;

– шифр и основные характеристики инструментов (с указанием номеров блоков или позиций револьверной головки и данных для настройки инструмента вне станка);

– координаты исходных точек инструментов, координаты исходных положений исполнительных органов станка;

– последовательность работы инструментов при обработке цикла.

Если имеется группа сходных и близких по размеру деталей, то может быть разработана типовая карта наладки на обработку. При использовании ограниченного набора инструментов карту наладки не составляют, а необходимые данные приводят на распечатке текста управляющей программы, которую выдают оператору станка с ЧПУ.

#### **1.8 Кодирование и нанесение информации на программоноситель**

Информация на программоносителе (перфоленте) записывается отдельными кадрами, содержащими буквы, числа и другие символы. Запись в определенной последовательности кадров управляющей программы в буквенно-цифровой форме осуществляется путем кодирования.

*Кодирование —* это запись текста в той форме, в которой её переносят на перфоленту пробивкой соответствующих отверстий.

*Кадр программы* (фраза) — последовательность слов, расположенных в определенном порядке и несущих информацию об одной технологической рабочей операции.

Программа состоит из последовательности символов, находящихся в определенной связи как единое целое.

Первый кадр является главным и характеризует начальное состояние следующего за ним участка программы.

В главном кадре программируются подготовительные функции, размерную информацию (по всем координатам), подачу, частоту вращения, инструмент и вспомогательные функции.

*Формат* — условная запись структуры кадра управляющей программы с максимальным объемом информации.

При кодировании информации наиболее часто используется код ИСО-7бит. Информация в этом коде записывается поперечными строками на семи дорожках перфоленты. Восьмая дорожка является контрольной (дополнение отверстия до четного). Значащими являются дорожки с первой по четвертую. Между третьей и четвертой дорожками находится транспортная дорожка. Пятая, шестая и седьмая дорожки необходимы для обозначения признака, в основе которого лежит цифра (или число от 10 до 15), записанная на первых четырех дорожках данной поперечной

строки. Признаком букв латинского алфавита от А до О является отверстие на седьмой дорожке, букв от Р до Z отверстия на пятой и седьмой дорожках.

Нецифровые символы кода делятся на две группы:

– символы для управляющей программы;

– символы для управления печатающими и перфорирующими устройствами.

Нецифровыми символами пользуются при программировании для обозначения адреса осей координат исполнительных органов, адреса технологических команд (шпиндель, подача), для обозначения параметров круговой интерполяции в контурных системах ЧПУ (буквы I, J, K), а также функций G и M. Используются также знаки плюс, минус, %; LF (конец кадра); GR (возврат каретки).

В системах программного управления функцию G называют подготовительной. Она адресует информацию, содержащую данные об изменении условий работы самой системы ЧПУ (линейная интерполяция, круговая интерполяция, включение блока резьбонарезания и т.д.). Код имеет 99 подготовительных команд, которые следуют за символом G, например, (G00; G02 … G99).

Функция M называется вспомогательной. Она адресует информацию об условиях работы механизмов станка (конец программы, поворот револьверной головки и т.д.). Пример кодирования: (M00; M01; M02 …). Код устранения ошибки, обнаруженной на перфоленте во время перфорации, имеет символ DEL (отверстия на всех дорожках). При обработке программы строчка с символом DEL автоматически пропускается. Для разделения кадров между собой применяется символ NUL (пропуск строки). Если NUL стоит после LF, то пропускается ещё 2—3 строки.

Для некоторых моделей станков значения некоторых символов могут отличаться от значений ИСО-7бит. В коде ИСО-7бит существует контроль ошибок, которые могут быть по двум причинам:

– оператор может нажать не ту клавишу пишущей машинки перфоратора;

– сбои перфоратора.

Одновременно с пробивкой отверстий на листинге распечатывается в буквенно-цифровом виде кадр программы. Эту распечатку можно сравнить с записью управляющей программы, которую программист выполнил вручную.

В каждой поперечной строке должно быть пробито четное число отверстий. Если информация в строке отображена нечетным числом отверстий, на дорожке управляющей программы пробивается контрольное отверстие, дополняющее это число до четного.

При программировании часто используется адресный способ записи информации на перфоленту. При этом информация кадра делится на две части:

– буква (адрес), обозначающая исполнительный орган системы ЧПУ;

– число, следующее за адресом и обозначающее величину перемещения исполнительного органа (со знаком «+» или «–»).

#### **2 ТИПЫ СТАНКОВ И ОСНОВНЫЕ ОРГАНЫ УПРАВЛЕНИЯ**

*Токарные станки* выпускают различными по назначению, техническим характеристикам и размерам. Токарно-винторезные станки — это универсальные станки, предназначенные для выполнения разнообразных токарных работ (рис. 2.1).

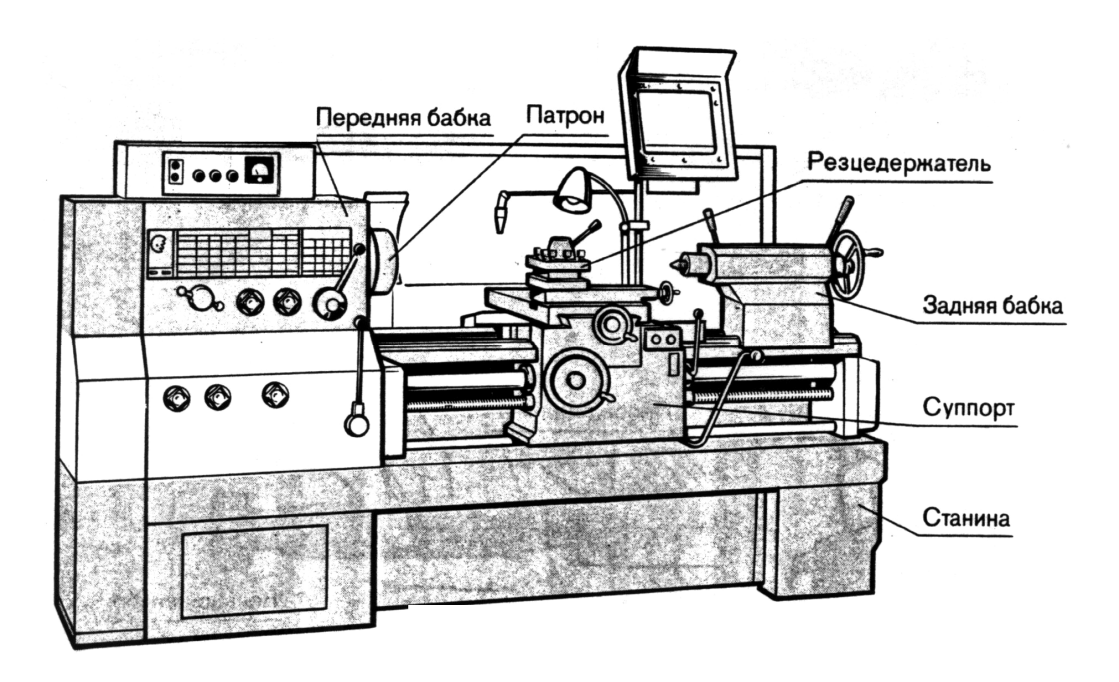

Рис. 2.1 — Токарно-винторезный станок

Передняя бабка станка служит опорой для шпинделя, передающего вращение заготовке или инструменту, задняя бабка для устройства, поддерживающего заготовку.

Суппорт — основной рабочий орган станка, предназначенный для закрепления и перемещения при обработке режущих инструментов или заготовки.

Заготовки на токарном станке крепят в патроне, центрах, в люнете и на планшайбе (рис. 2.2). Режущий инструмент крепят в резцедержателе (рис. 2.3), в пиноли задней бабки, а также плашкодержателях и воротках.

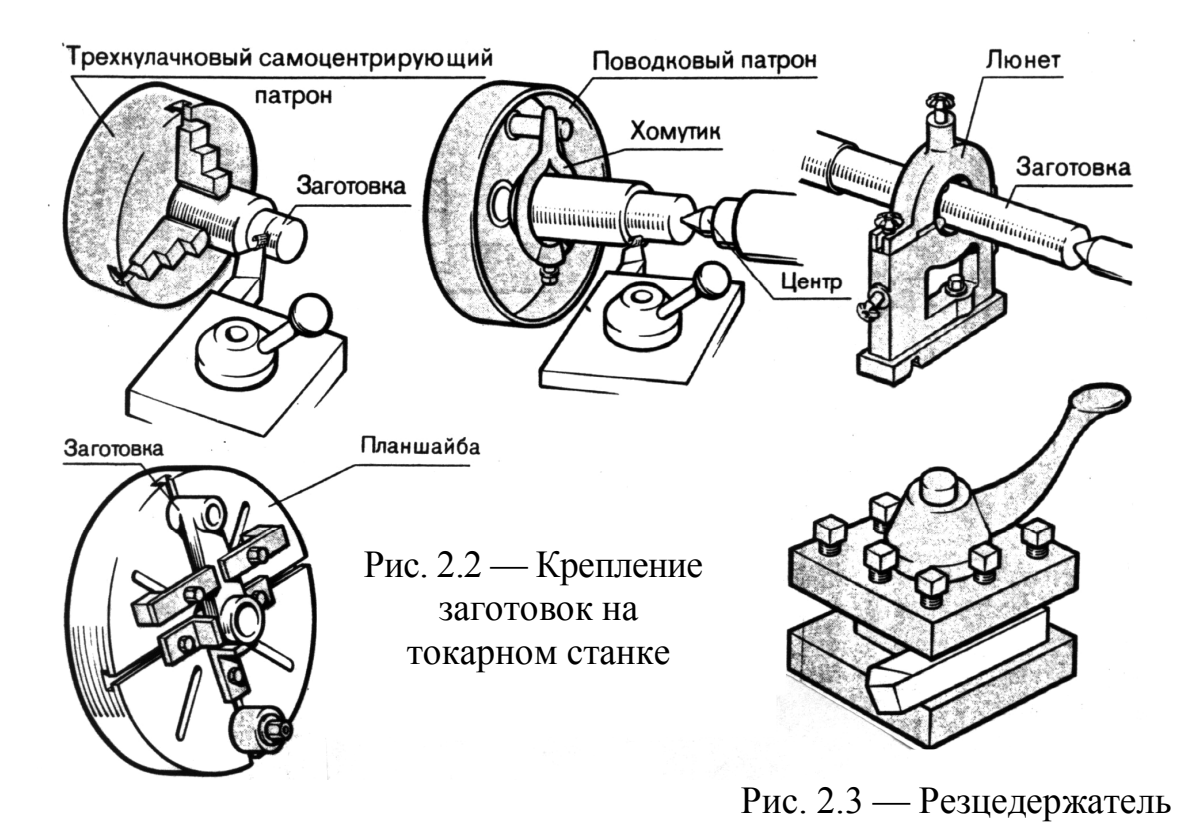

Токарно-револьверные станки (рис. 2.4) снабжены многорезцовыми головками, расположенными горизонтально или вертикально и служат для установки режущего инструмента.

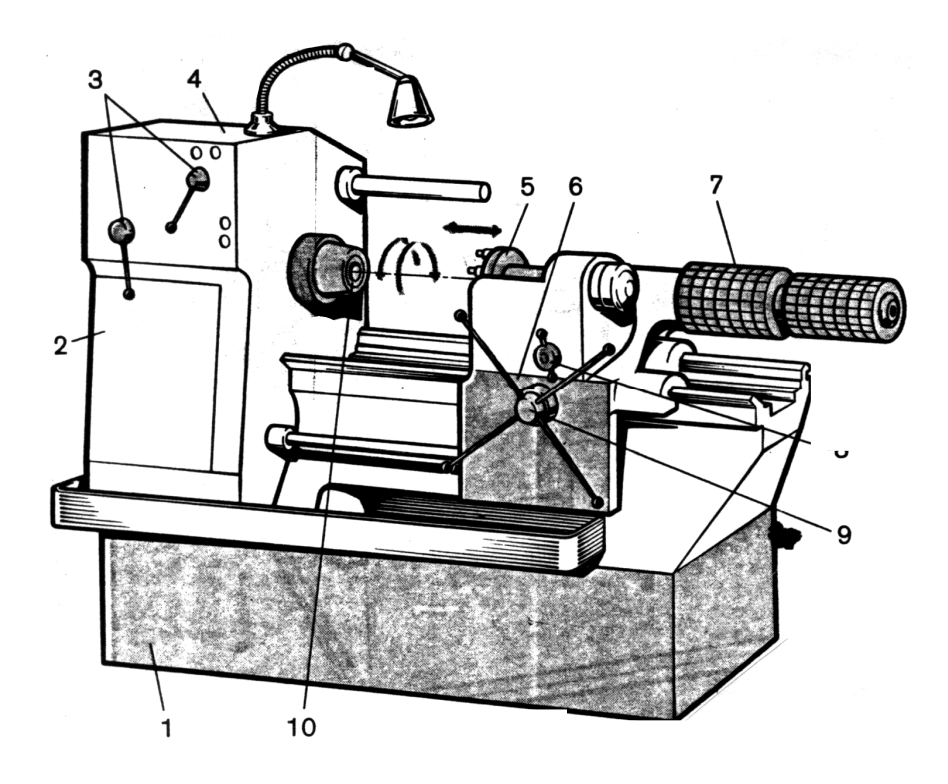

Рис. 2.4 — Токарно-револьверный станок 1А341

Токарно-револьверные станки предназначены для обработки однотипных деталей в условиях массового производства. На рис. 2.4. показано: 1 — станина; 2 — коробка подач; 3 — рукоятки переключения; 4 — передняя бабка; 5 — револьверная головка; 6 — суппорт; 7 — упор; 8 — маховичок поворота револьверной головки; 9 — штурвал перемещения суппорта; 10 — цанга.

*Многорезцовые токарные* станки (рис. 2.5) обладают высокой производительностью обработки деталей в условиях серийного и массового производства. Высокая производительность достигается использованием одновременно нескольких резцов, закрепленных в резцедержателе суппорта.

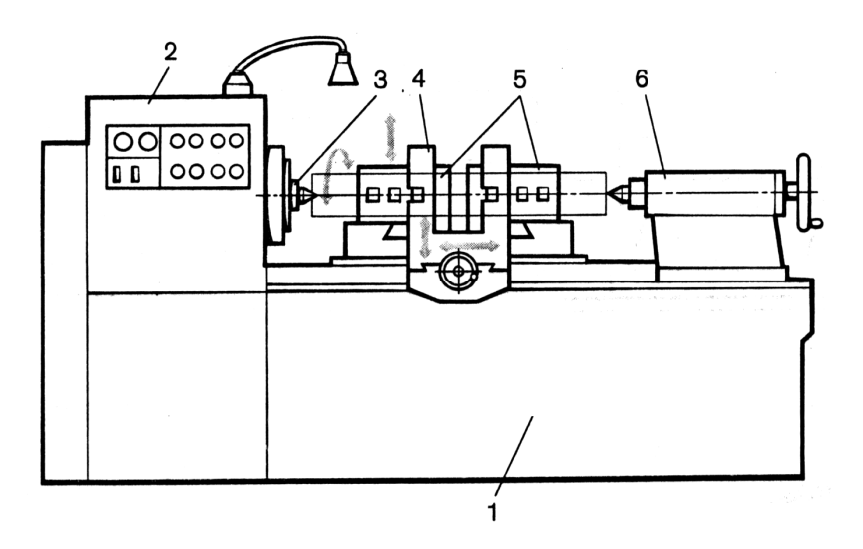

Рис. 2.5 — Многорезцовый станок

На рис. 2.5 обозначено: 1 — станина; 2 — передняя бабка; 3 — шпиндель; 4 — передний суппорт; 5 — задний суппорт; 6 задняя бабка.

*Токарно-затыловочный* станок (рис. 2.6,*а*) предназначен для обработки задних поверхностей зубьев зуборезного и резьбонарезного инструмента. Особенностью станка является наличие передачи (рис. 2.6,*б*) от распределительного вала станка на вертикальный вал 2 и кулачок 3, расположенный в центральной части основания суппорта. Поворотная плита 4 устанавливается под углом относительно нижней части суппорта 1. Эта поворотная часть соединена с плитой 5, в которую запрессован палец 6, с помощью которого плита 5 совершает возвратно-поступательные движения.

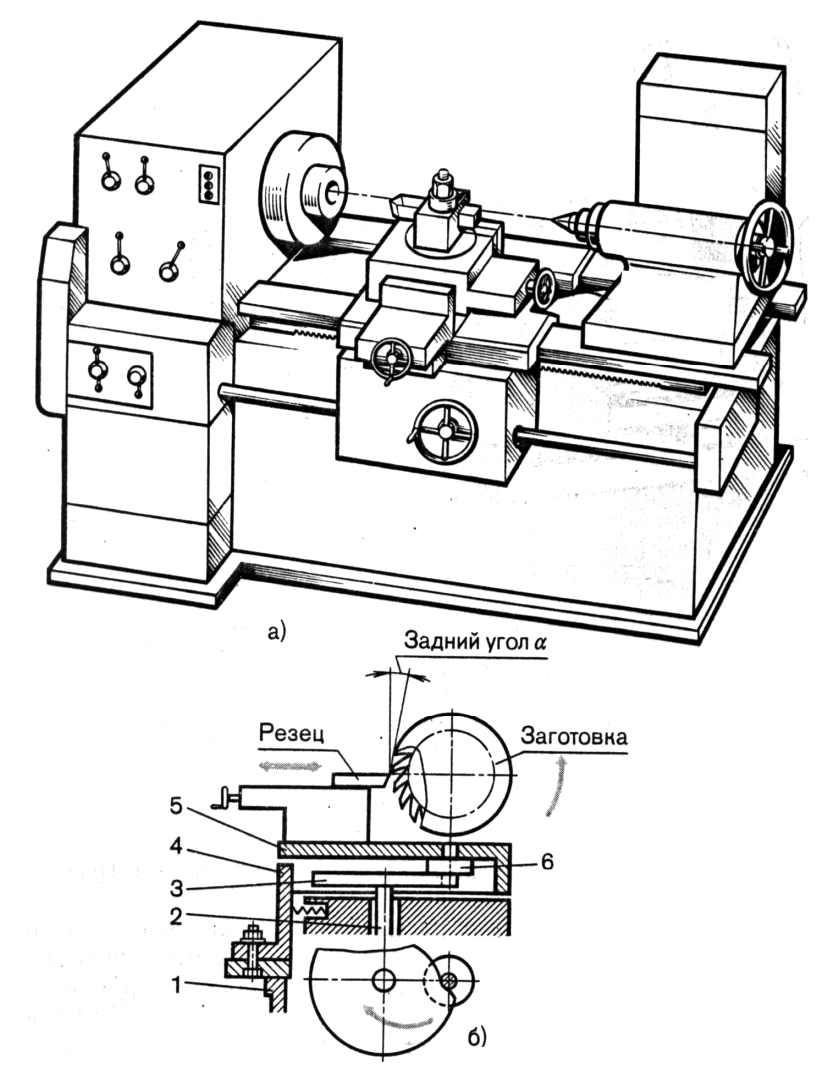

Рис. 2.6 — Токарно-затыловочный станок

*Токарно-карусельный* станок (рис. 2.7) обрабатывает заготовки диаметром до 1500 мм, имеет одну вертикальную стойку 1, несущую на себе траверсу (поперечину) 2, вдоль которой может перемещаться каретка 3 с поворотным резцедержателем (револьверной головкой) 4. По вертикальным направляющим 7 стойки может перемещаться боковой суппорт с резцедержателем 5. Обрабатываемую деталь устанавливают на горизонтальной планшайбе 6.

*Лобовые станки* (рис. 2.8) позволяют обрабатывать заготовки больших диаметров и малой длины. На передней бабке 1 лобового станка закреплена планшайба 2, на которой устанавливают заготовку. Задняя бабка у лобовых станков отсутствует. Поперечная станина 5 с двумя суппортами расположена на отдельной плите. Средняя часть суппорта установлена параллельно или под углом к оси шпинделя и к верхней части 4 с резцедержателем.

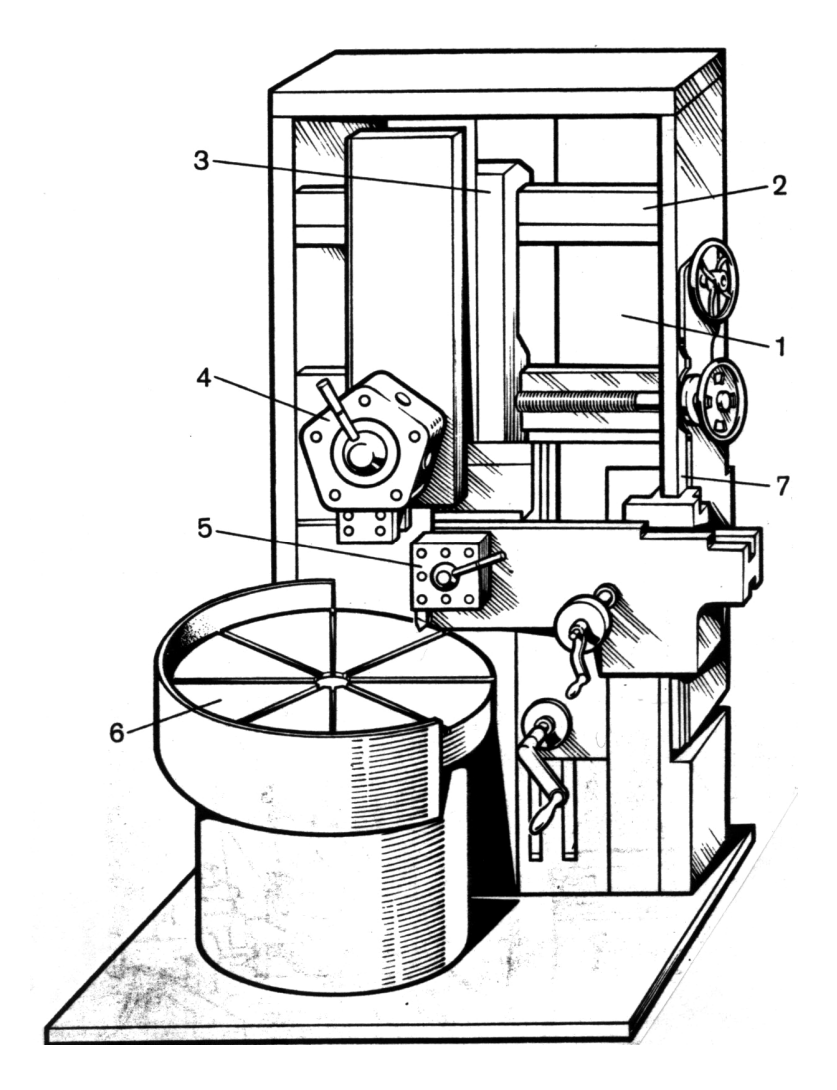

Рис. 2.7 — Токарно-карусельный станок

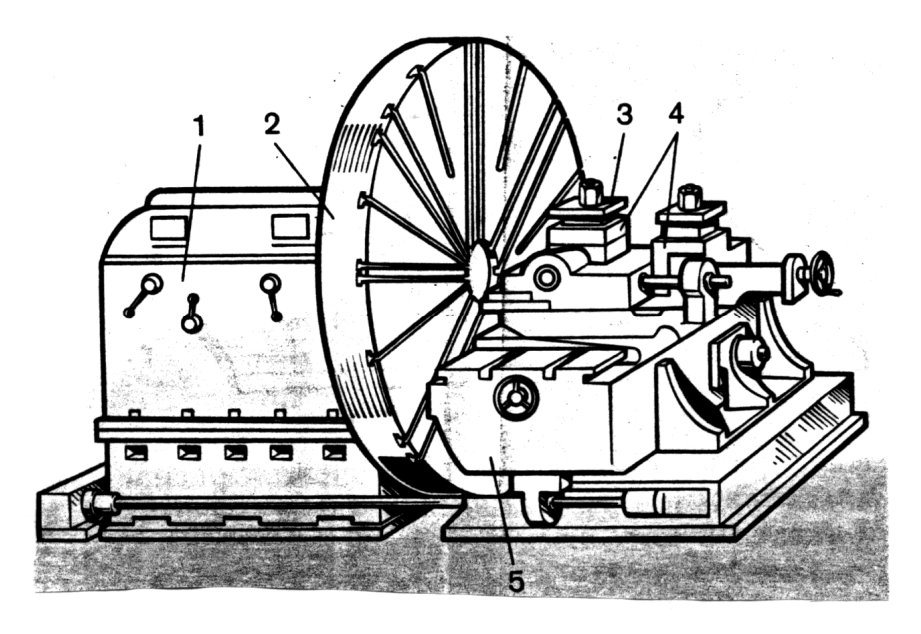

Рис. 2.8 — Лобовой станок

*Токарно-винторезный станок 16К20* предназначен для обработки металлических заготовок путем снятия слоя металла резцами и нарезания резьбы требуемого профиля и шага. Расположение и назначение органов управления станка показано на рис. 2.9.

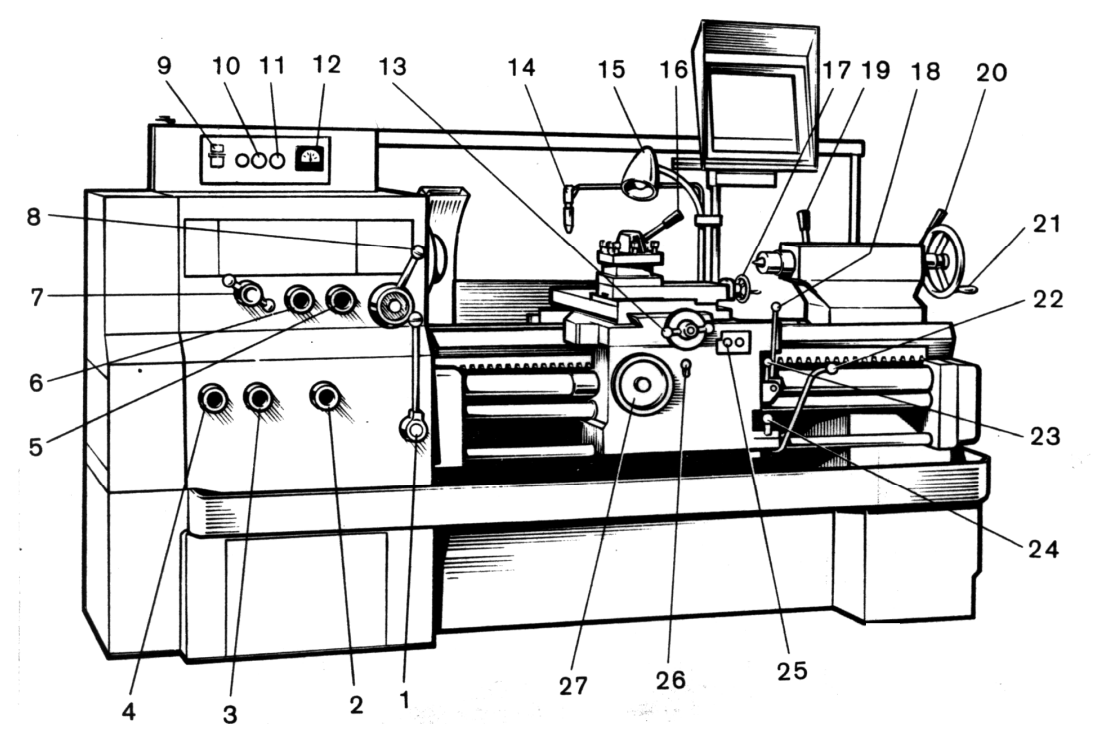

Рис. 2.9 — Органы управления токарно-винторезного станка 16К20: 1 — рукоятка управления фрикционной муфтой главного привода; 2 — вариатор подачи шага резьбы и отключение механизма подачи; 3 — вариатор подачи и типа нарезаемой резьбы; 4 — вариатор подачи шага резьбы; 5 — переключатель на левую или правую резьбу; 6 — рукоятка установки нормального или увеличенного шага резьбы и положения при делении резьбы на заходы (многозаходной); 7 и 8 — рукоятки установки частоты вращения шпинделя; 9 — автоматический выключатель; 10 сигнальная лампа; 11 — включение насоса подачи СОЖ; 12 — указатель напряжения; 13 — рукоятка перемещения поперечных салазок суппорта; 14 — регулятор подачи СОЖ; 15 — местное освещение; 16 — рукоятка поворота и зажима резцедержателя; 17 — рукоятка перемещения верхних салазок суппорта; 18 — кнопка включения двигателя ускоренного хода; 19 — зажим пиноли задней бабки; 20 — рукоятка крепления задней бабки на станине; 21 — маховичок перемещения пиноли задней бабки; 22 — рукоятка включения и выключения муфты главного привода; 23 — рукоятка включения и отключения разъемной гайки ходового винта; 24 — рукоятка включения подачи; 25 — кнопочная станция двигателя главного привода; 26 — рукоятка включения и выключения реечной шестерни продольной подачи; 27 — маховичок ручного перемещения каретки суппорта

## **3 СИСТЕМНЫЕ ПРИНЦИПЫ ПОСТРОЕНИЯ ЧПУ**

Процессу обработки детали на станке предшествует большая работа. Она состоит из нескольких этапов (рис. 3.1).

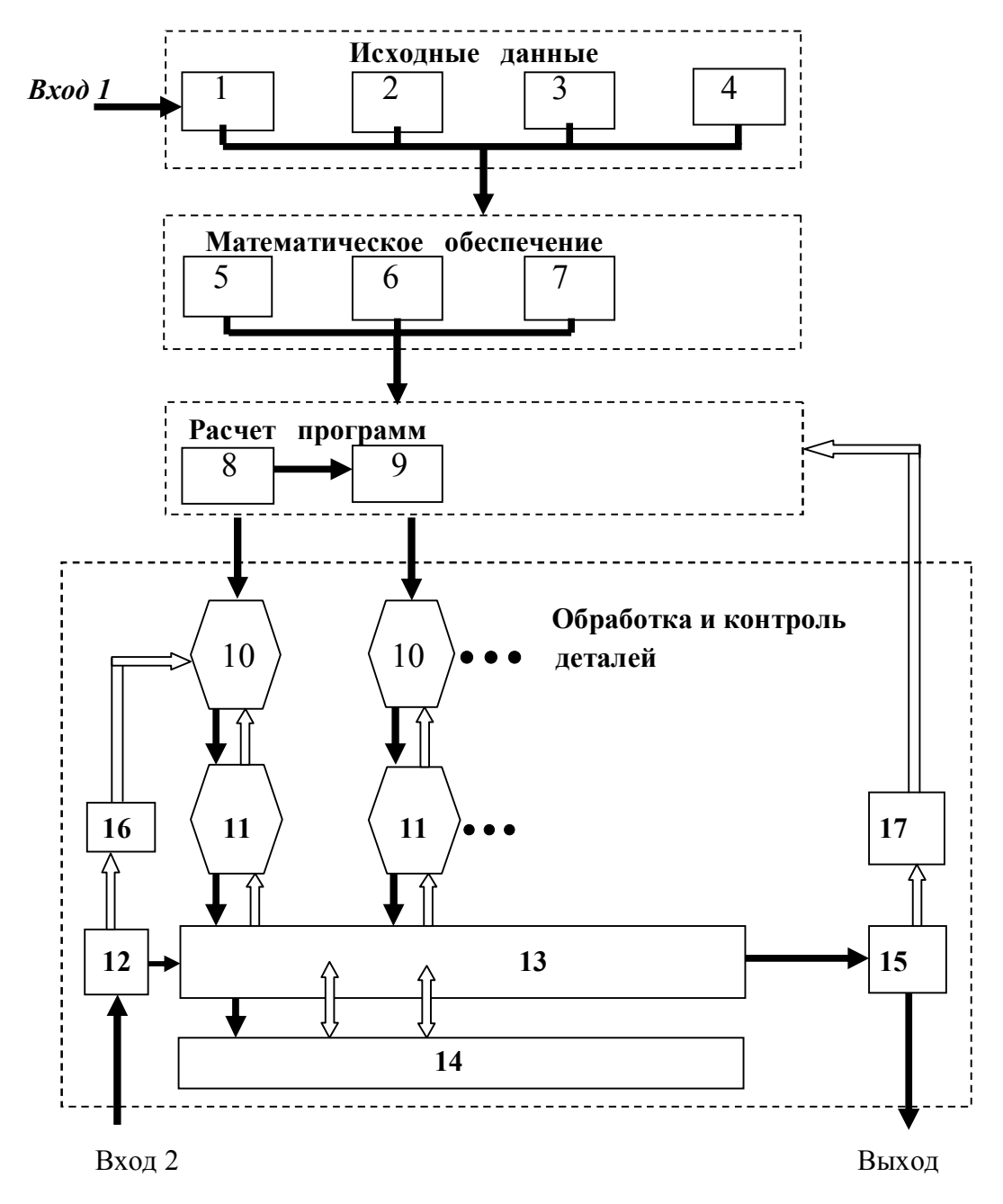

Рис. 3.1 — Блок схема производственного процесса обработки на станках с ЧПУ

На рис. 3.1 приняты следующие обозначения:

1 — геометрические параметры детали и заготовки; 2 технологические параметры; 3 — текущий план (число деталей в партии, повторяемость заказов и т.п.); 4 — параметры станков и инструментов; 5 — программирующие программы; 6 — планирующие программы; 7 — стандартное математическое обеспечение (статистические задачи и т.п.); 8 — ПЭВМ; 9 — устройство отображения информации и принтер; 10 — устройство программного управления; 11 — станок; 12 — заготовка; 13 транспортные устройства и роботы манипуляторы; 14 — магазин инструментов; 15 — обработанная деталь; 16 — измерительное устройство для заготовок; 17 — измерительное устройство для деталей.

На первом этапе формируются исходные данные, необходимые для расчета программы по чертежу детали, данные о заготовке и сведения о технологии обработки (режимы резания, инструменты, приспособления и т.д.). На втором этапе готовится программа для составления управляющей программы. Управляющая программа составляется на основе математического обеспечения с использованием специализированных языков. На следующем этапе программа рассчитывается на ПЭВМ и сохраняется в памяти ЭВМ, внешнем ПЗУ (кассете внешней памяти) или выводится на перфоленту и печать. Рассчитанная программа траектории движения вычерчивается на графопостроителе или отображается на дисплее. При деталях сложной конфигурации производится пробная обработка с проверкой режимов резания.

Текущий контроль заготовок и обработанных деталей может выполняться на станке или измерительной машине (устройстве). При выявлении систематической погрешности в управляющую программу вводится коррекция.

Основные этапы производственного процесса, приведенного на рис. 2.1 являются типичными для большинства структур и требуют взаимосвязанного рассмотрения системы ЧПУ как сложной многоуровневой системы. Системный подход требуется не только при проектировании устройств, входящих в систему *чертеждеталь*, но и для обеспечения эффективной эксплуатации этих устройств. Работа системы не может быть обеспечена проектированием отдельных устройств (станок, программное устройство, программное и математическое обеспечение) без учета их взаимосвязи. Элементы системы должны отвечать требованию функционирования всего комплекса [6]. Система *чертеж-деталь* со-
стоит из подсистем, выполняющих различные технологические операции и построенных по различным принципам. Общим всех подсистем является сбор, обработка и передача потока информации, необходимой для обработки детали. Многоуровневая иерархическая структура системы чертеж-деталь имеет три специфические особенности. Первая особенность состоит в том, что вышестоящие уровни (например, программное обеспечение) ограничивают функционирование информационно-подчиненных им нижестоящих уровней (например, устройства управления станком).

Другой особенностью является право вмешательства вышестоящего уровня в работу нижестоящего уровня. Поскольку система чертеж-деталь является детерминированной системой, то вмешательство обычно проявляется либо в виде изменения программы, либо изменения параметров подсистемы. Например, изменение режимов резания по данным, полученным на вышестоящем уровне расчета программ.

Если система работает по недетерминированному алгоритму, приоритет действий проявляется в последовательности получения решения на разных уровнях. Например, если у станка имеется адаптивное устройство регулирования режимов резания, уставки этого устройства определяются после выбора инструмента и расчета его траектории движения (эквидистанты) на высшем уровне.

Взаимозависимость действий подсистем является третьей особенностью рассматриваемых структур. Команды внешних уровней должны быть такими, чтобы по своему характеру они были соизмеримы с возможностями низших уровней. Зависимость работы между низшим и вышестоящим уровнями можно проследить на примере работы управляющей программы, эффективность работы которой во многом определяется результатами корректировки программы по результатам измерения, т.е. обратной связью между низшим и вышестоящим уровнями.

# 4 ОСНОВНЫЕ ОПРЕДЕЛЕНИЯ И КЛАССИФИКАЦИЯ СТАНКОВ С ЧПУ

В настоящее время программное управление распространилось на все виды металлорежущих станков, образующих восемь основных групп. Внутри групп можно провести дальнейшее деление по всевозможным признакам: виду программоносителя, числу управляемых координат, приводу подач, типу электронных устройств и т.п. Можно провести дальнейшую декомпозицию системы чертеж-деталь для каждого узла системы.

Что такое система ЧПУ? Под системой ЧПУ понимается совокупность специализированных устройств, методов и средств, необходимых для осушествления числового программного управления станком. Устройство ЧПУ составляет часть этой системы и конструктивно выполняется в виде отдельной стойки или встроенного конструктива непосредственно в станке.

Все многообразие основных видов структур устройств ЧПУ (табл. 4.1) можно разделить на две группы. К первой группе относятся устройства с постоянной структурой, которые имеют схемную реализацию алгоритмов работы (интерполяции, типовых циклов и т.д.). Эти устройства выпускались с начала освоения ЧПУ для различных групп станков: токарных, фрезерных, электроэрозионных. координатно-расточных, шлифовальных, Информация в них вводилась с перфоленты.

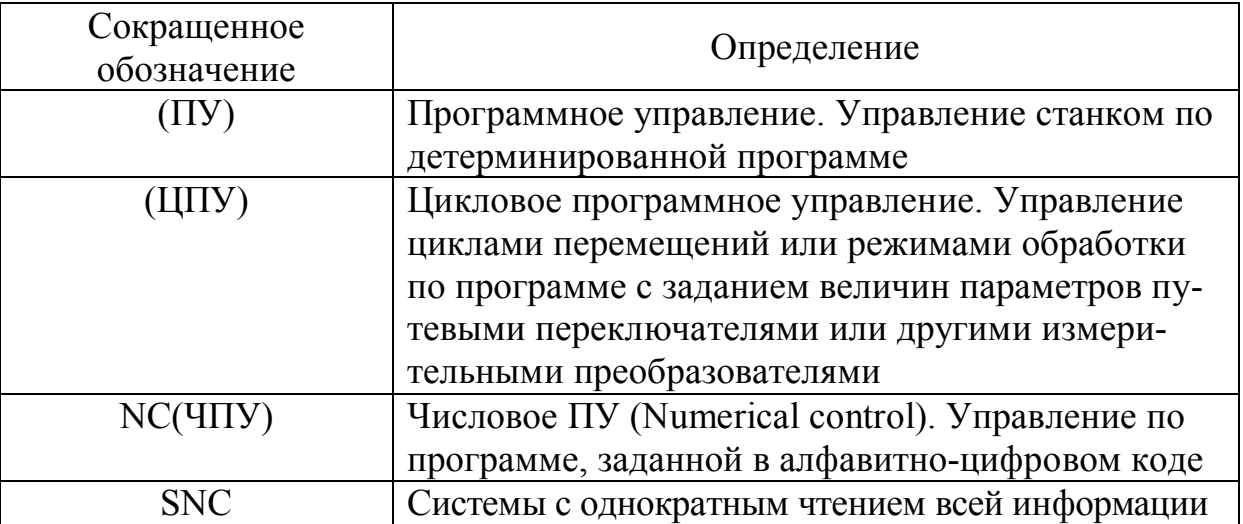

Таблица 4.1 — Виды структур устройств ЧПУ

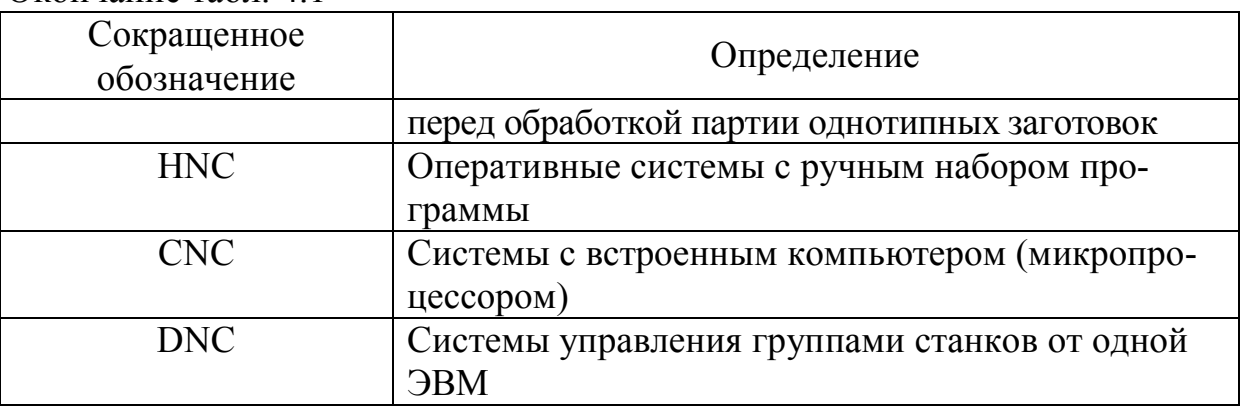

Первые контурные устройства ЧПУ имели ввод декодированной программы, записанной на магнитной ленте, которая являлась промежуточным программоносителем, а запись программы на неё выполнялась от интерполятора.

Ко второй группе относятся устройства с переменной структурой. Основные алгоритмы работы этих устройств задаются программно и могут перепрограммироваться. Устройства с переменной структурой строятся на основе микро-ЭВМ или микропроцессоров (класса CNC).

По виду движений исполнительных механизмов станка, устройства ЧПУ подразделяют на позиционные, контурные (прямоугольные и криволинейные) и комбинированные.

Позиционные устройства ЧПУ обеспечивают автоматическое перемещение рабочего органа станка в координату, заданную программой, без обработки в процессе перемещения рабочего органа. Позиционные устройства применяют в сверлильнорасточных и других станках т.е. в станках, у которых обработка выполняется после установки оси инструмента в определенной точке детали. Перемещение инструмента из одной точки в другую происходит на ускоренных ходах.

Контурные прямоугольные системы ЧПУ применяют в станках, у которых обработка происходит при движении по одной координате и обрабатываемая поверхность параллельна направляющим этой координате. В таких системах, также как и в позиционных, программируются конечные координаты перемещения. Дополнительно в программе задается скорость движения в соответствии с требуемым режимом резания. В таких системах рассогласование по скорости относительно запрограммированно-

Окончание табл 41

го значения не вызывает погрешности обработки, а возникает лишь нарушение расчетного режима резания и связанное с этим изменение чистоты обработки и упругих деформаций.

Контурные криволинейные системы ЧПУ обеспечивают формообразование при обработке за счет одновременного движения режущего инструмента по нескольким координатам. Разновидностью контурных систем ЧПУ являются синхронные системы, которые применяются в зубообрабатывающих станках. Постоянное соотношение скоростей по двум или большему числу координатных осей станка задает устройство ЧПУ, а формообразование обеспечивается за счет конфигурации инструмента. Соотношение скоростей движения по осям задается программой и сохраняется на все время обработки детали. Синфазная система применяется в устройствах ЧПУ токарно-винторезных станков для обеспечения режима нарезания резьбы.

Комбинированные системы ЧПУ отвечают требованиям как позиционных, так и контурных устройств и применяют для управления многооперационными станками. К таким системам относятся устройства с перепрограммированием алгоритмов (класс CNC).

Цикловые системы ПУ содержат в цифровом виде информацию о цикле и режимах обработки, а значение перемещения рабочих органов задается настройкой упоров, которые воздействуют на путевые переключатели.

Системы управления станков с ЧПУ можно классифицировать по различным признакам: по принципу синхронизации, степени централизации управления, виду программоносителя, числу управляемых координат, способу программирования, наличию обратной связи, числу потоков информации, типу привода и другим признакам.

По степени централизации системы управления станки разделяют на централизованные, децентрализованные и смешанные.

Для централизованной системы управления характерно управление всем технологическим циклом станка с ЧПУ с центрального командного устройства.

Децентрализованные системы управления осуществляют управление при помощи датчиков, включаемых движущимися исполнительными рабочими органами.

Смешанные системы управления являются комбинацией централизованной и децентрализованной систем управления.

Важным и характерным признаком любой системы программного управления является способ задания программы обработки. Любая автоматическая система управления выполняет строго определенные (запрограммированные) операции по обработке изделия в соответствии с технологическим процессом. Такие операции хранятся в устройстве, которое называется программоносителем. По виду программоносители классифицируются по четырем группам (табл. 4.2).

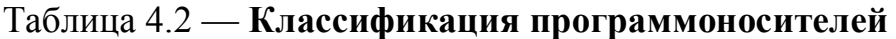

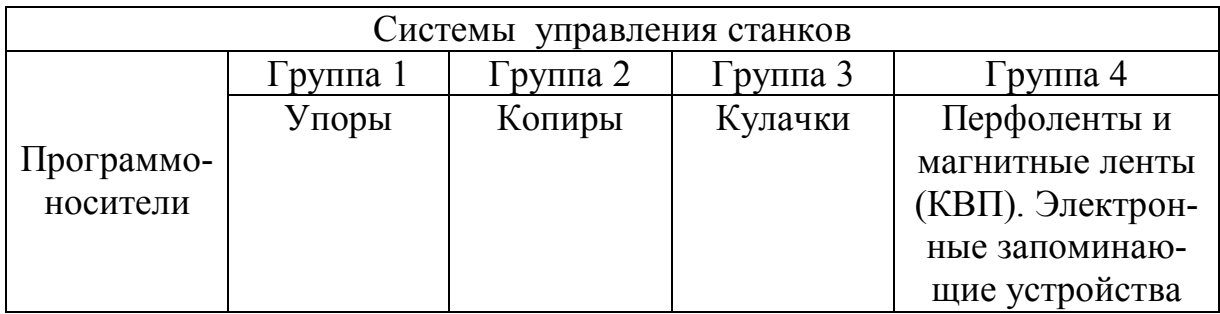

Основными характеристиками программоносителей являются метод фиксации программы, емкость информации, скорость считывания, плотность записи информации, продолжительность работы без потерь информации, надежность, быстрота смены программоносителя и т.д.

Конструкции устройств ввода также разнообразны - от линейки в системах управления упорами до сложных устройств ввода в системах управления перфолентами, магнитными лентами и электронной памятью. В качестве примера приведем пример записи программ на программоноситель для станка 16К20Т1. Перфоленту 2 (рис. 4.1) вводят в считывающее устройство, которое преобразует числовой сигнал в электрический. Рабочий орган, от сигнала со считывающего устройства, начинает перемещение до тех пор, пока не поступит следующий сигнал на из менение скорости и направления. Барабан 1 перемещает ленту 2 с пробитыми отверстиями. Пальцы 3 при совпадении с отверстиями 4 на перфоленте под действием пружины 5 погружаются в отверстия ленты. При этом замыкаются контакты 6 и запитывается электромагнит 8, который поворачивает рычаг 7. Если над пальцем 3 нет отверстия, то он опускается вниз, сжимая пружину 5 и размыкая контакты 6.

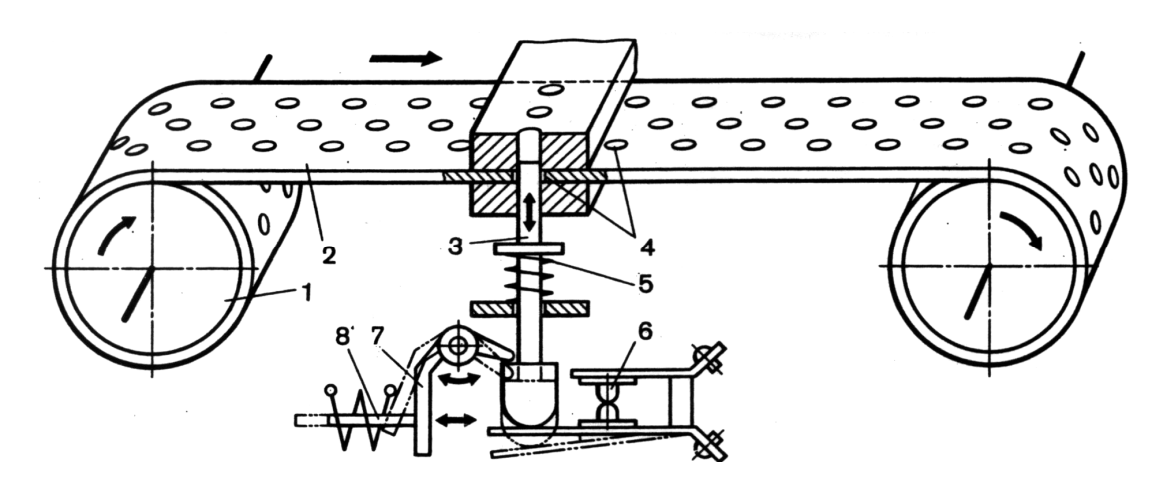

Рис. 4.1 — Схема считывающего устройства

Структурная схема систем управления станками показана на рис. 4.2.

Сигнал х от программоносителя считывается устройством 2 и преобразовывается устройством 3 в сигнал для управления исполнительным механизмом 4. Исполнительный механизм воздействует на рабочий орган 5 станка и обеспечивает подачу s. Полученная величина подачи в данном случае не измеряется и не контролируется и поэтому при работе накапливается большая ошибка.

Если в систему управления ввести измерительное устройство 6 (рис. 4.2,6), измеряющее выходную величину перемещения и сравнивающее ее в устройстве 3, то на выходе получим сигнал, увеличивающий точность системы. Такое измерительное устройство называется устройством обратной связи, а систему управления называют замкнутой системой управления станка. Однако эта система управления не учитывает изменения таких факторов, как износ инструмента, изменение твердости обрабатываемого материала, изменение параметров элементов системы управления.

Для учета выше приведенных факторов в систему введено дополнительное устройство 7, которое автоматически учитывает изменение режима обработки и приспосабливает систему к оптимальному режиму (рис. 4.2,6). Такие системы называют адаптивными системами управления станками.

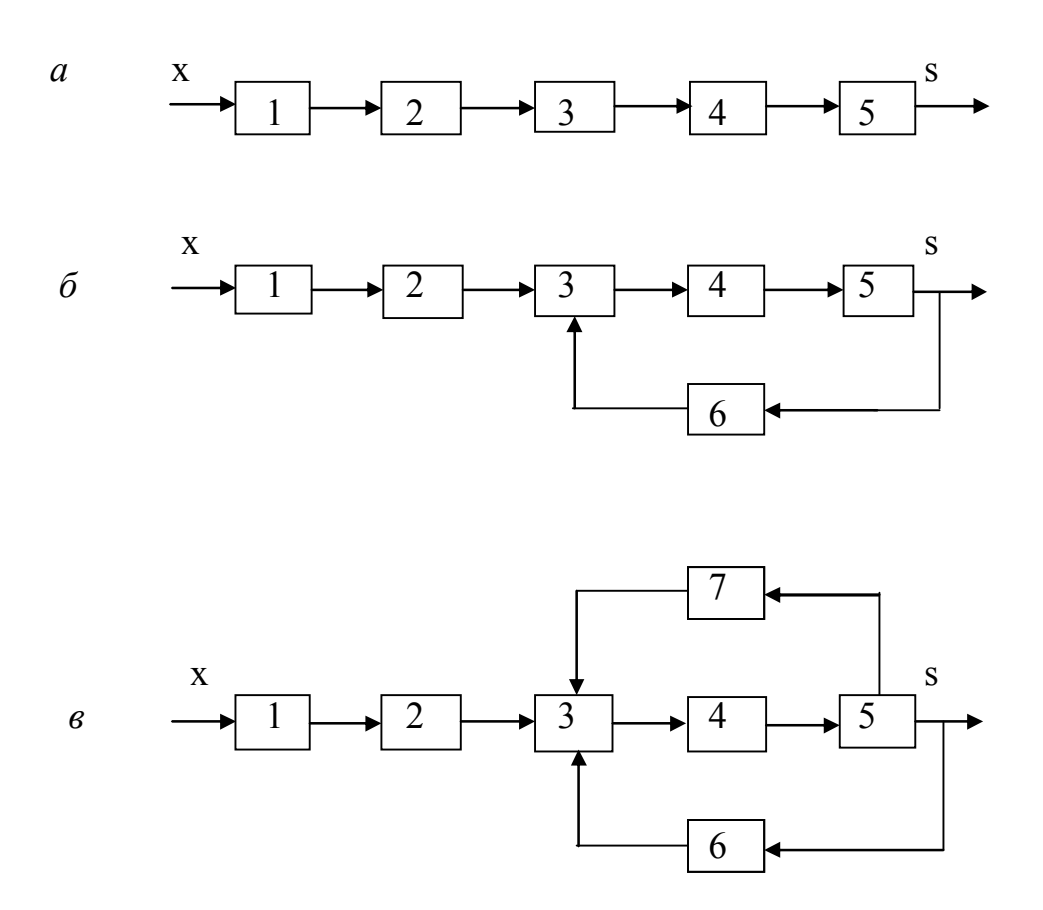

Рис. 4.2 — Схемы систем управления станками: *а* — прямого управления; *б* — с обратной связью; *в* — с адаптивным управлением

#### *По степени специализации станки делятся на:*

*универсальные* — обрабатывают заготовки широкой номенклатуры;

*специализированные* — однотипные заготовки схожие по конфигурации, но различные по размерам;

*специальные* — обработка заготовок одного размера.

Универсальные станки применяются в единичном и мелкосерийном производстве, а специализированные и специальные в крупносерийном.

*По степени точности станки делятся на классы Н, П, В, А, С.*

Н — *нормальная точность.* П *— повышенная.* В *— высокая.*  А *— особо высокая точность.* С *— особо точные станки (мастер станки).* 

По массе станки делятся на легкие (до 1 т), средние (до 10 т) и тяжелые более 10 т. Тяжелые в свою очередь подразделяются на крупные (10—30т), собственно тяжелые (30—100т) и особо тяжелые (свыше 100т).

Обозначение модели серийного станка состоит из (3—4) цифр, к которым могут быть добавлены буквы:

Первая цифра — *группа.*

Вторая цифра — *тип станка.*

Третья и четвертая цифры — *основной параметр станка.*

Например: 2Н125 2 — станок сверлильный, *Н* — модернизированный, 1 — вертикальный, 25 — наибольший диаметр сверления (мм).

Если станок с программным управлением, то добавляют букву *Ф* и цифру.

*Ф1* — станки с цифровой индикацией и предварительным набором координат.

*Ф2* — станки с позиционными УЧПУ.

*Ф3* — станки с контурными УЧПУ.

*Ф4 —* станки с позиционно-контурными УЧПУ.

Например: 6Р13Ф3 — вертикально — фрезерный, консольный, оснащен столом третьего типоразмера и контурным УЧПУ.

В обозначение станков с цикловым программным управлением вводится буква *Ц*. Перед буквой *Ф* при необходимости располагают букву *Р* (автоматическая смена инструмента поворотом револьверной головки) или *М* — автоматическая смена инструмента из магазина.

Например: сочетание *РФ2* означает, что станок оснащен позиционным УЧПУ и револьверной головкой; сочетание *МФ4* станок оснащен позиционно — контурным УЧПУ и магазином инструмента. 6553Ц — вертикально-фрезерный станок оснащен цикловой системой ПУ.

При рассмотрении тенденции развития систем ЧПУ необходимо учитывать прогресс при подготовке управляющих программ. На этапе создания станков с ЧПУ и эксплуатации первых разработок использовался исключительно ручной метод расчета программ. В настоящее время применяется автоматическое программирование с использованием ЭВМ и систем автоматизированного проектирования (САПР). Ручной метод используется при подготовке программ в режиме обучения. Схема прохождения

информации для вариантов ручной и автоматической подготовки программ приведена на рис. 4.3.

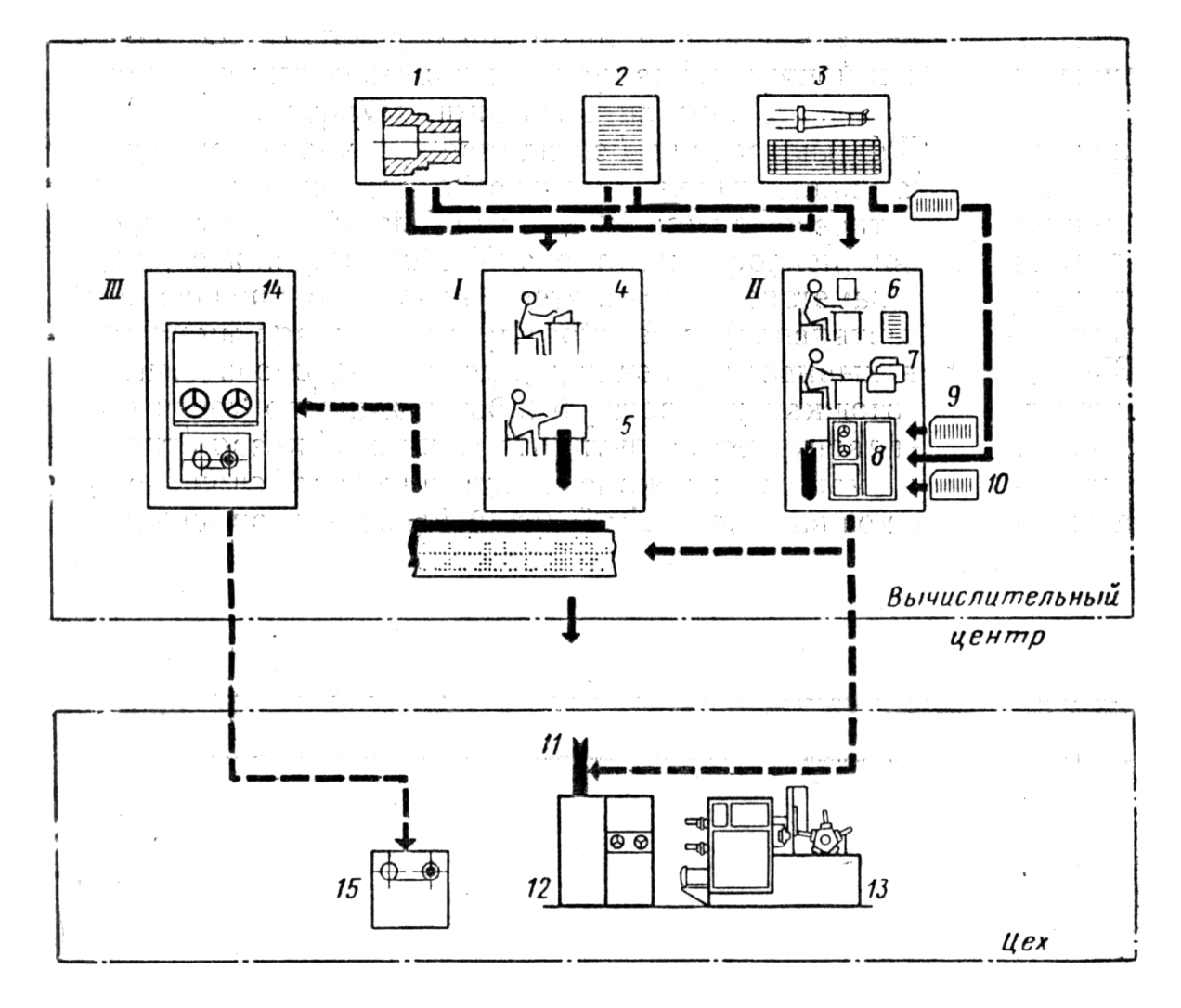

Рис. 4.3 — Подготовка программы для управления станками: I — ручной способ подготовки программ; II — подготовка программ на ЭВМ; III — запись декодированной программы на магнитную ленту; 1 — исходные данные по геометрическим параметрам детали; 2 — технология обработки; 3 — инструмент и приспособления; 4 — расчет программы на клавишных аппаратах; 5 — перфорирование управляющей программой; 6 — запись программы расчета на ЭВМ; 7 — подготовка перфоленты; 8 — вычислительная машина; 9 — программа процессора; 10 программа постпроцессора для конкретного станка; 11 — управляющая программа; 12 — устройство с ЧПУ с заданием программы на перфоленте; 13 — станок; 14 — интерполятор и устройство записи программы на магнитную ленту; 15 — устройство ЧПУ с декодированным заданием программы на магнитной ленте

# 5 СИСТЕМЫ УПРАВЛЕНИЯ И УСТРОЙСТВА ХРАНЕНИЯ ИНФОРМАЦИИ В СТАНКАХ С ЧПУ

Наиболее распространенными носителями информации в ЧПУ являются перфоленты, магнитные ленты, кассеты внешней памяти и дискеты. Особенностью группы систем, использующих такие программоносители, является то, что используется информация в цифровой форме, полученная из чертежа детали. Информация в цифровой форме позволяет применять математические методы для получения программ обработки, автоматизировать процесс их получения при помощи новейших средств вычислительной техники и соответствующего программного обеспечения.

По технологическому назначению рассматриваемые системы программного управления можно классифицировать по трем группам: позиционные системы управления по точкам, позиционные системы управления по отрезкам прямых и контурные (непрерывные) системы программного управления.

Позиционные системы программного управления используются при координатной обработке на сверлильных и сверлильно-расточных станках. При этом путь перемещения от точки к точке может проходить либо по дуге окружности, либо по кратчайшей линии, или по ломанной линии. Траектория движения инструмента от точки к точке может быть любая, главное, чтобы координаты центров отверстий были выдержаны с большой точностью.

## 5.1 Позиционные системы программного управления по точкам

По методу представления информации позиционные системы программного управления можно классифицировать по трем группам: системы с относительным отсчетом координат, или счетно-импульсные системы; системы с абсолютным отсчетом координат или кодовые системы, и аналоговые системы программного управления.

Основными показателями позиционных систем являются: позиционирования, которая находится в пределах точность

0,01—0,001 мм, точность возвращения рабочего органа станка в исходную точку, скорость перемещения по координатам и количество задаваемых технологических команд (выбор инструмента, частота вращения шпинделя и т.д.).

Структурные схемы позиционных систем программного управления станками представлены на рис. 51.

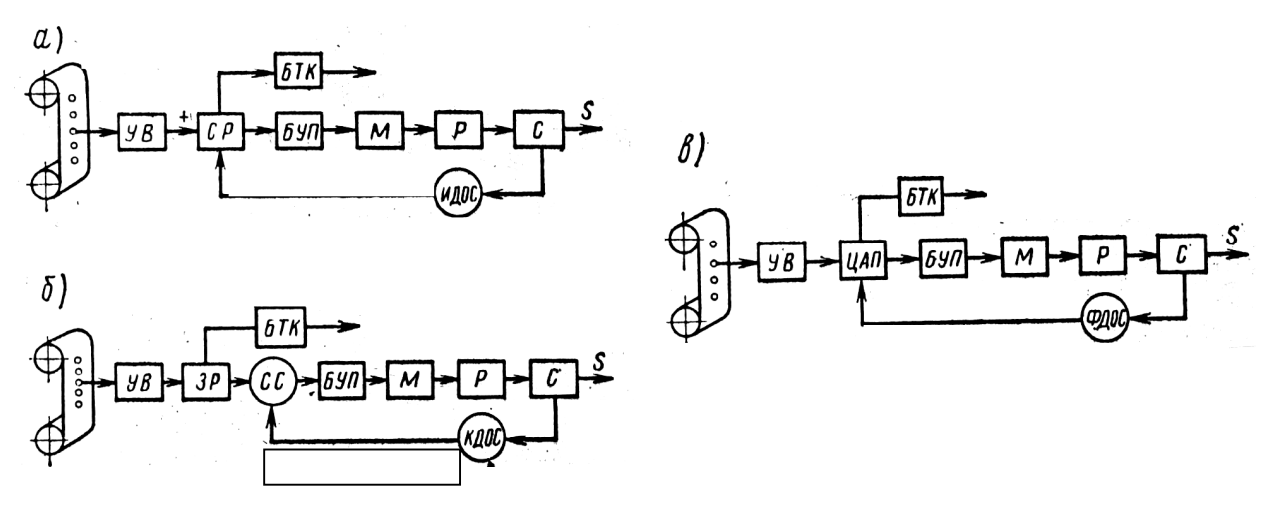

Рис. 5.1. — Примеры схем позиционных систем программного управления:  $a$  — с относительным отсчетом координат;  $\delta$  — с абсолютным отсчетом координат; в - аналоговая

Структурная схема позиционной системы с относительным отсчетом координат приведена на рис. 5.1, а. С программоносителя информация через устройство ввода УВ поступает в счетчикрегистр СР для хранения в кодированном виде. На другой вход СР от импульсных датчиков обратной связи ИДОС поступают импульсы, которые вычитаются из хранящихся в блоке СР командных импульсов и по мере уменьшения их числа выдается сигнал, изменяющий число оборотов двигателя М, безлюфтового редуктора Р и скорость с стола станка. При равенстве числа импульсов поступивших с ИДОС заданному числу, СР через блок управления приводом БУП выдает сигнал на остановку двигателя М и отключает его. Это соответствует положению, которое должен занять рабочий орган станка С.

Системы с относительным отсчетом координат по приращениям с использованием знака приращения, позволяют запускать двигатель в ту или другую сторону, а значит определять направление движения рабочего органа станка.

На рис. 5.1,*б* представлена схема позиционной системы программного управления с абсолютным отсчетом координат. С программоносителя командная информация через *УВ* поступает через запоминающий регистр *ЗР* в схему сравнения *СС. БУП* выдает команду на вращение двигателя *М,* который через редуктор *Р* приводит в движение рабочий орган *С* станка. Датчик обратной связи *КДОС,* кинематически связан со станком.

Структурная схема аналоговой позиционной системы программного управления показана на рис. 5.1,*в*. Главным элементом такой системы является цифро-аналоговый преобразователь *ЦАП,* который преобразует сигнал от *УВ* в какую либо физическую величину (напряжение, ток, фазу), с высокой степенью точности. С *ЦАП* сигнал поступает в *БУП*. Блок управления приводом выдает команду на перемещение рабочего органа *С* со скоростью *s*. В качестве датчиков обратной связи в данной конструкции используются фазовые или потенциометрические датчики положения.

### **5.2. Позиционные системы ПУ по отрезкам прямых**

 Схема траектории перемещения инструмента при управлении по отрезкам прямых показана на рис. 5.2.

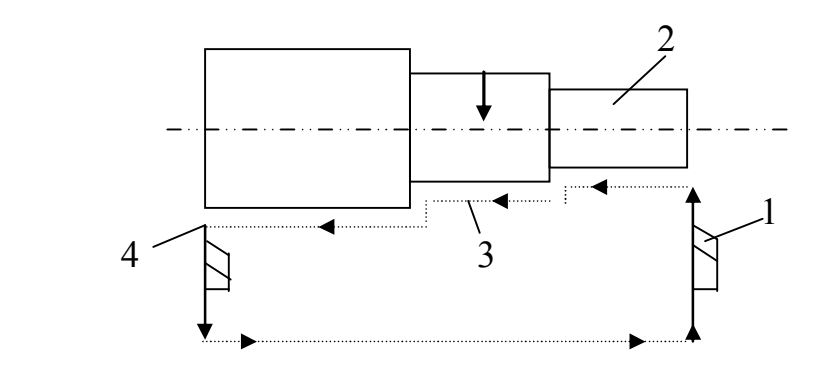

Рис. 5.2 — Траектория перемещения инструмента при управлении по отрезкам прямых

Резец 1 подходит к вращающейся заготовке 2 на большой скорости, при этом происходит переключение скорости и резец движется вдоль заготовки по траектории 3. Заканчивает обработку резец в точке 4. После всего этого происходит переключение скорости и резец возвращается в исходное положение. Система управления для выполнения такого вида работ имеет блок переключения скорости перемещения рабочего органа.

Структурная схема системы программного управления для управления рабочим органом станка по отрезкам прямых представлена на рис. 5.3.

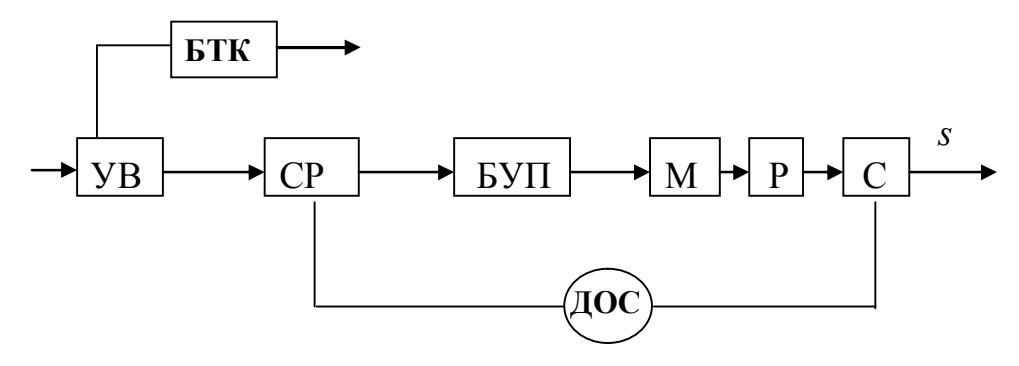

Рис. 5.3 — Схема позиционной системы ПУ по отрезкам прямых

Информация с программоносителя через *УВ* поступает на счетчик *СР*, и *БУП* выдает команду на привод рабочего органа станка *С.* Датчик обратной связи необходим для коррекции работы системы управления.

### **5.3 Контурные системы программного управления**

При обработке деталей сложной конфигурации требуется точно согласовывать движение исполнительных органов станка по двум или большему числу координат. Это обеспечивается непрерывной выдачей информации в систему управления по каждой координате. Типовая схема траектории перемещения инструмента при контурном управлении приведена на рис. 5.4.

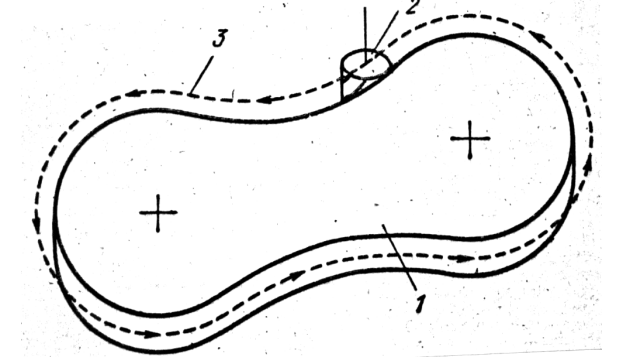

Рис. 5.4 — Схема траектории перемещения инструмента при контурном управлении

Режущий инструмент 2 обрабатывает контур заготовки по траектории 3. Эта траектория называется эквидистантой и по ней осуществляется программирование рабочего цикла. Информация в таких системах управления представляется в виде отдельных блоков команд и кадров, которые рассчитывают для определенного числа точек на поверхности детали по чертежу. Эти точки называются опорными, а количество точек на траектории 3 выбирается исходя из точности изготовления детали. При выборе определенного количества точек траектория может получиться не криволинейной, а в виде ломаной линии.

Непрерывное поступление информации в систему управления обеспечивают линейные, линейно-круговые и линейнопараболические интерполяторы. Таким образом, отличительной особенностью контурных систем программного управления является наличие интерполяторов. В зависимости от способа преобразования управляющего сигнала в непрерывную величину перемещения контурные системы управления классифицируются по трем группам: шаговым, счетно-импульсным и фазовым (рис. 5.5).

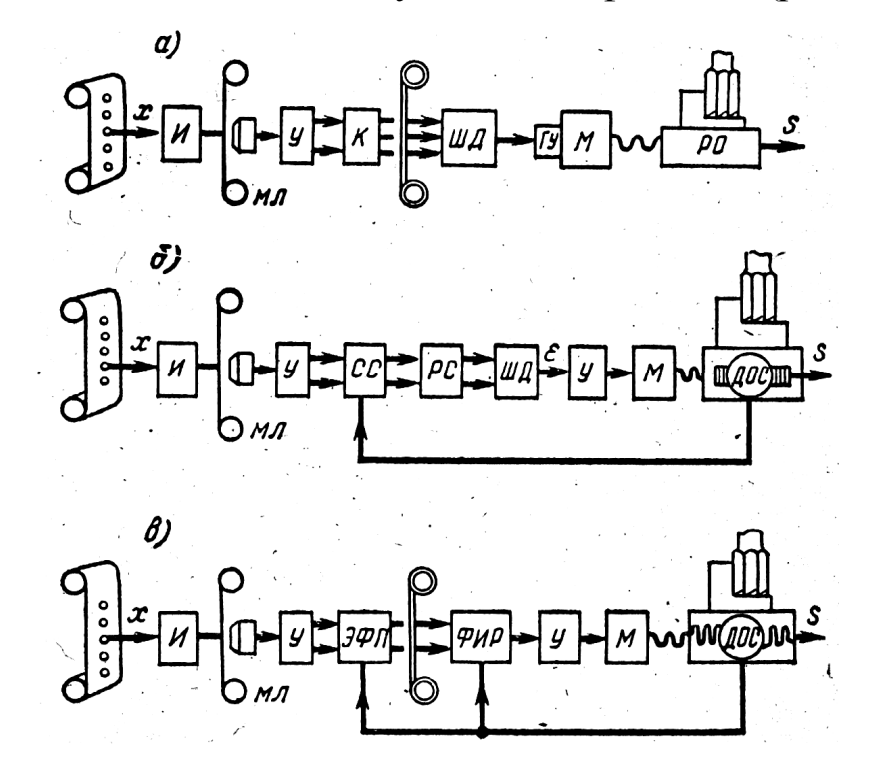

Рис. 5.5 — Структурные схемы контурных систем управления: *а* — шаговая; *б* — импульсная; *в* — фазовая

Каждая система управления преобразует импульс *x* программы в непрерывное перемещение *s* рабочего органа *РО* станка.

Схема шаговой системы управления приведена на рис. 5.5,*а*. Основными элементами системы являются: шаговый двигатель *ШД*, кодовый преобразователь *К*, гидроусилитель момента *ГУМ*, состоящий из гидродвигателя и вращающегося золотника. В шаговой системе программного управления магнитную ленту *МЛ* можно включать сразу после интерполятора *И* или после кодового преобразователя. Последний способ наиболее предпочтительный в смысле повышенной надежности передачи информации.

Счетно-импульсные системы, (рис. 5.5,*б*) являются замкнутыми системами с обратной связью импульсного типа. Основным элементом таких систем является реверсивный счетчик, предназначенный для сравнения числа управляющих импульсов и импульсов обратной связи. Информация в виде импульсов от интерполятора через схему синхронизации *СС* поступает на один из входов реверсивного счетчика *РС*. Одновременно на другой вход *РС* подаются импульсы от датчика обратной связи *ДОС*. После сравнения импульсов и выделения разности, дешифратор *ДШ* вырабатывает сигнал рассогласования  $\varepsilon$ , пропорциональный разности импульсов, имеющихся в данный момент времени в реверсивном счетчике. После усиления сигнала ошибки, последний поступает на двигатель М, который стремится свести к минимуму рассогласование следящей системы. Таким образом, движение исполнительного органа станка в направлении подачи *s* всегда выполняется в соответствии с количеством и частотой импульсов, поступающих на вход реверсивного счетчика. Запись информации на магнитную ленту производится методом частотноимпульсной модуляции. Система позволяет управлять одновременно по трем координатам. Как правило, на каждую управляемую координату отводится две дорожки магнитной ленты, а оставшиеся дорожки используются для записи команд.

В фазовых системах непрерывного управления суммирование командных импульсов происходит в электронно-фазовом преобразователе до измерителя рассогласования следящей системы.

Структурная схема фазовой системы программного управления приведена на рис. 2.9,*в*. Электронно-фазовый преобразователь ЭФП выдает сигнал в виде угла сдвига фазы переменного напряжения относительно опорного сигнала. Для сравнения сигналов используется фазовый измеритель рассогласования ФИР, который выдает ошибку рассогласования є в виде постоянного тока. Дальше сигнал через усилитель У поступает на электрический или гидравлический двигатель станка М. Командная информация записывается на магнитной ленте в виде импульсов фазомодулированного сигнала. Число дорожек для записи программы на магнитной ленте равно количеству управляемых координат, а дорожка для опорного сигнала — единая для всех координат. Фазовые системы непрерывного управления позволяют компоновать системы непрерывного управления для различного числа одновременно управляемых координат. Особенностью таких унифицированных комплексов является использование в них фазовых датчиков обратной связи различной конструкции: вращающихся трансформаторов, датчиков с механической и фотоэлектрической разверткой, многофазных линейно-круговых дат-ЧИКОВ И Т.Л.

### 5.4 Системы программного управления с возможностью самонастройки

Самонастраивающиеся системы программного управления или адаптивные системы автоматического управления - это системы автоматического управления, способные в процессе выполнения основной задачи управления изменять свои характеристики для компенсации действующих на них возмущений [7]. Реализация самонастраивающихся систем происходит путем ввода в обычную систему дополнительного блока, который управляет дополнительными параметрами, характеризующими состояние системы станок-приспособление-инструмент-деталь. Этот блок позволяет корректировать программу работы станка так, чтобы исключить или максимально снизить влияние внешних возмущений на работу станка и процесс изготовления обрабатываемой детали. Введение дополнительного блока позволяет автоматически выбирать оптимальный режим обработки для станка, максимально использовать мощность станка, снизить цикловые и внецикловые потери, упростить программирование и повысить надежность работы станка.

Самонастраивающиеся системы программного управления станков можно разделить на три группы: адаптивные, самоорганизующиеся и самообучающиеся.

Адаптивные системы управления станков имеют адаптивный блок, позволяющий получать дополнительную информацию, которая необходима для оптимального управления процессом обработки.

Самоорганизующиеся системы управления - это системы управления, в которых для наилучшего выполнения своих функций может плавно или дискретно изменяться структура системы. В процессе работы в этих системах изменяются связи между элементами, а также пороги срабатывания различных элементов.

Самоорганизующиеся системы управления способны воспринимать и классифицировать информацию о внешней среде, и самостоятельно разрабатывать программы обработки информации, оценивать эффективность этих программ по конечным результатам и запоминать оптимальные программы для дальнейшего использования.

Самообучающиеся системы управления станков - это системы, в которых происходит постепенное накопление полезной информации и выработка оптимального алгоритма управления технологическим процессом.

Адаптивные системы управления позволяют автоматически компенсировать ряд возмущающий воздействий, например, колебания припусков, твердость материала, глубину резания, ошибки положения и перемещения, а также автоматически приспосабливаться к оптимальному режиму обработки. Такие системы, как правило, включают управляющую вычислительную машину и множество логических управляющих блоков [8].

Самоорганизующаяся система управления станка обеспечивает в процессе работы такое целенаправленное изменение параметров и структуры, которое наилучшим образом соответствует изменяющимся условиям работы. Суть работы самоорганизующейся системы управления состоит в том, что в ней происходит непрерывный контроль процесса обработки детали и системы станок-приспособление-инструмент-деталь. В такой системе в зависимости от условий обработки дается команда на подключение некоторого блока адаптации, а сами блоки адаптации разрабатываются и подбираются таким образом, чтобы охватить максимальное количество сочетаний режимов обработки, материалов инструмента и детали, состояния устройства управления и системы станок-приспособление-инструмент-деталь.

Самообучающаяся система управления станка состоит из тех же блоков, что и обычная система программного управления, но в нее включается дополнительный блок для накопления положительного опыта работы, который используется в дальнейшем для изменения алгоритма работы с целью получения максимального критерия оптимальности функционирования системы.

# 6 ЧИСЛОВОЕ ПРОГРАММНОЕ УПРАВЛЕНИЕ **СТАНКАМИ**

### 6.1 Классификация устройств ЧПУ

Устройства числового программного управления (УЧПУ) можно классифицировать

По принципу реализации алгоритма управления:

- с жесткой структурой реализации алгоритма управления, т.е. со структурой, в которой жестко определено функциональное назначение каждого модуля его структурой;

- с гибкой структурой реализации алгоритма управления, модули которых могут работать по любому программному или микропрограммному алгоритму, задаваемому программой управления;

- со смешанной структурой, некоторые модули которой работают по жесткой структуре, а некоторые — по программному алгоритму.

По виду управления движениями бывают следующие УЧПУ:

- позиционные, в которых главной задачей управления является управление позиционированием рабочих органов, не важно, как двигается рабочий орган, главное - чтобы он попал в заданную точку. Такие устройства ориентированы на управление сверлильными, расточными станками, кузнечно-прессовыми машинами и т.п.:

- непрерывные (контурные), где главной задачей управления является управление движением по заданной траектории и с заданными скоростями; они сориентированы на управление токарными, фрезерными станками и т.п.;

- универсальные, т.е. устройства для управления позиционированием и движениями по жесткой траектории; они сориентированы на управление многоцелевыми станками, роботизированными технологическими комплексами.

По типу вводимой коррекции и способу организации коррекции в управляющей программе различают устройства ЧПУ:

- с коррекцией режимов обработки, положения инструмента, положения рабочих органов (коррекция положения инструмента действует только на адресуемый инструмент, а коррекция положения рабочих органов - на все движения в управляющей программе;

- с коррекцией режимов обработки, положения инструмента, положения рабочих органов, а также с коррекцией радиуса фрезы и автоматическим расчетом эквидистанты;

- с применением корректирующих программ и программ редактирования; обращение к корректирующей программе из основной программы реализуется как обращение к подпрограмме, где в основную программу встраиваются корректирующие параметры, расположенные в массивах памяти.

По типу применяемых приводов и измерительных систем бывают:

- УЧПУ, в которых модули управления приводами сориентированы на управление ступенчатым приводом, привод выполнен с применением электромагнитных муфт или асинхронного двигателя, предусмотрено управление разгоном-торможением в точках позиционирования;

- УЧПУ, в которых модуль управления приводами сориентирован на управление шаговым приводом, приводом обеспечивается бесступенчатое регулирование скорости, а дискретная обработка шагами реализует любую траекторию движения методом линейно-круговой интерполяции;

- УЧПУ с модулями управления, сориентированными на управление следящим приводом и тиристорным преобразователем, а также управление измерительной системой, которая выполняет непрерывное измерение положения рабочих органов и сравнение сигнала управления с сигналом управляющей программы.

# 6.2 Определение траектории движения режущего инструмента

Для вычисления траектории движения режущего инструмента информация должна поступать в систему управления непрерывно в соответствии с требуемым законом движения по каждой координате. Эту задачу выполняет устройство ЧПУ, где заданный контур между опорными точками аппроксимируется отрезками прямых линий, дугами окружности или другими отрезками кривых.

Для вычисления траектории движения рабочего инструмента используется метод линейно-круговой интерполяции, предполагающий применение дву способов: вычисление траектории методом оценочной функции и с помощью цифрового дифференциального анализатора.

Рассмотрим линейно-круговую интерполяцию методом оценочной функции.

#### 6.2.1 Линейная интерполяция

При линейной интерполяции прямая, лежащая в координатной плоскости (участок отработки программы) в выбранной системе координат (рис. 6.1), делит координатную плоскость на две области: область, где значение оценочной функции F > 0, где значение оценочной функции F положительно, и область  $F < 0$ , где значение оценочной функции отрицательно. Интерполируемый участок прямой представляет собой область, где  $F = 0$ . Для случая, если промежуточная точка интерполяции (например, точка с координатами  $x_1, y_1$ ) находится в области  $F \ge 0$ , то следующий шаг происходит по оси Х. Если промежуточная точка траектории, например точка с координатами х<sub>2</sub> У<sub>1</sub> находится в области  $F < 0$ , то следующий шаг происходит по оси Y. Величина и знак оценочной функции вычисляется интерполятором.

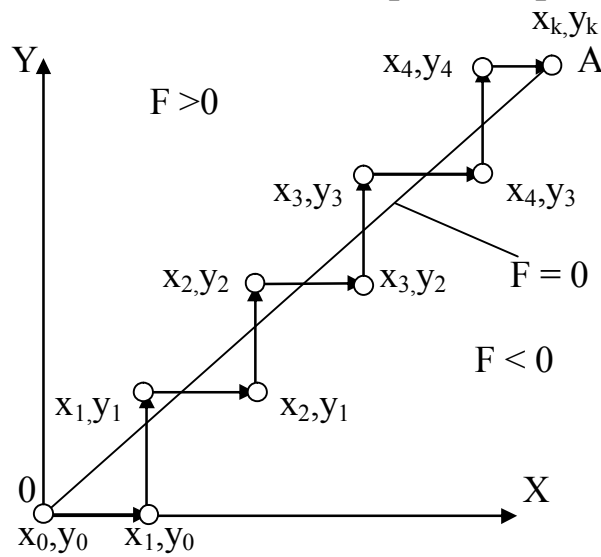

Рис. 6.1 — Линейная аппроксимация методом оценочной функции с раздельными шагами по координатам

В случае линейной аппроксимации значение оценочной функции находится из уравнения прямой:

$$
F_{ij} = Y_j X_{k} - X_j Y_k,
$$

где  $X_j, Y_j$  — текущие координаты;  $X_k, Y_k$  — координаты конца участка.

При линейной интерполяции когда  $F \ge 0$  выполняется шаг по оси X, очередное значение текущей координаты X равно  $X_{i+1}$ =  $X_i + 1$ . При шаге по оси Y очередное значение текущей координаты равно  $Y_{i+1} = Y_i + 1$ . При выполнении каждого очередного шага текущее значение сравнивается с конечной координатой для выработки сигнала «конец обработки кадра» и вычисляется новое значение оценочной функции для определения направления очередного движения.

#### 6.2.2 Круговая интерполяция

Здесь также как и при линейной интерполяции движение инструмента происходит на коротких отрезках по одной из координат Хили Ү (рис. 6.2).

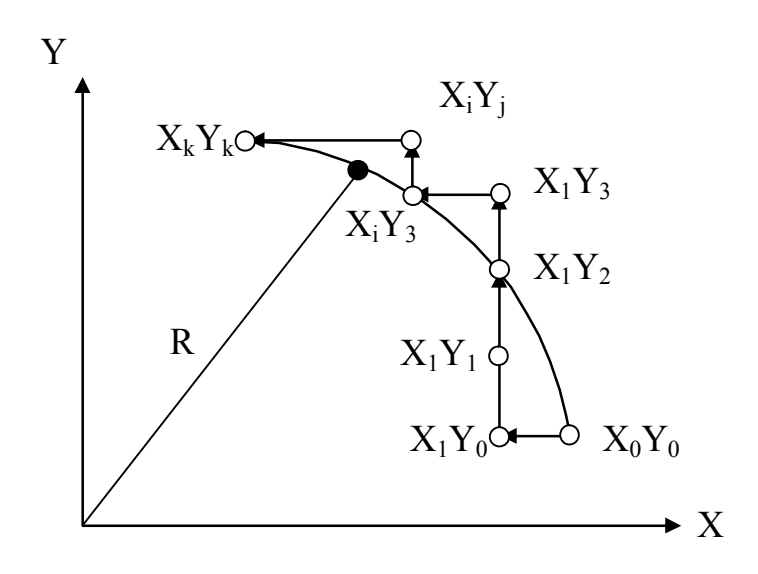

Рис. 6.2 — Круговая интерполяция методом оценочной функции с разделенными шагами по координатам

Дуга, находящаяся в координатной плоскости, делит плоскость на две области: в первой области оценочная функция  $F \ge 0$ , во второй области оценочная функция F < 0. Значение оценочной функции при круговой интерполяции определяется с использованием уравнения окружности:

$$
F_{ij} = X_i^2 + Y_j^2 - R^2,
$$

где  $R$  — радиус дуги. При следующем шаге по оси X очередное значение текущей координаты равно  $X_{i+1} = X_i - 1$ . Подставив выражение текущей координаты в уравнение окружности новое значение оценочной функции:

$$
F_{i+1,j} = F_{ij} - 2X_i + 1
$$

Для нахождения нового значения оценочной функции необходимо из предыдущего значения оценочной функции вычесть удвоенное произведение текущей координаты Х<sub>і</sub> и прибавить единицу.

Развитие новых систем числового программного управления обусловило появление станков с ЧПУ с многокоординатной интерполяцией, увеличенным числом независимых движений станка до 5-12 с числом координат в каждом из них до 2-3, одновременным позиционированием нескольких десятков и даже сотен координат, с расширением диапазонов задаваемых значений до  $10^6 - 10^8$  дискрет при цене дискреты до 0,00001 мм.

### 6.3 Подготовка данных

#### 6.3.1 Основные понятия

Программы ЧПУ состоит из кадров, которые выполняются один за другим. Кадр состоит из слов, а слова содержат адресную часть и цепочку цифр. Например, кадр может состоять из девяти слов с адресами N G X Y Z F S T M, а значения символов приведены в таблице 6.1.

| Символ        | Значение символа                            |
|---------------|---------------------------------------------|
| A             | Припуск под чистовую обработку              |
| B             | С какого кадра повторение                   |
| $\mathcal{C}$ | Фаска под углом 45 градусов                 |
| D             | Выдержка времени                            |
| B             | Функция подачи (быстрый ход)                |
| $\mathbf{F}$  | Функция подачи (рабочая подача)             |
| H             | Число повторений                            |
| L             | Цикл                                        |
| M             | Вспомогательная функция                     |
| N             | Номер кадра                                 |
| $\mathbf{P}$  | Глубина резания, ширина резца               |
| Q             | Галтель                                     |
| $\mathbf R$   | Дуга                                        |
| G             | Подготовительная функция                    |
| S             | Скорость главного движения                  |
| T             | Функция инструмента                         |
| U             | Перемещение по оси Х в приращениях          |
| W             | Перемещение по оси Z в приращениях          |
| X             | Перемещение по оси Х в абсолютных значениях |
| Z             | Перемещение по оси Z в абсолютных значениях |

Таблица 6.1 — Значение символов

Последовательность слов может выглядеть следующим образом:

G00 X-24150 Y50 M03 S220.

Некоторые слова остаются в силе на протяжении нескольких кадров пока не изменится функция или значение слова.

Обратимся к таблице 6.1. G-адреса используют, например, для программирования типа перемещений (с линейной или круговой интерполяцией и других видов). Слова с G-адресами называют подготовительными функциями. В кадре может быть только одна подготовительная функция.

Адреса X, Y, Z, C и др. используют для обозначения координатных осей, вдоль которых происходит перемещения.

В качестве адресов специальных функций могут быть: F (подача), S (скорость вращения шпинделя), М (вспомогательная функция), Т (выбор инструмента).

Как уже отмечалось именем кадра служит его номер. Кадры нумеруются последовательно по возрастающей степени с приращением на 10 (например, N10 N20 N30 и т.д.). Это нужно для того, чтобы можно было включать дополнительные кадры при редактировании программы.

Каждая программа, как правило, содержит комментарии, которые необходимы для пояснений и документирования. Комментарии обычно указывают в скобках или выделяют кавычками, при этом они игнорируются системой ЧПУ, и отображаются на экране монитора.

Если нет инструкции, управляющих последовательностью выполнения кадров, последние выполняются последовательно один за другим. Но может появиться инструкция вызова подпрограмм или перехода к другим кадрам.

Если какая-то часть технологического процесса повторяется, то она обычно оформляется в виде подпрограммы и вызывается в случае необходимости.

### 6.3.2 Координатные оси и координатные системы

Координатная система использует правоориентированную координатную систему, в которой происходят линейные перемещения вдоль осей координат Х, Y и Z (рис. 6.3).

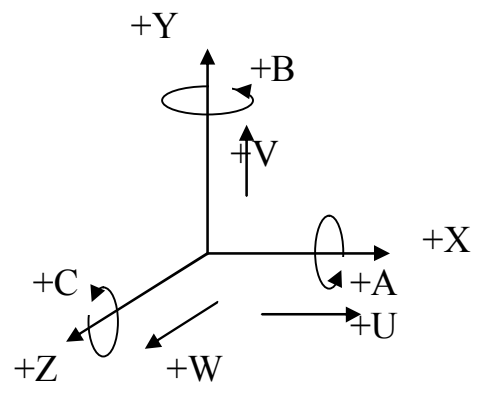

Рис. 6.3 — Система координат и рабочее пространство станка

Положительные направления осей соответствуют относительному движению инструмента и заготовки. Ось X и Y расположены в горизонтальной и вертикальной плоскостях соответственно плоскостям зажима заготовки. Оси X, Y и Z являются главными осями. Возможны также параллельные управляемые оси, такие как U, V, W.

При исполнении управляющей программы по отношении к чертежу, приходится определять несколько координатных систем. Переход от одной координатной системы к другой называется координатным [1]. При осевой координатной системе заданное движение вдоль осевой координатной системы воспроизводится посредством движения привода одной физической оси.

Системы ЧПУ могут быть как одноканальные, так и многоканальные. В многоканальных системах ЧПУ за каждым каналом может быть закреплено несколько групп осей (рис. 6.4). Для создания таких групп служит инструкция G590. Инструкция G591 необходима для расформирования таких групп. Значения G функций будут показаны в разделе 6.3.3.

Если осевая координатная система зависит от типа и кинематики технологической машины, то машинная координатная система привязана к каналу. Эта система декартова и не зависит от кинематики технологической машины. Каждый канал имеет свою координатную систему и нулевую точку М и относительную осевую точку, обозначаемую R. Эта точка необходима для установления связи между нулем машинной координатной системы и точкой выхода в нуль следящих приводов подачи.

Координатная система детали определяется в зоне машиной координатной системы. Обычно нулевую координатную систему детали обозначают W.

Координатной системой управляющей программы называют координатную систему детали, индекс нулевой точки которой имеет максимальное значение. Нулевую точку этой системы обозначают Р. Координатную систему управляющей программы можно свободно поворачивать в зоне координатной системы детали.

Координатная система инструмента определяет положение и ориентацию его в машинной координатной системе и нулевую точку системы обозначают Т. Размеры инструмента (для трехкоординатного станка) задают по отношению к фиксированной точке, определяющей зажим инструмента.

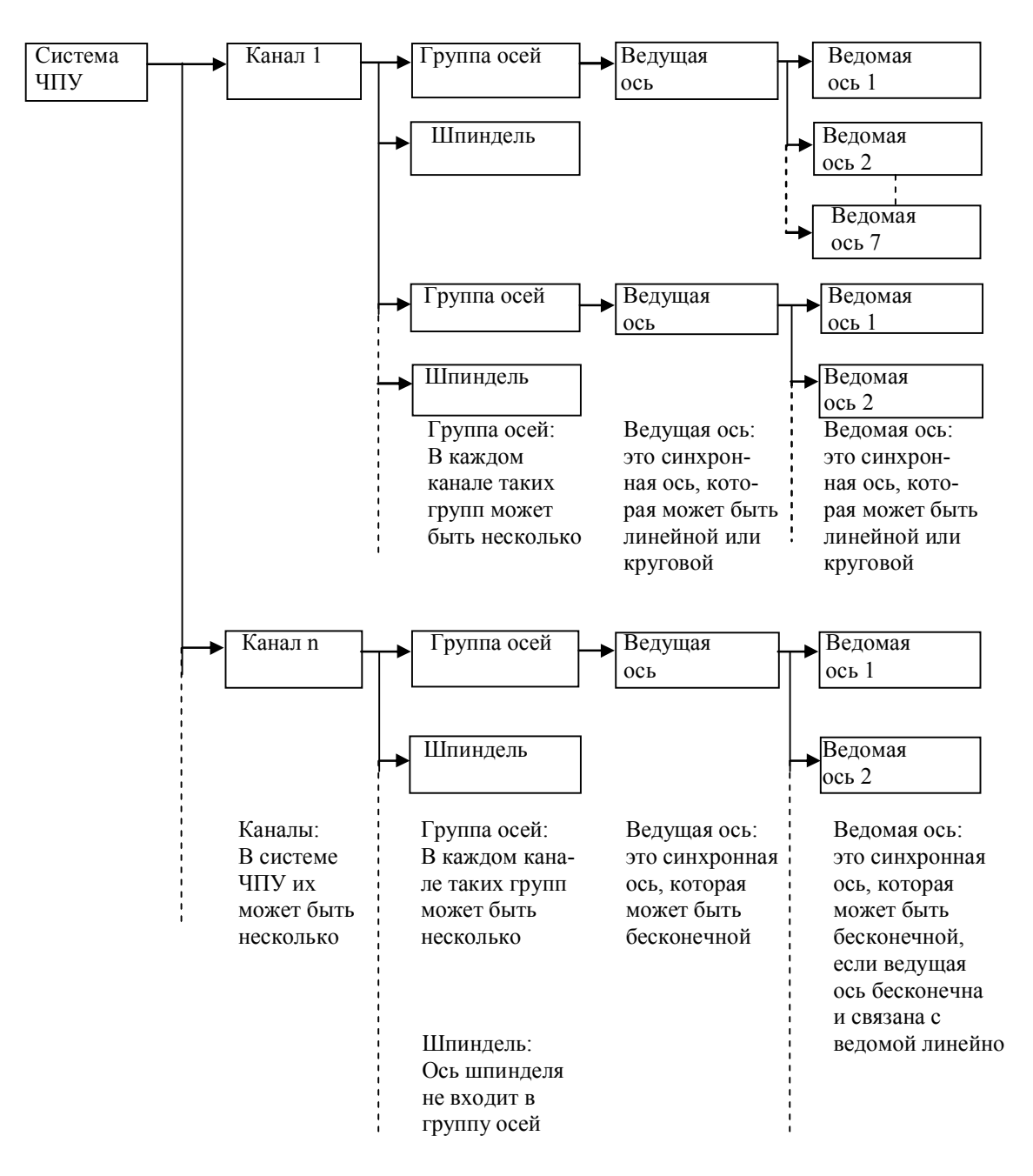

Рис. 6.4 — Состав группы осей работающих в канале системы ЧПУ

Функции компенсации инструмента.

Инструмент обозначают адресом Т и номером (например, слово Т9 — это инструмент номер 9). Инструментальный комплекс состоит из инструмента и инструментальной державки. Так как используемые инструменты различны, то их размеры должны быть учтены и введены в систему управления перед началом работы программы.

Компенсация длины и радиуса осуществляют функции Н и D соответственно. Компенсация длины возможна по отношению к передней плоскости шпинделя и «нулевому» инструменту. На рис. 6.2 показаны три вида компенсации: Т01  $H_1$ =70,832 мм, для Т02 Н<sub>2</sub>=81,712 мм и дляТ03 Н<sub>3</sub>=100,003 мм

Здесь знак компенсации может быть только положительный. Во втором случае (рис. 6.5) выбирают нулевой инструмент.

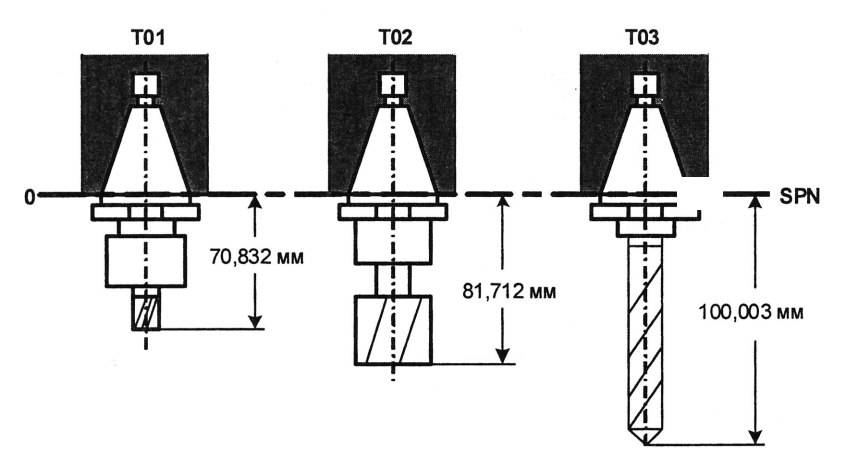

Рис. 6.5 — Типы компенсации

Торцевая плоскость «нулевого» инструмента служит для настройки и определения компенсации для других инструментов. Как видно из рисунка 6.6. нулевое значение компенсации имеет инструмент ТО2. Знак компенсации может быть как положительным, так и отрицательным. В данном примере для инструмента ТО1 Н1= –20,813 мм, для ТО2 Н2 = 0, а для ТО3 Н3 = 25,821 мм. Очевидно, что центр фрезы движется по эквидистанте, отстоящей от детали на величину, равную радиусу фрезы. Например, для ТО1 D1 = 20мм (при диаметре фрезы 40 мм, а для ТО2 D2 = 11мм (при диаметре фрезы 22 мм).

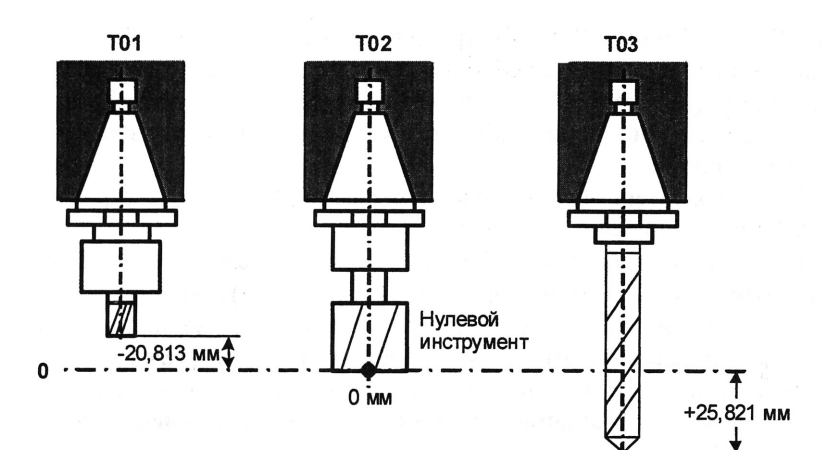

Рис. 6.6 — Компенсация относительно нулевого инструмента

# 6.3.3 Значения подготовительных функций для современных систем ЧПУ

При определении содержания документа по программированию систем управления пользуются описанием кода ISO-7bit, основные принципы которого изложены в стандартах DIN66025 и ISO6983.

Код ISO-7bit до сих пор широко используется и непрерывно пополняется конкретными версиями новых подготовительных функций. Не так давно диапазон G-функций равнялся 100, а сейчас этот диапазон приблизился к 1000. Версии управляющей программы для систем ЧПУ фирмы Bosch приведены в табл. 6.2.

#### Таблица 6.2 — Значения G-функций

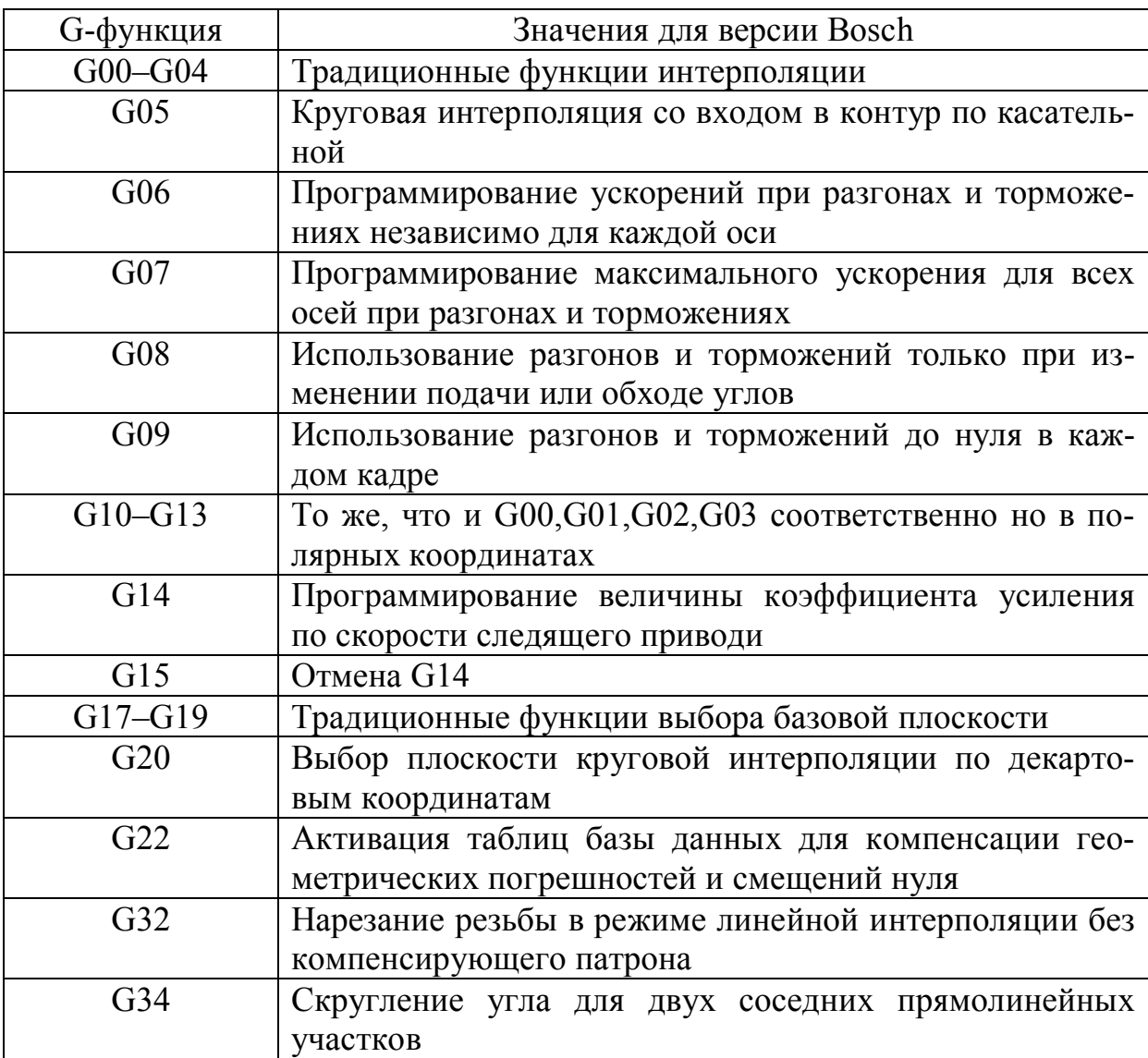

Продолжение табл. 6.2

| <b>G-функция</b> | Значения для версии Bosch                           |
|------------------|-----------------------------------------------------|
| G <sub>35</sub>  | Выключение сглаживания угла                         |
| G36              | Выключение запрограммированного при скруглении уг-  |
|                  | ла отклонения, которое становится равным машинному  |
|                  | параметру                                           |
| G37              | Программирование точки для зеркального отображения  |
|                  | или поворота координат                              |
| G38              | Активация зеркального отображения, поворота коорди- |
|                  | нат, масштабирования                                |
| G39              | Отмена зеркального отображения, поворота координат, |
|                  | масштабирования                                     |
| G40-G42          | Традиционные функции коррекции инструмента          |
| G53-G59          | Традиционные функции смещения нуля                  |
| G60              | Смещение координатной системы программы             |
| G61              | «Доработка» кадра до запрограммированной позиции    |
| G62              | Отмена доработки кадра до запрограммированной пози- |
|                  | ЦИИ                                                 |
| G63              | Деактивация корректора скорости подачи              |
| G64              | Поддержание постоянной подачи в точке контакта ре-  |
|                  | жущего инструмента                                  |
| G65              | Поддержание постоянной подачи для центра режущего   |
|                  | инструмента                                         |
| G66              | Активация корректора скорости подачи                |
| G67              | Отмена смещения координатной системы программы      |
| G68              | Сопряжение прямолинейных эквидистантных участков    |
|                  | по дуге                                             |
| G69              | Соединение эквидистант путем включения дополни-     |
|                  | тельных кадров                                      |
| G70-G71          | Дюймовая и метрическая системы измерения            |
| G73              | В отличие от G01 программируется линейная интерпо-  |
|                  | ляция с доработкой каждого кадра до запрограммиро-  |
|                  | ванной позиции                                      |
| G74              | Одновременный выход в относительную точку для ука-  |
|                  | занных координат                                    |
| G <sub>75</sub>  | Движение измерительного устройства триггерного типа |
|                  | до касания с заготовкой                             |
| G76              | Выход в фиксированную точку в координатной системе  |
|                  | станка                                              |
| G78              | Присвоение некоторой оси статуса сверлильной        |
| G79              | Отмена присвоения оси статуса сверлильной           |
| G80-G86          | Традиционные сверлильные циклы                      |

Продолжение табл. 6.2

| <b>G-функция</b> | Значения для версии Bosch                            |
|------------------|------------------------------------------------------|
| G90-G91          | Программирование соответственно в обсолютной и от-   |
|                  | носительной системах координат                       |
| G93              | Программирование подачи через время обработки        |
| G94              | Программирование подачи в мм/мин                     |
| G95              | Программирование подачи в мм/об                      |
| G97              | Прямое задание частоты вращения шпинделя             |
| G105             | Программирование новой нулевой точки для «квазине-   |
|                  | прерывной» оси (оси с очень большим перемещением)    |
|                  | от которой ведется новый отсчет координаты           |
| G112             | Отмена снижения подачи до уровня, чтобы было воз-    |
|                  | можно торможение (отмена учета тормозного пути)      |
| G113             | Снижение подачи до уровня, при котором возможно      |
|                  | торможение (учет тормозного пути)                    |
| G114             | Слежение за изменением направления подачи для учета  |
|                  | зазора в кинематике                                  |
| G115             | Отмена слежения за изменением направления подачи     |
| G134             | Скругление угла аналогично G34, но с заданным радиу- |
|                  | сом скругления                                       |
| G138             | Компенсация положения заготовки в системе координат  |
|                  | станка                                               |
| G139             | Выключение компенсации положения заготовки           |
| G145             | Включение внешней компенсации инструмента            |
| G146             | Выключение внешней компенсации инструмента           |
| G150             | Использование типа позиционирования «бесконечных»    |
|                  | осей, как ото указано в машинных параметрах          |
| G151             | Программирование типа «бесконечных» осей             |
| G153             | Отмена первого (дополнительного аддитивного) смеще-  |
|                  | ния осей                                             |
| G154-G159        | Первое дополнительное аддитивное смещение нуля       |
| G160             | Инициируемое извне (например, со стороны програм-    |
|                  | мируемого контроллера) смещение нуля                 |
| G161             | Точный выход в позицию при ускоренном перемещении    |
| G162             | Отмена точного выхода в позицию                      |
| G163             | Доработка кадра до запрограммированной позиции при   |
|                  | движении как со скоростью подачи, так и при ускорен- |
|                  | ном перемещении                                      |
| G164             | Доработка кадра до запрограммированной позиции со    |
|                  | снижением подачи до нуля. Контроль (через приводы)   |
|                  | попадания осей в окно «точного позиционирования»     |
| G165             | Доработка кадра до запрограммированной позиции со    |

Продолжение табл. 6.2

| G-функция        | Значения для версии Bosch                               |
|------------------|---------------------------------------------------------|
|                  | снижением подачи до нуля. Контроль (через приводы)      |
|                  | попадания осей в окно «грубого позиционирования»        |
| G166             | Доработка кадра до запрограммированной позиции со       |
|                  | снижением подачи до нуля                                |
| G167             | Отмена инициируемого извне смещения нуля                |
| G175             | Цикл бесконтактного измерения с помощью измери-         |
|                  | тельной системы привода и сигнала, подаваемого изме-    |
|                  | рительной головке в точках измерения                    |
| G184             | Цикл резьбонарезания                                    |
| G189             | Программирование в абсолютных координатах по от-        |
|                  | ношению к активной нулевой точке                        |
| G190             | Программирование в абсолютной системе координат с       |
|                  | возможным выполнением инструкций относительного         |
|                  | программирования                                        |
| G191             | Программирование в относительной системе координат      |
|                  | с возможным выполнением инструкций абсолютного          |
|                  | программирования                                        |
| G192             | Программирование нижнего ограничения на частоту         |
|                  | вращения шпинделя                                       |
| G194             | Дискретное изменение подачи для достижения запро-       |
|                  | граммированной подачи в конце кадра                     |
| G200             | Линейная интерполяция на быстром ходу без торможе-      |
|                  | ния до нуля в конце кадра                               |
| G206             | Сохранение в памяти максимальных значений ускоре-       |
|                  | ний для всех осей                                       |
| G245             | Внешняя компенсация инструмента                         |
| G253             | Отмена второго (дополни тельного) смещения нуля         |
| G254-G259        | Второе дополнительное аддитивное смещение нуля          |
| G <sub>275</sub> | Цикл бесконтактного измерения с помощью измеритель-     |
|                  | ной системы привода и сигнала для измерительной головки |
| G292             | Программирование верхнего ограничения на частоту        |
|                  | вращения шпинделя                                       |
| G301             | Программирование осциллирующего движения для од-        |
|                  | ной из осей при линейной интерполяции                   |
| G345             | Внешняя компенсация инструмента                         |
| G350             | Программирование параметров осциллирующего<br>ДВИ-      |
|                  | жения                                                   |
| G352             | Программирование нуля заготовки, расположенной в        |
|                  | наклонной плоскости относительно координатной сис-      |
|                  | темы станка                                             |

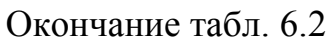

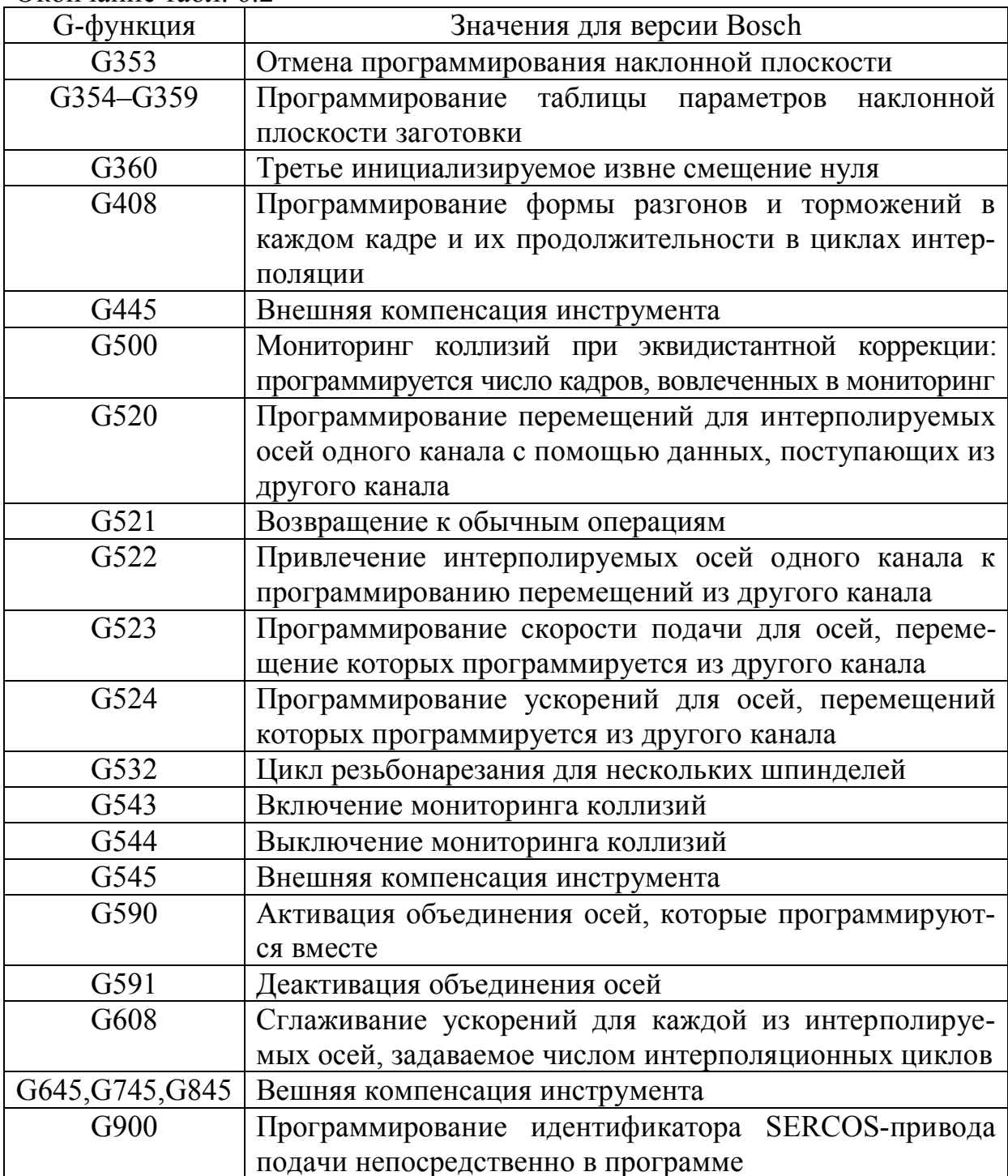

## 6.3.4 Траектории движения режущего инструмента

Принципы линейной и круговой интерполяции были рассмотрены в главе 6.2. Рассмотрим траектории движения при линейной и круговой интерполяции. При линейной интерполяции и при ускоренном перемещении (G00) запрограммированное перемещение к конечной точке осуществляется по прямой линии с максимальной подачей. При работе инструкции G00 движение в каждом кадре замедляется до нуля, а выполнение «точного позиционирования» зависит от инструкции G161 и G162.

В случае линейной интерполяции на ускоренном перемещении без замедления уменьшение скорости в конце каждого кадра отсутствует.

При линейной интерполяции для случая перемещения к заданной точке кадра с заданной скоростью осуществляется по прямой линии и все координатные оси завершают движение одновременно. В случае, если инструкция G08 пассивна, скорость подачи в конце кадра снижается до нуля. Скорость подачи обычно ограничивают настройкой машинных параметров. Пример комбинации слов с инструкцией G01 в кадре выглядит следующим образом: G01\_X\_Y\_Z\_F\_.

Фрагмент программы:

X100Y100/ начальное положение. G01 X500 Y300 F100/ Движение к конечной точке.

При круговой интерполяции перемещение в кадре осуществляется по кривой с некоторой контурной скоростью. При круговой интерполяции участвуют функции, приведенные в таблице 6.2. При программировании окружности параметры окружности задаются с помощью ее радиуса или координат ее центра. Основная функция программирования окружности определяется инструкцией G05. В случае программирования окружности при помощи радиуса, радиус задается в относительных координатах, в то время как конечная точка дуги может быть задана как в относительных так и в абсолютных координатах. Приведем вариант комбинации слов в кадре с инструкцией G03 на примере круговой интерполяции.

N\_G17\_G03\_X\_Y\_R<sup>+</sup> \_F\_S\_M. Здесь инструкция G17 обозначает выбор круговой интерполяции в плоскости X/Y; инструкция G03 определяет круговую интерполяцию в направлении против часовой стрелки; X\_Y\_ координаты конечной точки дуги окружности; R –радиус окружности [1].

Программирование окружности может быть при помощи координат ее центра. Окружность, заданная координатами центра имеет параметры I, J и K, которые соответствуют осям X, Y и Z. Стандартное определение параметров показано на рис. 6.7, а на рис. 6.8 приведен один из примеров программирования окружности. На рис. 6.7 параметры интерполяции определяются следующим образом:

 $I = M(X) - A(X);$   $J = M(Y) - A(Y);$   $K = M(Z) - A(Z),$ где I, J, K — параметры интерполяции; X, Y, Z — координатные оси и соответствующие им параметры; I, J, K, M — центр окружности, заданный относительно начальной точки дуги окружности.

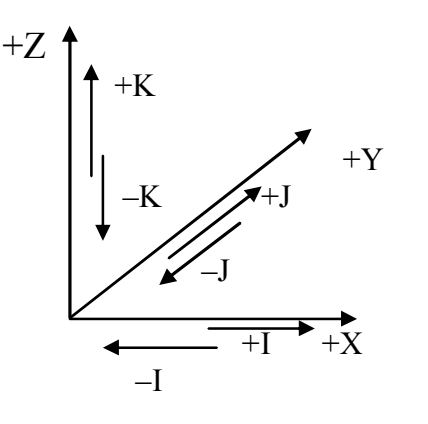

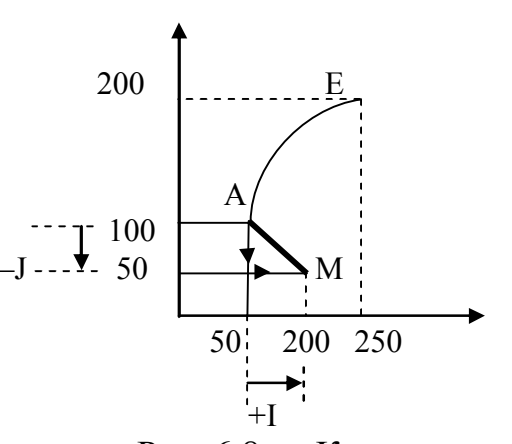

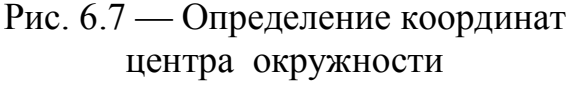

Рис.  $6.8 - K$  примеру программирования окружности

Пример программирования окружности к рисунку 6.8. N...G90 G17 G02 X250 Y200 I150 J-50 F... S...M...

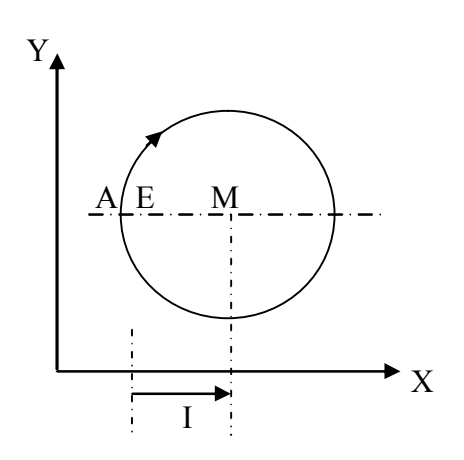

Рис. 6.9 — К примеру программирования окружности

Пример программирования окружности к рисунку 6.9.

N … G17 … G02 I … F … S … M …

В данном примере координаты начальной и конечной точек совпадают. Приращения по обеим координатам в кадре не указываются. В случае, когда начальная и конечная точки лежат на границе квадрантов, то один из параметров интерполяции будет равен нулю, и его можно не указывать. В примере на рисунке 6.9 функции X,Y и J опущены.

В процессе винтовой интерполяции (рис. 6.10) происходит круговая интерполяция в выбранной плоскости и линейная интерполяция для одной оси. Движение по всем координатам завершается одновременно. Плоскость круговой интерполяции обусловливается инструкциями G17, G18, G19, G20. В одном кадре может быть запрограммирована только одна окружность. За движение по окружности по часовой стрелке отвечает инструкция G202, а против часовой инструкция G203. При программировании окружности используется радиус и координата центра окружности.

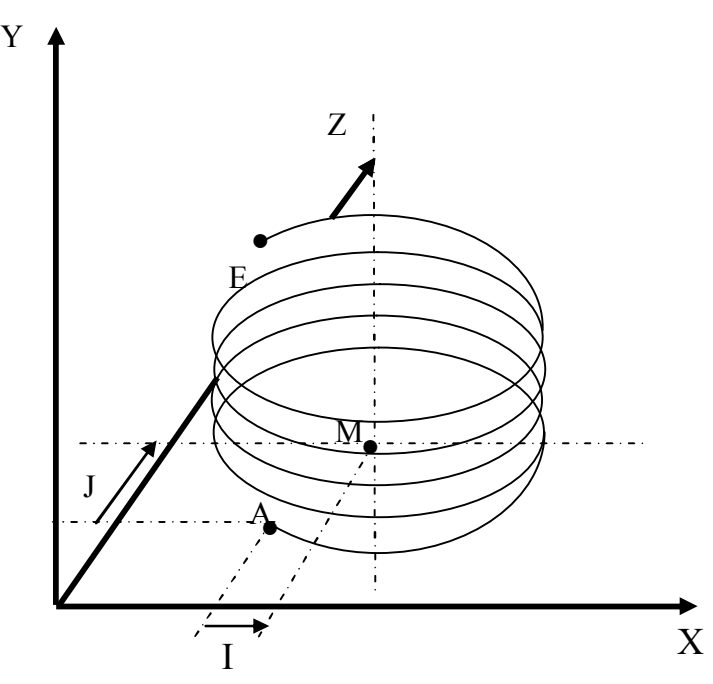

Рис. 6.10 — Пример винтовой интерполяции

В примере координаты начальной и конечной точек совпадают в плоскости координат X и Y. Параметр интерполяции К не указывается. Пример винтовой интерполяции:

N … G91 G17 G03 X … Y … J … F …
#### **6.3.5 Управление шпинделем**

Шпиндели могут функционировать как отдельно, так и в составе шпиндельных групп. По данным [1] максимальное число шпинделей равно восьми, а каждый шпиндель может входить в одну из четырех шпиндельных групп. Рассмотрим примеры вспомогательных функций М и шпинделей: М03 относится к первой шпиндельной группе, М103 — к первому шпинделю, М203 — ко второму шпинделю и т.д.

Вспомогательные функции М13, М113, М213 обозначают вращение шпинделя по часовой стрелке с функцией охлаждения. Функции М04, М104, М204 обозначают вращение шпинделя (шпиндельной группы) против часовой стрелки. И наконец аналогично функции М14, М114, М214 обозначают вращение шпинделя (шпиндельной группы) против часовой стрелки с функцией охлаждения. Функции М05, М105, М205 останавливают вращение шпинделя.

Примеры ориентированной остановки шпинделя или шпиндельной группы:

N…M19 — Шпиндели первой группы устанавливаются соответственно в свои относительные точки.

N…M119 — Первый шпиндель устанавливается в свою относительную точку.

N…M219 — второй шпиндель устанавливается в свою относительную точку.

N…M19 S180 — шпиндели первой группы устанавливаются под углом 180 градусов к относительной точке.

N…M119 S1=180 — первый шпиндель устанавливается под углом 180 градусов к относительной точке.

Диапазон регулирования частоты вращения шпинделя делится с помощью шпиндельной бабки на поддиапазоны. Автоматическое переключение диапазонов происходит с помощью вспомогательных функций М40, М140 и М240. Рассмотрим работу функций на примерах.

N…M40 — Включение автоматического выбора поддиапазона для первой шпиндельной группы.

N…M140 — Включение автоматического выбора поддиапазона для первого шпинделя.

N…M240 — Включение автоматического выбора поддиапазона для второго шпинделя.

Частоту вращения шпинделя в программе задается с помощью S-слова. Например: Si= означает программирование частоты вращения шпинделя с номером i; SSPGj= означает программирование частоты вращения шпиндельной группы с номером j. Примеры:

N…G97 — программирование частоты вращения шпинделя.

N…G…X…Y…Z…F…SSPG2000 — частота вращения шпинделей первой группы равна 2000об/мин.

N…G…X…Y…Z…F…S1=3000 — Частота вращения первого шпинделя равна 3000об/мин.

## **6.4 Программирование**

Составим программу для детали, приведенной на рисунке 6.11. Программа составляется для устройства с ЧПУ 2Р22.

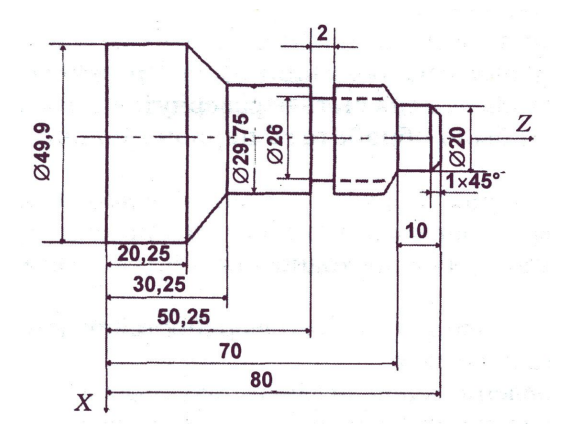

Рис. 6.11 — Чертеж детали для программирования

Наметим план обработки детали. Предположим, что заготовка представляет собой стальной цилиндр, диаметром 52 мм и длиной 90 мм.

Крепление детали, очевидно, должно осуществляться с помощью кулачков патрона шпинделя. При этом в процессе обработки деталь должна быть перевернута на 180 градусов, чтобы можно было обработать первоначально зажатый конец.

Подберем резцы. Обработку, торцов будем производить специальным торцовым резцом, хотя в принципе можно эту операцию выполнять и проходным резцом с отогнутой головкой.

Обработку цилиндрических поверхностей будем производить проходным резцом.

Для изготовления канавки можно использовать прорезной, отрезной или специальный канавочный резец.

И, наконец, нужен резец для изготовления наружной резьбы, резьбовой.

Итак, обозначим:

Т1 — торцовый резец;

Т2 — проходной резец;

Т3 — канавочный резец;

Т4 — резьбовой резец.

Далее обработку детали планируем таким образом: зажимаем деталь в патрон одним концом, торцуем резцом Т1. Здесь можно задать постоянную скорость резания функцией G 10, чтобы резец был равномерно загружен в процессе резания (иначе линейная скорость резания будет уменьшаться по мере приближения резца к центру).

После проточки торца необходимо отвести резец вправо на 1—2 мм, чтобы не повредить торец заготовки при его отводе по оси Z, а потом отвести по X.

Затем необходимо сменить резец на проходной (Т2) и произвести обработку цилиндрической части до диаметра 49,9 мм на длине более половины цилиндра. Затем снимаем заготовку и вновь закрепляем ее, обточенным концом в патроне и производим дальнейшую обработку:

торцуем резцом Т1, обтачиваем цилиндр проходным резцом, затем цилиндр диаметром 29,75 мм, затем можно произвести проточку конуса, после чего точим цилиндр диаметром 20 мм и галтель. После этого можно проточить фаску, а далее, установив канавочный резец, проточить канавку, снова сменить резец, установить резьбовой и нарезать резьбу.

Наметив последовательность действий, можно приступить к составлению программы обработки изделия:

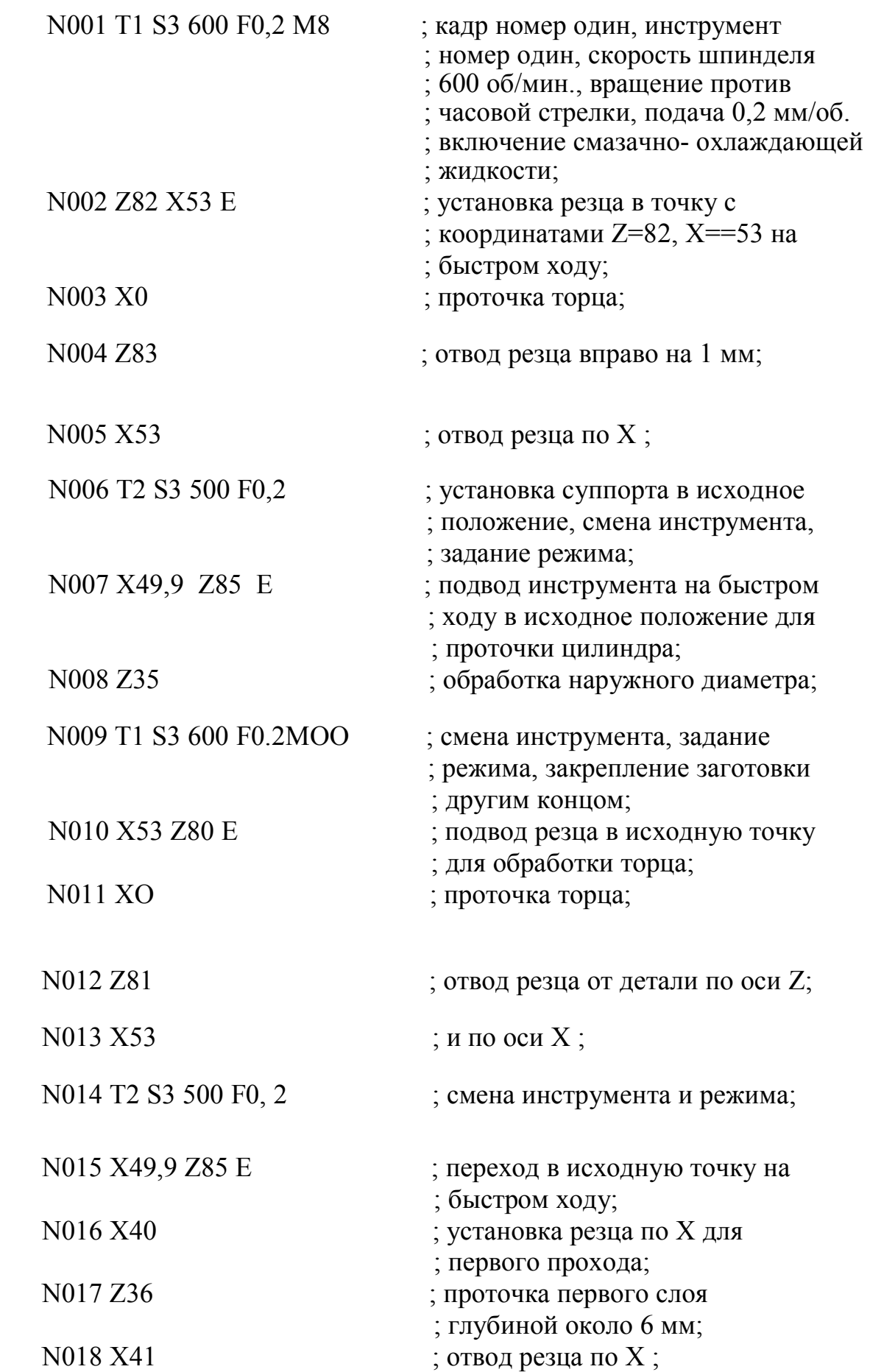

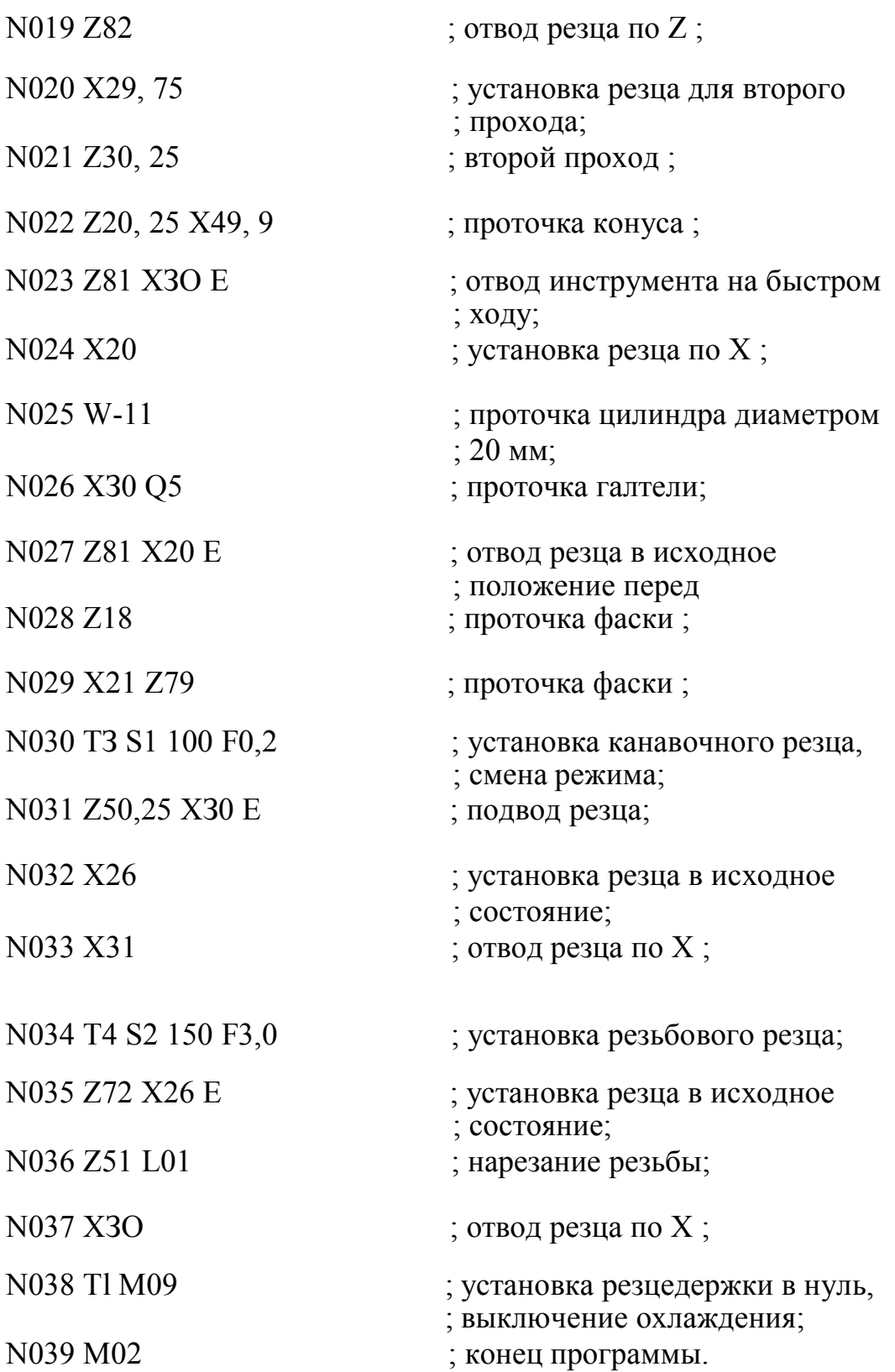

В кадре может быть задана одна или две координаты. Если одна, то, очевидно, движение идет по заданной координате, а если две, то движение осуществляется сразу по двум координатам, которые обрабатываются под управлением линейного интерполятора. И в этом случае необходимо обращать внимание на тот факт, что при подводе или отводе резец может зацепиться за деталь. Поэтому, например, после обработки торца нельзя дать команду сразу на смену резца. Необходимо сначала вывести его в безопасную точку.

Для облегчения программирования в программном обеспечении устройства предусмотрено ряд циклов, которые задаются по адресу L. Перечень постоянных циклов, реализованных в устройстве, приведен в табл. 6.3.

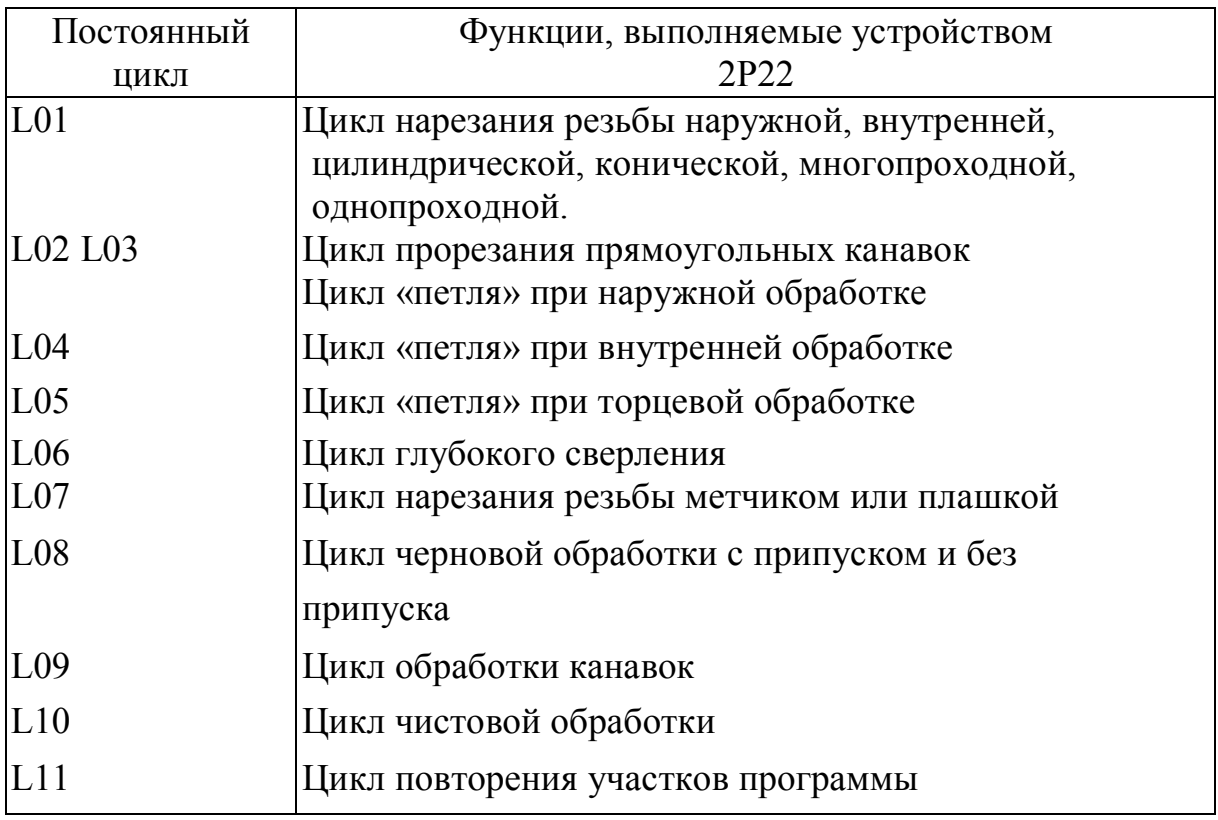

Таблица 6.3 — **Циклы программного обеспечения**

Постоянные циклы при вводе с пульта управления задаются в режиме диалога оператора с устройством. Диалог назначается по набору номера цикла и нажатию клавиши ПС, при этом на восьмой строке БОСИ высвечивается название цикла и параметра в соответствии с табл. 6.4. Адрес параметра высвечивается рядом с номером цикла. Оператор должен набрать численное значение параметра и нажать клавишу ПС. При этом высвечивается название и адрес следующего параметра цикла.

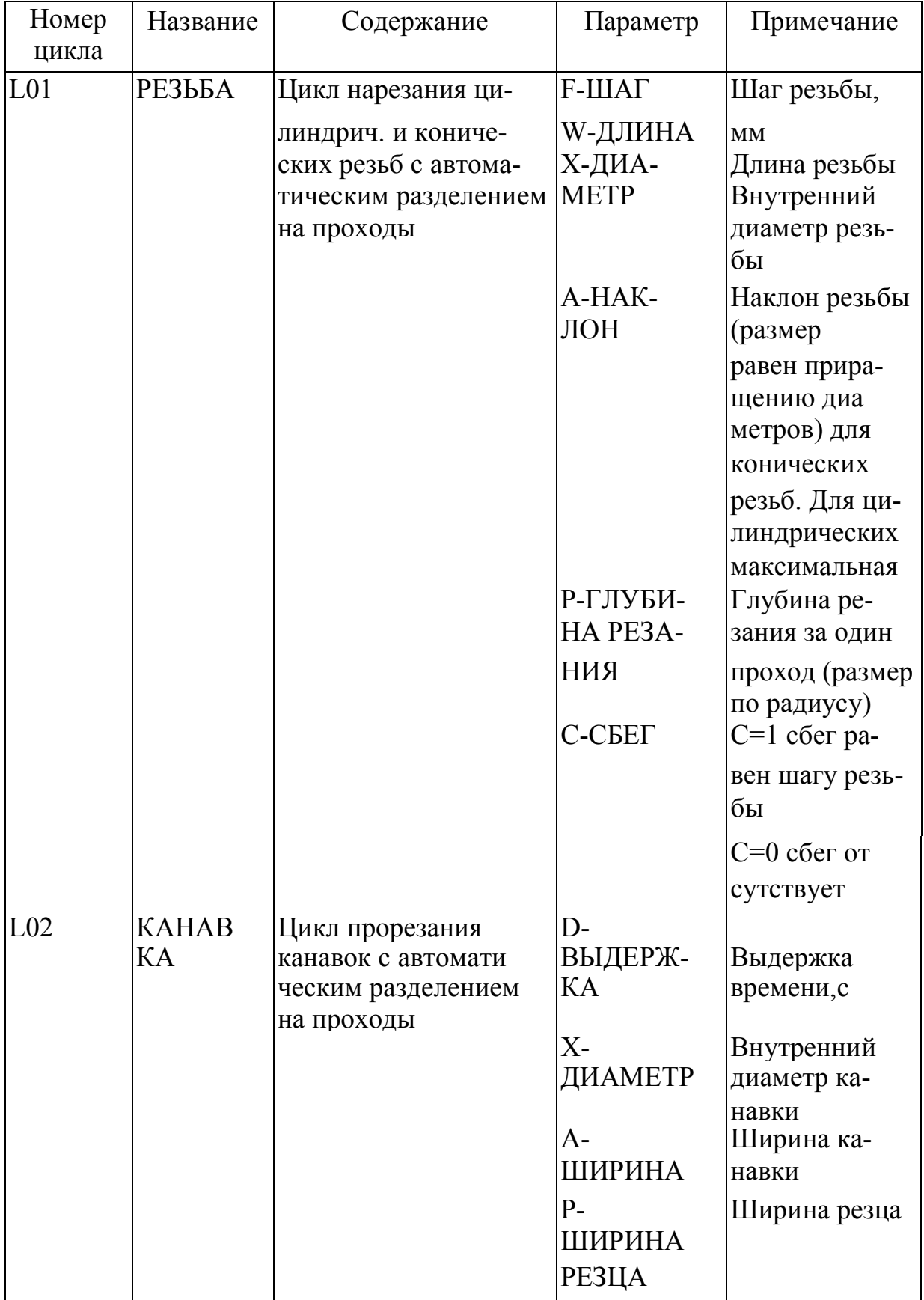

# Таблица 6.4 — **Циклы и параметры**

Продолжение табл. 6.4

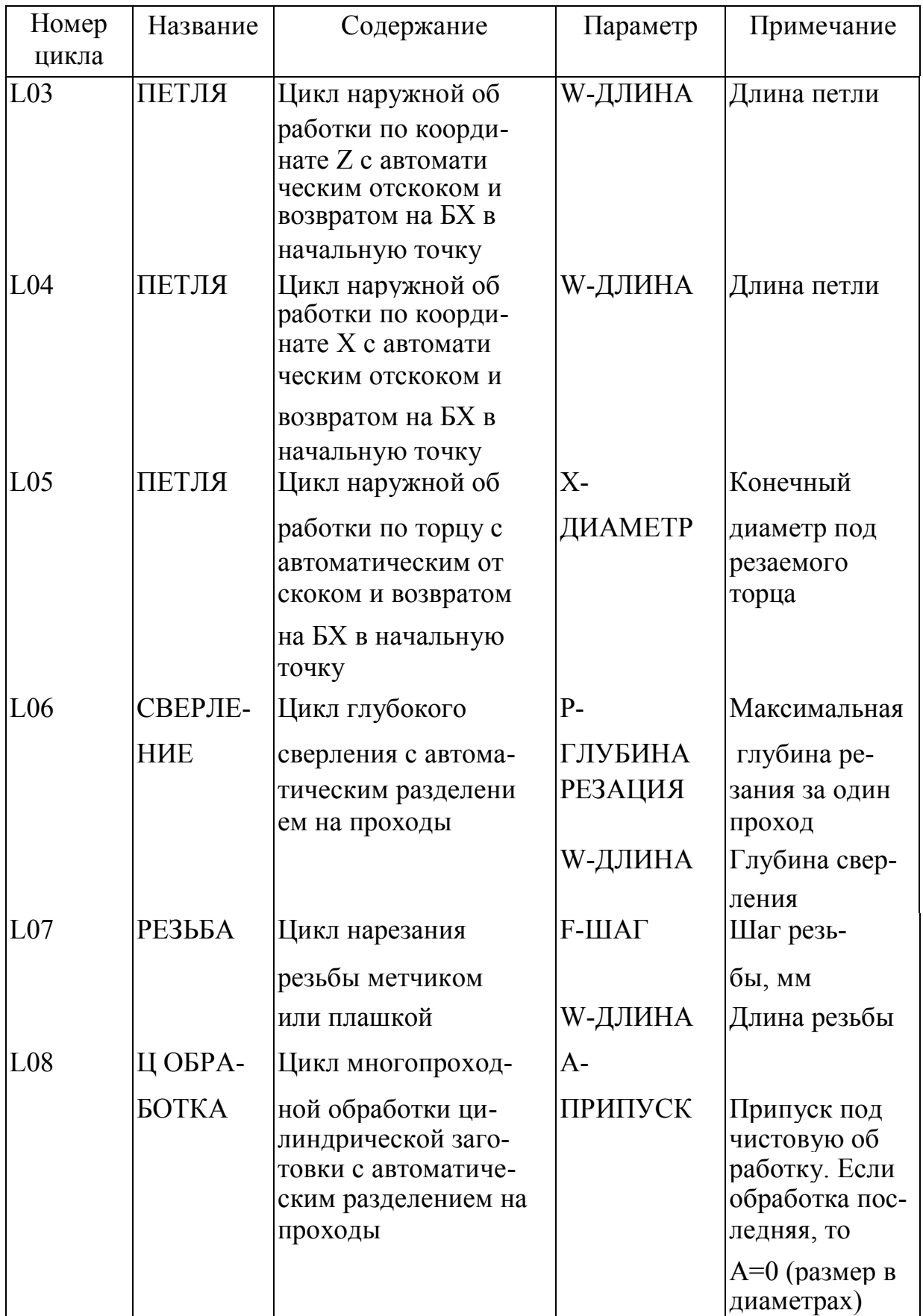

Окончание табл. 6.4

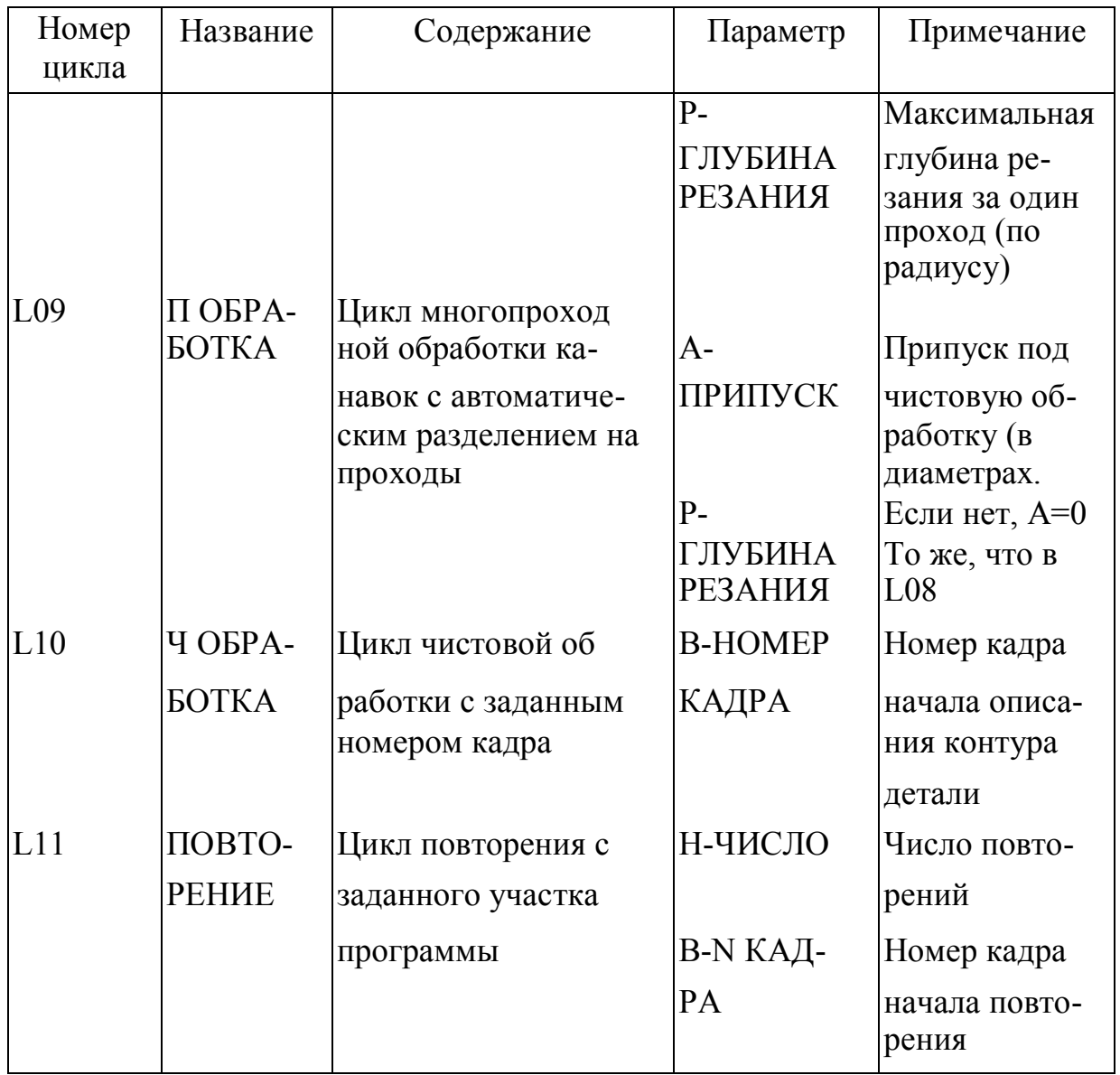

Для циклов L08, L09 после ввода последнего параметра на восьмой строке БОСИ высвечивается надпись ОПИСАНИЕ ДЕ-ТАЛИ. Теперь необходимо привести описание конечного контура детали. Циклы L08 и L09 можно применять при обработке деталей с увеличивающимся (наружная обработка) или уменьшающимся (внутренняя обработка) диаметром. Описание детали должно содержать не более 15 кадров, при этом кадры с фаской и галтелью считаются за два кадра. Признаком окончания описания детали служит функция Ml 7. По этой функции заканчивается описание контура для цикла L10. Признаком конца участка программы, который будет повторяться в цикле L11, является функция Ml 8. Описание детали производится в сторону шпинделя. При описании детали припуск под черновую обработку по оси Z определяется автоматически путем деления заданного припуска по диаметру на четыре.

Если оператор при наборе числовой величины допустил ошибку, необходимо вновь войти на начало диалога в режиме индикации.

Редактирование введенного кадра с циклом осуществляется путем стирания всего кадра и повторного набора (стирание фразы для кадров с циклами не действует).

Перед программированием цикла L01 необходимо запрограммировать исходную точку цикла. Координата Х этой точки должна быть равна наружному диаметру резьбы при наружной резьбе или внутреннему диаметру при внутренней резьбе. Координата Z этой точки должна отстоять от координаты начала резьбы на величину, равную или больше двойного шага резьбы (для обеспечения разгона привода).

При многопроходной обработке под каждым очередным проходом резец смещается по координате Z с тем, чтобы резание происходило одной кромкой резца (режущая кромка с каждым проходом чередуется). Последний проход режется двумя кромками. Величина смещения рассчитана на резьбу под углом 60 градусов. На последнем витке осуществляется выход резца (резьба со сбегом).

Перед программированием цикла L08 необходимо запрограммировать исходную точку цикла. Координата Z исходной точки должна совпадать с координатой левой кромки канавки.

Цикл содержит: перемещение на рабочей подаче до координаты X, выдержку времени (если D не равно 0), возврат в исходную точку на быстром ходу, смещение по координате Z в положительную сторону на величину Р и т.д. до достижения ширины канавки А.

Для обработки канавки с перекрытием параметр Р задается меньше ширины резца, а параметр А необходимо уменьшить на эту разность.

Для однопроходной канавки параметры Р и А задаются одинаковыми. Цикл заканчивается отскоком по оси Х в исходную точку, по оси Z инструмент остается в точке последнего прохода.

Циклы L03 и L04 содержат: перемещение на рабочей подаче на величину W с учетом знака, отскок на 1 мм (направление отскока зависит от цикла), возврат на быстром ходу в исходную точку.

Цикл L05 содержит: перемещение на рабочей подаче по оси Z, отскок на 1 мм по координате Z в положительную сторону, возврат на быстром ходу в исходную точку.

В процессе обработки по мере изменения диаметра происходит переключение скорости шпинделя с целью поддержания постоянства скорости резания, если до цикла L05 была задана функция G10.

Цикл L06 содержит: перемещение на рабочей подаче в отрицательную сторону на величину Р, возврат на быстром ходу в точку, отстоящую от точки предыдущего сверления на 3 мм, перемещение на рабочей подаче на величину (Р + 3)мм и т.д. до достижения глубины сверления величины W.

Цикл L07 содержит: перемещение на подаче, равное F на величину W с учетом знака, реверс шпинделя, возврат в исходную точку на подаче F.

Перед программированием цикла L08 или L09 необходимо запрограммировать исходную точку цикла. Для цикла L08 такой точкой является начало заготовки (координата Х равна диаметру заготовки, а координата Z равна координате Z начала конечного контура детали).

Для цикла L09 перед программированием исходной точки измеряют максимальный припуск под обработку по всей детали, как по диаметру так и по длине.

Если учетверенный припуск по длине больше припуска по диаметру, то прибавляют учетверенный припуск по длине и размеру по диаметру, а смещение по торцу определяется делением припуска по диаметру на четыре.

Цикл L08 применяется в случаях, когда заготовка детали имеет форму цилиндра. В этом случае обработка ведется параллельно образующей цилиндра.

Величина оборотов и подача задается перед циклом из расчета наименьшего диаметра при внутренней обработке.

Цикл L09 применяется в случаях, когда заготовка имеет форму, близкую конечному контуру (например, поковка). В этом случае обработка ведется параллельно конечному контуру детали.

Цикл L08 и L09 заканчивается в конечной точке описанием детали. Частота вращения шпинделя не восстанавливается. При обработке конечного контура изменение частоты вращения происходит между кадрами. В случае если конечный контур детали для цикла L09 начинается с фаски, галтели или конуса, то необходимо программировать в начале контура условную цилиндрическую ступень длиной, равной расчетной величине припуска по координате Z.

Для циклов L10 координаты исходной точки должны совпадать с координатами начала конечного контура.

Применительно к донному случаю можно заметно сократить программу, если использовать циклы. Например, вместо кадров N003—N004 записать L05 ХО. То же касается кадров N011— N013. Кроме того, таким же образом можно запрограммировать проточку цилиндрических поверхностей и конуса, используя цикл L08.

## **7 ТИПЫ СТАНКОВ С ЧПУ**

### **7.1 Токарные станки с ЧПУ**

По технологическому назначению токарные станки с ЧПУ делятся на 8 групп:

– токарные станки с ЧПУ с диаметром устанавливаемых заготовок 320—1000 мм;

– токарные патронно-центровые и центровые полуавтоматы с диаметром обработки над суппортом 160—400 мм;

– токарно-патронные полуавтоматы с диаметром обработки над станиной 200—630 мм;

– токарно-револьверные прутково-патронные станки с диаметром обрабатываемого прутка 25—65 мм;

– токарно-револьверные прутковые автоматы с диаметром обрабатываемого прутка 16—50 мм;

– лоботокарные полуавтоматы с диаметром обрабатываемого изделия 1000—1250 мм;

– тяжелые токарные и вальцетокарные станки с диаметром обрабатываемого изделия 1250—8000 мм.

#### **Токарный станок модели 16К20Ф3**

Этот станок наиболее распространенный и предназначен для обработки наружных цилиндрических поверхностей (со ступенчатым и криволинейным профилем различной сложности) и нарезания резьбы в условиях единичного, мелкосерийного и серийного производства. Управляющая программа заносится на перфоленту в одном из стандартных кодов. Класс точности П. УЧПУ станка обеспечивает перемещение суппорта по двум координатам, автоматическое переключение скоростей шпинделя, фиксацию инструментальной головки в любой из шести позиций.

Технические характеристики станка 16К20Ф3.

Наибольший диаметр обрабатываемых изделий: при установке над станиной 400 мм; при установке над суппортом 220 мм. Наибольшая длина обрабатываемого изделия 1000 мм. Наибольшее перемещение суппорта: продольное 900 мм; поперечное 250 мм. Число инструментов в резцедержателе 6. Число ступеней частоты

вращения шпинделя: общее 22; программируемое 9. Частота вращения шпинделя 12,5—2000 об/мин. Подача: продольная 3—1200 мм/мин; поперечная 1,5—600 мм/мин. Дискретность отсчета по осям координат: продольной 0,01 мм.; поперечной 0,005 мм. Скорость быстрых перемещений: продольных 4800 мм/мин.; поперечных 2400 мм/мин. Шаг нарезаемых резьб 0,1—10 мм. Мощность главного привода 10 кВт. Габарит  $3360\times1710\times1750$ . Масса станка 400 кГ.

Станок оснащен УЧПУ модели «Контур 2ПТ-71».

### **Токарный станок модели 16К20Т1**

По конструкции этот станок аналогичен станку модели 16К20Ф3. Он оснащен двухкоординатным оперативным УЧПУ модели «Электроника НЦ-31», обеспечивающим линейно-круговую интерполяцию. Перемещения исполнительных органов как в абсолютной, так и в относительной системах координат. Дискретность УЧПУ составляет 0,01 мм/имп. по оси Z и 0,005 мм/имп. по оси X. Подача 0,01—20,47 мм/об; скорость быстрых перемещений 5 м/мин. (по оси X) и 7,5 м/мин. (по оси Z). УЧПУ модели «Электроника НЦ-31» обеспечивает ввод и редактирование управляющей программы (УП) с помощью клавиатуры пульта оператора, а также хранение управляющей программы в оперативной памяти и ПЗУ в виде кассеты внешней памяти (КВП). Любая набранная программа может быть записана на КВП.

Оперативная память устройства делится на шесть зон, которые обозначаются с нулевой по пятую зоны. В одну зону может быть введена только одна управляющая программа, содержащая не более 250 кадров. Станок выполняет программу, которая находится в нулевой зоне, так что, если нужно выполнить другую программу, её надо поместить в нулевую зону.

Пульт оператора располагается на фартуке станка. На нём имеются клавиши с мнемосимвольной информацией, индикаторы, объединенные в функциональные группы.

#### **Настройка токарных станков с ЧПУ**

Настройка токарных станков с ЧПУ включает два этапа:

– настройка УЧПУ;

– настройка устройств, крепящих положение режущих инструментов (установка приспособления, установка рукояток ручного управления в заданные положения, установка инструментов в исходное положение).

Наиболее трудоёмкий процесс — это установка инструментов в исходное положение. При этом существует три способа:

- путем пробных рабочих ходов;
- по эталонному валику;
- по шаблону.

При установке путем пробных ходов обрабатывается одна шейка валика (пробной детали) и один из его торцов. После обработки не отводя инструмент, измеряют диаметр шейки и размер от отработанного торца до торца заготовки. Дальше инструмент вручную перемещают в заданную исходную точку. Расстояние, на которое нужно переместить инструмент, равно разности между координатами исходной точки и координатами положения инструмента, занятого им после обработки пробной детали.

Установка по эталонному валику — менее трудоёмкий процесс и обеспечивающий настройку станка на обработку любых деталей. Настройка инструментов в револьверной головке дело сложное. Каждый инструмент выставляют в двух направлениях (осевом и поперечном). Базой при измерении осевых размеров служат плоскости граней револьверной головки. Для измерения расстояний, определяющих положение инструментов относительно оси шпинделя, создают специальные базы в виде уступов, отверстий в головке и т.д. При этом используют специальные шаблоны. Таким образом настройка токарного станка включает следующие процедуры:

– подбор режущего инструмента в соответствии с картой наладки;

– подбор блоков, державок (оснасток);

– настройка режущего инструмента вне станка;

– установка инструментальных блоков в револьверной головке в соответствии с картой наладки;

- настройка инструмента на станке;
- установка и закрепление в патроне приспособлений;
- установка и закрепление заготовки;
- установка на пульте управления ручного режима;

– перемещение суппорта в исходное положение в соответствии с картой наладки;

– установка в считывающее устройство программоносителя;

– установка корректоров в соответствии с картой наладки;

– установка автоматического режима управления и обработки заготовки.

– замер;

– вычисление величины коррекции и набор их на корректорах;

– повторная обработка и если нужно, то снова коррекция.

По мере обработки партии заготовок нужно производить пробные замеры.

## **7.2 Фрезерные станки с ЧПУ**

Фрезерные станки предназначены для обработки поверхностей рычагов, крышек, корпусов и кронштейнов простой конфигурации, а также контуров сложной конфигурации (кулачки, шаблоны). На фрезерных станках можно делать фрезерование (цилиндрическими, концевыми, фасонными фрезами), растачивание (резцами), сверление, зенкерование и развертывание.

По компоновке фрезерные станки делятся на:

– консольно-фрезерные;

– бесконсольные;

– продольно-фрезерные.

Выпускают следующие типы станков:

– с вертикальным и горизонтальным расположением шпинделя;

– с ручной и автоматической сменой инструмента;

– одношпиндельные и многошпиндельные;

– с числом управляемых координат три и более.

У консольно-фрезерных станков перемещение стола (шириной 200, 250, 320 и 400 мм осуществляется по трем осям (X, Y, Z). Класс точности у таких станков нормальный и повышенный. В бесконсольных станках стол (шириной 250, 400 и 630 мм) перемещается в горизонтальной плоскости, а фрезерная головка в вертикальной плоскости. Продольно-фрезерные станки (ширина стола (400—5000) мм бывают:

– одностоечные (с горизонтальной ползунковой бабкой, перемещающейся на подвижной или неподвижной поперечине);

– двухстоечные (с подвижной или неподвижной поперечиной).

Современные фрезерные станки оснащают контурными УЧПУ (модификации H33-1M, H33-2M, H55-1 и др.) с линейнокруговой интерполяцией.

### **Консольный вертикально-фрезерный станок модели 6P13Ф3 с ЧПУ**

Станок состоит из станины, коробки скоростей, шпиндельной головки, консоли, стола с салазками и редуктора.

Технические характеристики станка 6Р13Ф3.

Размеры рабочей поверхности стола 1600×400 мм.

Наибольшее перемещение стола: продольное 1000 мм; поперечное 400 мм. Дискретность отсчета по осям координат 0,01 мм. Вертикальный ход шпиндельной бабки 380 мм. Скорость вращения шпинделя (при числе ступеней равных 18) (40—2000) об/мин. Величина подачи (5—1200) мм/мин. Скорость быстрых перемещений 2400 мм/мин. Мощность главного привода 7,5 кВт. Габариты (3015×4150×2580) мм. Масса станка 5700 кГ.

### **Органы управления станком 6Р13Ф3**

Станок управляется как с пульта станка, так и с пульта УЧПУ. Он имеет гидропривод, который включается кнопкой «Пуск гидроагрегата», а выключается кнопкой «Стоп гидроагрегата». Имеется возможность перемещения консоли «Консоль вниз», «Консоль вверх», а также ручной и автоматический режимы работы станка. Тумблером «Технологическая остановка» предусмотрена возможность промежуточной остановки станка. На пульте управления существует понятная всем соответствующая мнемоника. Электродвигатель сблокирован с механизмом зажима инструмента. Шпиндель не включится, если инструмент отжат. Включение подачи охлаждающей жидкости происходит тумблером «Охлаждение», при этом расход жидкости регулируемый.

В станке предусмотрен выход инструмента в нулевое положение (центр отверстия на столе станка), поэтому для настройки станка не нужно использовать специальных устройств. После включения тумблера на пульте с обозначением «0» станок выходит в нулевое положение.

#### **Режимы работы станка**

Режимы работы станка на пульте УЧПУ задаются изменением положения соответствующего переключателя. Он имеет следующие положения: «Обработка» (обработка УП происходит с автоматической обработкой кадра); «поиск кадра» (автоматический поиск номера определенного кадра УП); «покадровая работа» (обработка УП происходит после воздействия оператора); «управление от станка (функционирование УЧПУ, при котором оператор управляет станком с пульта без использования числовых данных); «ручной ввод» (режим начальной установки устройства); «сброс» (режим начальной установки). Для корректировки запрограммированной рабочей подачи на пульте УЧПУ имеется переключатель «коррекция скорости, %». При установке переключателя например, в положение 50 % действительная скорость подачи будет составлять 50 % подачи, записанной в УП.

#### **Ввод коррекции положения режущего инструмента**

В современных УЧПУ фрезерных станков предусматривается ввод коррекции по осям X, Y, Z. Коррекция нужна для того, чтобы скомпенсировать изменение соответствующих параметров инструмента при переточке, компенсировать упругие деформации и износ. Коррекция задается в УП либо на все переходы, выполняемые одним инструментом, либо на отдельные обрабатываемые поверхности. Необходимую величину коррекции набирают на переключателях корректоров, расположенных на пульте УЧПУ. В УЧПУ модели Н33-1М имеется 18 корректоров.

Режущий инструмент на фрезерных станках с ЧПУ используют тот же, что и на станках с ручным управлением. Это фрезы, которые подразделяются на цилиндрические насадные, торцовые, концевые, дисковые, шпоночные, угловые, фасонные и т.д.

Торцовые фрезы изготовляют из быстрорежущей стали или оснащают вставными твердосплавными ножами и используют для чернового и чистового фрезерования уступов, плоскостей и пазов в деталях из чугуна, стали и цветных сплавов.

### **Правила обслуживания и настройки фрезерных станков с ЧПУ**

Перед пуском производится внешний осмотр и проверка состояния направляющих станка, а также проверяется система смазки станка. При запуске станка необходимо проделать следующие процедуры.

Включить насосы смазки и по указателям проверить поступление масла к местам смазки. Включить гидростанцию станка на 15—20 мин для прогрева масла. Проверить правильность перемещения исполнительных органов от переключателей и кнопок ручного управления на пульте в наладочных режимах.

Проверить лентопротяжный механизм пульта УЧПУ и установить ленту с УП. Опробовать работу станка в автоматическом режиме. Первый рабочий ход должен быть вспомогательным. Установить заготовку в приспособление и режущий инструмент в шпиндель станка и убедиться, что заготовка и приспособление не заденут выступающие части станка. Установить скорость вращения шпинделя. **Запрещается переключать скорость шпинделя на ходу.** Дальше следует режим обработки.

В случае обработки зеркального отображения детали по одной и той же УП нужно переключить переключатель «Матрица-Пуансон» на пульте в противоположное направление.

# **7.3 Сверлильные и расточные станки с ЧПУ**

Сверлильные и расточные станки с ЧПУ предназначены для обработки (сверлами, зенкерами, развертками, расточным инструментом и др.) отверстий в деталях.

Сверлильные станки с ЧПУ делятся на вертикальносверлильные и радиально-сверлильные. Эти станки обладают высокой жесткостью и точностью. Точность позиционирования составляет  $\pm (0.25 - 0.05)$  мм. Число управляемых координат равно трем, а одновременно управляемых двум при дискретности задания перемещений 0,01 мм.

Расточные станки с ЧПУ делятся на горизонтально-расточные и координатно-расточные. Из горизонтально-расточных наибольшее распространение получили станки, не имеющие задних стоек и оснащенные поворотными столами. Эти станки имеют высокую точность позиционирования исполнительных органов и позволяют обрабатывать заготовку с двух сторон (при повороте стола на 180). Они позволяют обрабатывать взаимно перпендикулярные и наклонные отверстия в заготовке.

Наиболее распространены расточные станки модели 2611Ф2, 2А622Ф3, 2А620Ф2-1 с горизонтальным расположением шпинделя.

#### **Сверлильные станки модели 2Р118Ф2 и 2Р135Ф2**

Эти станки имеют одинаковую компоновку и предназначены для обработки корпусных деталей и деталей типа «Фланец», «Рычаг», «Плита», «Кронштейн». На них можно сверлить, растачивать, зенковать, нарезать резьбу и т.д. Станки этой модификации обеспечивают точность межосевых расстояний обрабатываемых отверстий 0,1—0,15 мм и могут работать в автоматическом цикле. В этом режиме производится многооперационная обработка деталей с большим числом отверстий. Рассматриваемые станки оборудуются различными УЧПУ и наиболее распространенной является УЧПУ модели «Координата С-70». В станках предусмотрена обратная связь по положению исполнительных органов на каждом из двух перемещений, управляемых от перфоленты. В качестве датчиков обратной связи используются круговые контактные кодовые преобразователи. Технические характеристики станков приведены в таблице 7.1.

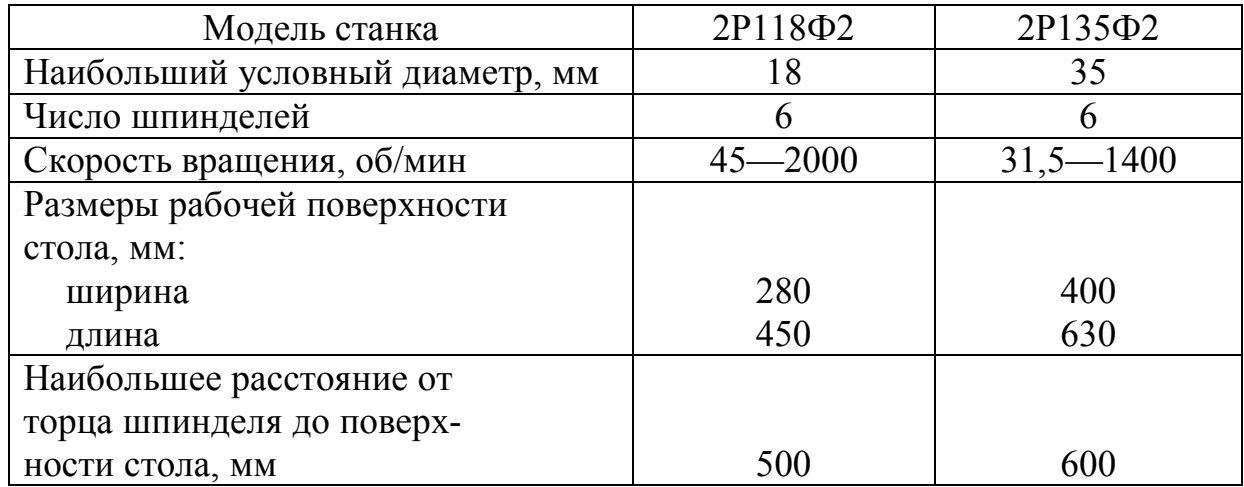

#### Таблица 7.1 — **Характеристики сверлильных станков**

Окончание табл. 7.1

| Модель станка                      | 2P118 <sub><math>\Phi</math>2</sub> | 2P135Φ2        |
|------------------------------------|-------------------------------------|----------------|
| Число управляемых координат        | 3                                   | 3              |
| Число одновременно управ-          |                                     |                |
| ляемых координат                   | $\overline{2}$                      | $\mathfrak{D}$ |
| Наибольшее перемещение стола, мм:  |                                     |                |
| продольное                         | 560                                 | 560            |
| поперечное                         | 360                                 | 360            |
| Наибольшее вертикальное переме-    |                                     |                |
| щение шпиндельной бабки, мм        | 500                                 | 560            |
| Подача, мм/мин                     | $10 - 500$                          | $10 - 500$     |
| Скорость быстрых перемещений,      |                                     |                |
| мм/мин                             | 3800                                | 3800           |
| Дискретность отсчета по осям коор- | 0,05                                | 0,05           |
| динат, мм                          |                                     |                |
| Мощность электродвигателя главно-  |                                     |                |
| го привода, кВт                    | 2,2                                 |                |
| Габариты, мм                       | 2350×1800×2500                      | 2500×1800×2700 |
| Масса станка, кГ                   | 2500                                | 3500           |

Приведенные в таблице станки управляются с пульта станка и с пульта УЧПУ. Двигатель станка и УЧПУ включаются соответствующей кнопкой, при этом включается сигнализация. Имеются также переключатели режимов работы, позволяющие переходить с ручного управления на управление от ЧПУ и обратно. Перемещение исполнительного органа, медленной и ускоренной подачи, направление перемещения исполнительного органа осуществляется также соответствующими тумблерами.

Режим работы задается изменением положения переключателя на пульте УЧПУ. Переключатель имеет положения «Автомат», «Полуавтомат», «Ручной ввод», «Наладка». В УЧПУ модели «Координата С-70-3» применяются постоянные циклы: быстро вперед — подача вперёд — быстро назад у началу подачи; быстро вперёд — подача вперёд — выдержка — быстро назад к началу подачи; быстро вперёд — подача вперёд — реверс шпинделя — подача назад к началу подачи. Имеются также режимы установки узлов станка в нулевое положение по осям X и Y и ввода коррекции.

#### **Горизонтально-расточной станок модели 2А622Ф2-1**

На станке 2А622Ф2-1 можно сверлить, растачивать, зенкеровать, развертывать, фрезеровать и нарезать резьбу в крупных корпусных деталях массой до 4000 кГ. Технические характеристики станка 2А622Ф2-1 приведены в таблице 7.2.

| Диаметр шпинделя, мм                   | 90             |
|----------------------------------------|----------------|
| Размеры рабочей поверхности стола, мм  | 1120×1250      |
| Наибольшее перемещение, мм:            |                |
| шпиндельной бабки (вертикальное)       | 1000           |
| шпинделя (продольное)                  | 710            |
| стола (поперечное)                     | 1250           |
| стола (продольное)                     | 1000           |
| Скорость вращения шпинделя, об/мин     | $10 - 1600$    |
| Подача, мм/мин:                        |                |
| шпиндельной бабки и стола              | $1,25 - 1250$  |
| шпинделя                               | $2 - 2000$     |
| Скорость быстрого перемещения, мм/мин: |                |
| шпинделя                               | 4000           |
| шпиндельной бабки и стола              | 5000           |
| Шаг нарезаемой резьбы:                 |                |
| метрической, мм                        | $1 - 10$       |
| дюймовой, число ниток на один дюйм     | $4 - 20$       |
| Мощность главного привода, кВт         | 10             |
| Габариты станка, мм                    | 5590×3850×3100 |
| Масса станка, кГ                       | 17500          |

Таблица 7.2 — **Характеристики станка 2А622Ф2-1**

Станком можно управлять как с пульта УЧПУ, так и с пульта станка. Для включения насоса существует кнопка. Если станок длительное время не работал, то перед работой требуется прокачать масло в направляющих. Переключатель режимов управления имеет два положения с изображением символа руки при ручном управлении и при управлении от УЧПУ символ «NS». В основном вся символика понятна пользователю и не требует дополнительного разъяснения. Режим работы станка задаётся изменением положения соответствующего переключателя на пульте УЧПУ. Переключатель имеет положения: «Индикация», «Автоматический режим», «Полуавтоматический режим», «Ручной ввод»,

«Восстановление», «Поиск кадра». В режиме «Индикация» управление станком осуществляется с пульта станка. Автоматический и полуавтоматический режимы предназначены для работы станка от программоносителя (перфолента). Режим «Восстановление» применяют для восстановления информации в памяти УЧПУ при её потере. Для быстрого нахождения нужного кадра используется режим «Поиск кадра».

В состав режущего инструмента, используемого для сверлильных и расточных станков входят зенкеры, развертки, метчики, расточные резцы и т.д. По материалу режущей части инструменты делятся на быстрорежущие и твердосплавные. По конструкции — на цельные и сборные. По выполняемым операциям на обычные и комбинированные. Спиральные быстрорежущие сверла выпускают с цилиндрическими и коническими хвостовиками. Сверла с цилиндрическим хвостовиком служат для сверления отверстий диаметром 1—20 мм, с коническим диаметром свыше 5 мм. Сборные перовые сверла эффективны для сверления отверстий больше 5-ти мм.

### **Нештатные ситуации при работе на сверлильных и расточных станках с ЧПУ**

Основной неприятной ситуацией при работе на сверлильных и расточных станках является поломка режущего инструмента, которая происходит по следующим причинам:

- несоответствие геометрии сверла заданной;
- неверная установка сверла в патроне;

– врезание сверла в заготовку на ускоренной подаче (смещена точка начала рабочей подачи);

- завышение скорости резания;
- завышение рабочей подачи;

– несовпадение осей центрального отверстия и спирального сверла;

– погрешности размера и формы центрового отверстия;

– сверление без предварительного центрования отверстия;

– пересечение сверла с другими поверхностями детали при его выходе из отверстия.

Следующей ситуацией при работе на сверлильных и расточных станках является отсутствие точности при обработке детали. Точность размера и относительного положения отверстий при растачивании обеспечивается:

– правильным базированием заготовки и инструмента;

– использованием устройств, обеспечивающих постоянство положения инструмента в шпинделе как по длине, так и в угловом положении;

– применением ручной и автоматической очистки посадачных поверхностей шпинделя и оправки перед каждой установкой инструмента;

– стабилизацией сил зажима инструмента.

Уменьшается точность обработки в случае вибрации при растачивании детали. Для устранения вибраций изменяют режим резания, уменьшают длину или вылет оправки, а также заменяют резцы с твердосплавными пластинами на резцы из сверхтвёрдых материалов (эльбор). Устранить вибрацию можно изменением геометрии резца и применением виброгасителей.

Возникают погрешности обработки, обусловленные деформациями заготовки от внутренних напряжений. Тепловые деформации заготовок уменьшают путем своевременного отвода стружки. При обработке необходимо предусматривать технологические остановки для удаления стружки и охлаждения заготовки (особенно это важно перед чистовым переходом). Уменьшение погрешности обработки достигается также выполнением чистовых переходов в конце операции и если возможно после перезакрепления заготовки.

## **7.4 Профильно-шлифовальные станки**

Профильно-шлифовальный станок служит для обработки шлифованием профильных деталей. По кинематическим особенностям в металлообработке различают кругло-шлифовальные, внутри-шлифовальные, плоско-шлифовальные и планетарные станки. К этому классу относятся также заточные, доводочные, полировальные и некоторые другие металлорежущие станки, работающие абразивным инструментом. Одним из представителей профильно-шлифовальных станков является широко известный во всем мире станок фирмы «Бранд». Любой вид обработки заготовки на этом станке производится по самой оптимальной технологии и с самым высоким качеством. Этот станок приспособлен для обработки отдельных деталей, а также для крупносерийного производства.

## **7.5 Электроэрозионные станки с ЧПУ**

Электроэрозионные станки используются для обработки металлов, основанную главным образом на тепловом действии электрического тока между электродами — инструментом и деталью. Различают эрозионную обработку размерную, основанную на эрозии (разрушении материалов электрическим разрядом, и эрозионную обработку для упрочнения поверхности или покрытия ее защитным слоем. Обработка разделяется на электроимпульсную и электроискровую. Используется также обработка материала лазерным лучом.

Наибольшее распространение станков такого класса получили установки электроэрозии «ROBOFORM» и «ROBOFIL». Первая установка работает по принципу электродной электроэрозии, вторая проволочной. Эти станки имеют ряд преимуществ перед станками других фирм. Они имеют автоматическое позиционирование электродов и автоматическую заправку проволоки, компьютерную систему программного управления, DNC управление. Оператор работает со станком в диалоговом режиме программирования на простом языке, отвечая на вопросы системы, которые высвечиваются на цветном экране дисплея. Станки «ROBOFIL»и «ROBOFORM» имеют единую конструкцию системы ЧПУ и генератор, что позволяет одному оператору обслуживать станки обеих моделей. Станки обеспечивают высокую точность обработки для всех технологических операций пользователя. Они имеют совершенную систему ЧПУ, позволяющую с высокой степенью автоматизации и автономии обрабатывать самые сложные детали. Технические характеристики станков приведены в таблицах 7.3 и 7.4.

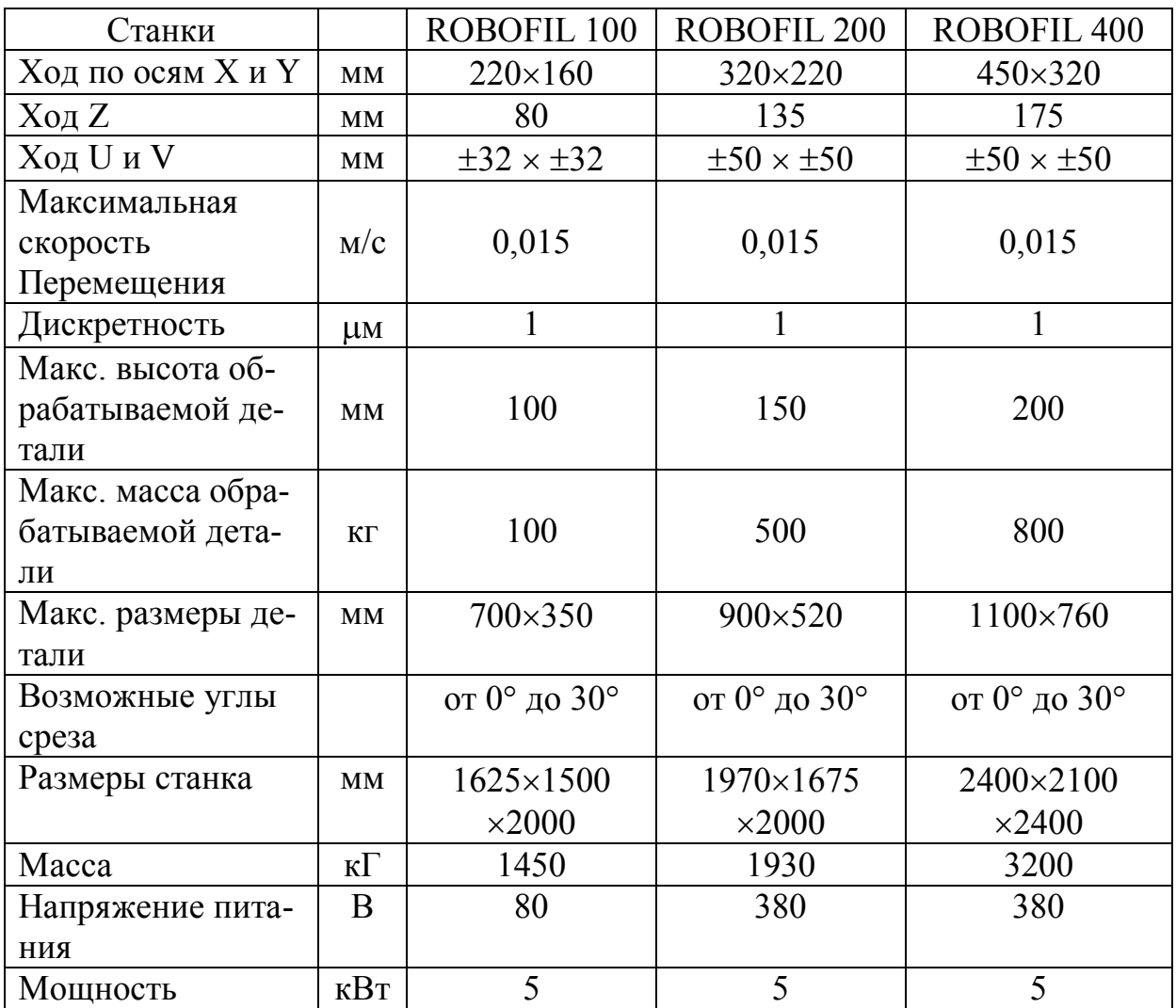

## Таблица 7.3 — **Характеристики электроэрозионных станков с ЧПУ**

# Таблица 7.4 — **Характеристики электроэрозионных станков с ЧПУ**

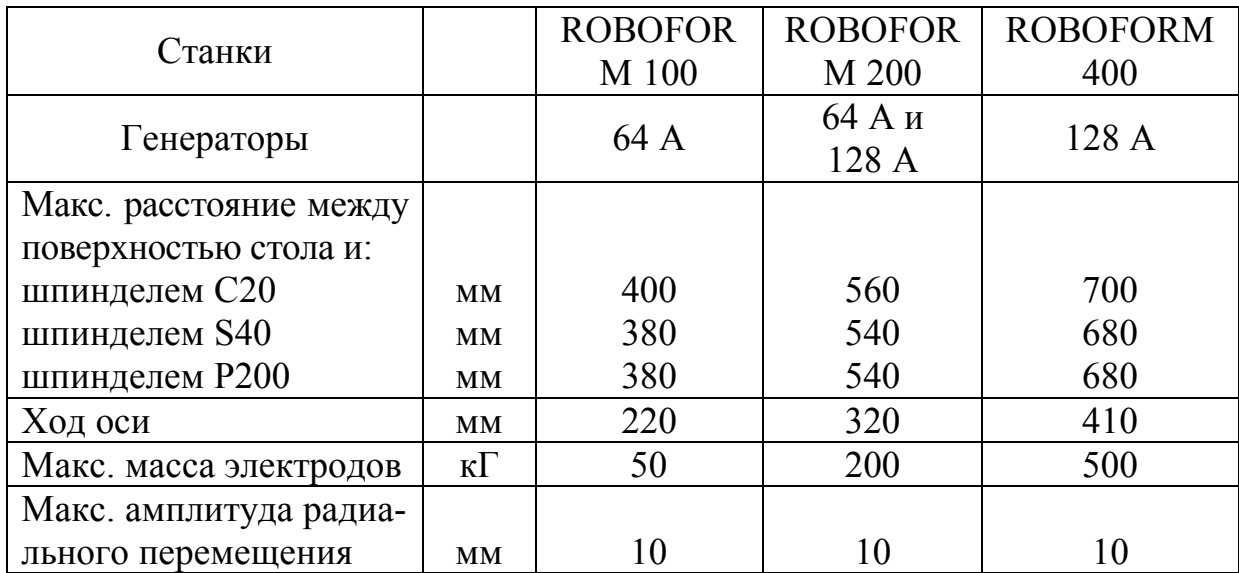

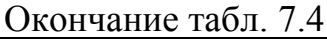

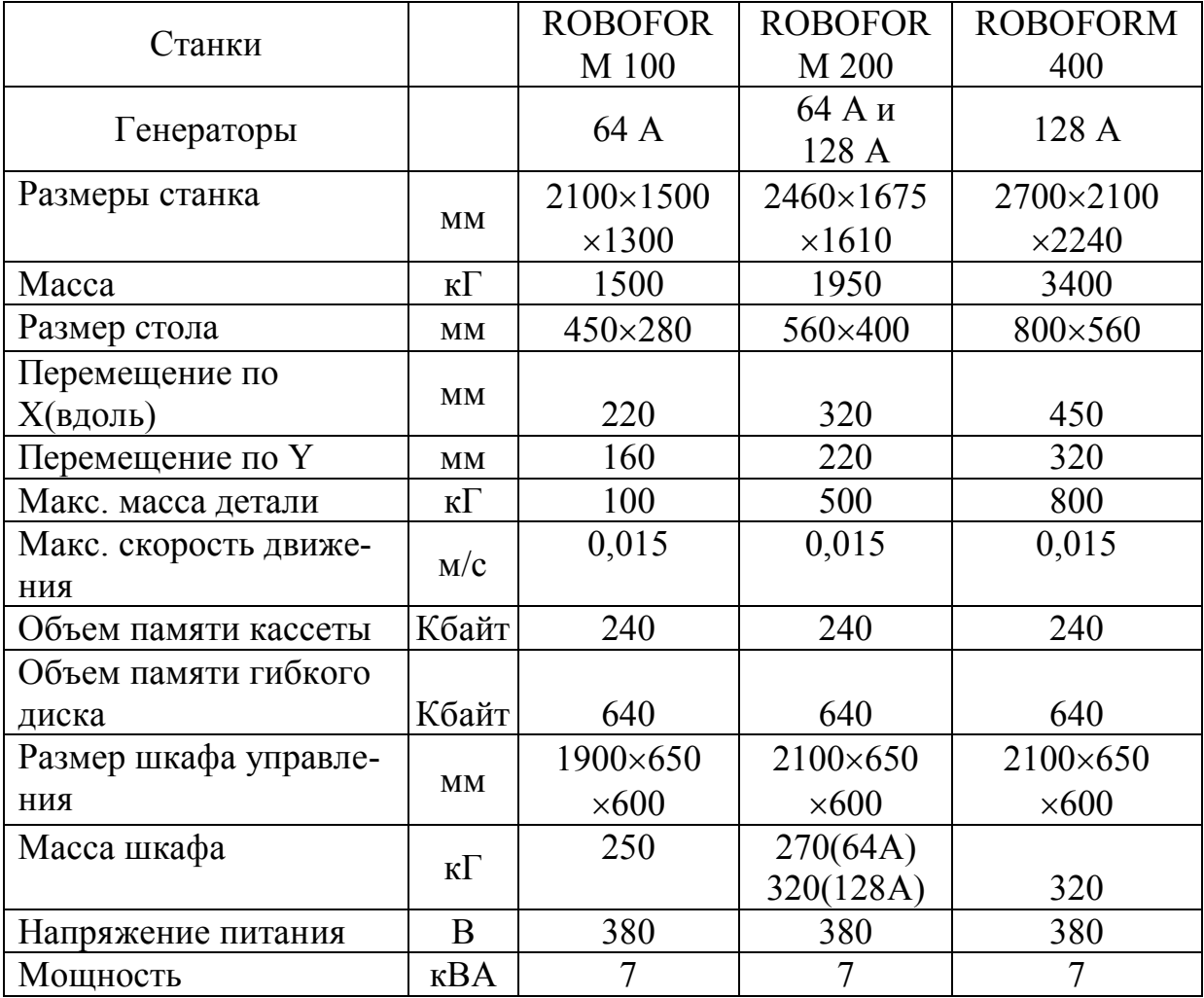

### **7.6 Многоцелевые станки**

Многоцелевые станки (МС) оснащаются УЧПУ, устройствами автоматической смены инструментов и предназначены для комплексной обработки за одну установку корпусных деталей и деталей типа тел вращения. По конструктивным данным многоцелевые станки выпускают:

– с одним шпинделем и многопозиционным инструментальным магазином вместимостью 12—120 инструментов при времени замены инструмента 5—6 с.

– с револьверной инструментальной головкой вместимостью 5—8 инструментов и времени смены инструментов 2—3 с. Смена инструмента происходит поворотом револьверной головки;

– с револьверной головкой и инструментальным магазином, что позволяет в процессе резания заменять инструменты в неработающих шпинделях револьверной головки.

Производительность многоцелевых станков в 4—10 раз выше производительности универсальных станков из-за уменьшения вспомогательного времени в цикле обработки. На МС можно делать сверление, рассверливание, нарезать резьбы, растачивать, фрезеровать и т.д. Точность обработки некоторых МС соответствует точности координатно-расточных станков. Точность отверстий после растачивания соответствует 6—7 — квалитету. Шероховатость обработанной поверхности составляет 1—2 мкм. МС оснащают столом, имеющим возможность поворота в вертикальной и горизонтальной плоскостях. Существуют конструкции МС, у которых ось шпинделя устанавливается по программе горизонтально, вертикально или под любым углом к плоскости стола станка.

#### **Конструктивные особенности многоцелевых станков**

Приводы главного движения МС обеспечивают регулирование скорости вращения шпинделя в широком диапазоне при максимальной частоте вращения 3000—4000 об/мин. В этих приводах в основном используют двигатели постоянного тока с тиристорным управлением. Иногда используют малогабаритные гидродвигатели.

Привод подач МС чаще состоит из высокомоментного электродвигателя постоянного тока с бесступенчатым регулированием. Электродвигатель через редуктор соединяется с парой винт гайка качения. В крупных станках вместо редуктора используют двухступенчатые коробки скоростей с электромагнитными муфтами. Применяют также гидроприводы подач.

### **Многоцелевой станок модели 2623ПМФ3**

Этот станок имеет класс точности П, создан на базе горизонтально-расточного станка и предназначен для обработки корпусных деталей массой до 4000 кГ. Технические характеристики станка 2623ПМ3 приведены в таблице 7.5.

| Диаметр выдвижного шпинделя, мм               | 110            |
|-----------------------------------------------|----------------|
| Размеры поворотного стола, мм                 | 1120×1250      |
| Наибольшее перемещение, мм:                   |                |
| шпиндельной бабки                             | 1250           |
| шпинделя (продольное)                         | 500            |
| стойки (продольное)                           | 1000           |
| стола (поперечное)                            | 1600           |
| Наибольший угол поворота стол, град           | 360            |
| Частота вращения шпинделя, об/мин             | $5 - 1250$     |
| Подача (регулирование бесступенчатое) шпинде- |                |
| ля, шпиндельной бабки, стойки, стола, мм/мин  | $2 - 1600$     |
| Скорость быстрых перемещений (шпинделя,       |                |
| шпиндельной бабки, стойки), мм/мин            | 800            |
| Тип инструментального магазина                | Цепной         |
| Число инструментов в магазине                 | 50             |
| Мощность главного привода, кВт                | 15             |
| Габарит (с электрооборудованием), мм          | 8300×7500×4500 |
| Масса станка, Т                               | 31             |
|                                               |                |

Таблица 7.5 — **Характеристики станка 2623ПМ3**

Станок оснащен контурно-позиционным УЧПУ модели «Размер-4» или модели 2С42. Управляющая программа записывается на перфоленте в коде ИСО-7бит. Программируются следующие движения: поперечное и круговое стола; вертикальное шпиндельной бабки; продольное стойки и расточного шпинделя. В приводах главного движения и подачи используют электродвигатели. Конструкция шпиндельного узла с фрезерным и расточным шпинделями, собранными на прецизионных подшипниках качения, обеспечивают длительное сохранение точности, повышенную жесткость и виброустойчивость.

Перемещения исполнительных органов происходит от раздельных электроприводов с тиристорным управлением, что позволяет менять подачу в процессе резания. В станке имеется электронное устройство резьбонарезания, что обеспечивает быструю настройку шага резьбы и позволяет выполнять нарезание резьбы в автоматическом цикле.

### **Многоцелевой станок модели ИР500МФ4**

Станок ИР500МФ4 является сверлильно-фрезерно-расточным многоцелевым станком. Класс точности станка Н. Предназначен станок для обработки корпусных деталей. На станке можно сверлить, зенкеровать, развертывать, фрезеровать, нарезать резьбы.

Станок оснащен 3-х координатным контурно-позиционным УЧПУ с линейной и круговой интерполяцией при числе одновременно-управляемых координат равным двум. Ввод информации в УЧПУ с перфоленты или вручную с помощью клавиатуры или от центральной ЭВМ. Дискретность задания размеров 0,002 мм. Технические характеристики станка ИР500МФ4 приведены в табл. 7.6.

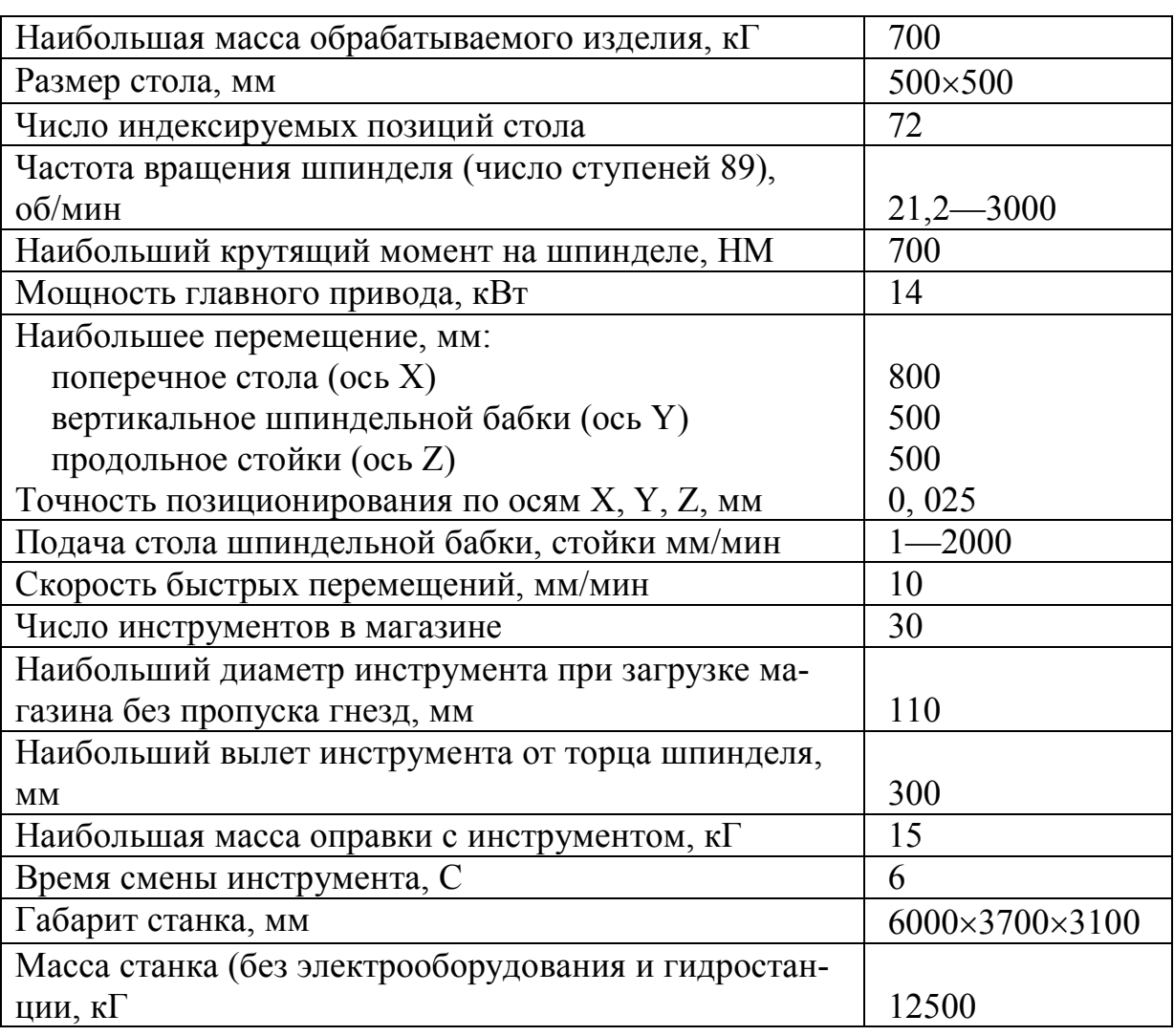

Таблица 7.6 — Характеристики станка ИР500МФ4

Работа оператора на МС сложнее, чем на расточных и фрезерных станках с ЧПУ, что обусловлено сложной конфигурацией МС. Поэтому оператор прежде чем работать на МС должен поработать на других станках с ЧПУ. Налодка и настройка МС включает в себя: подготовку установочно-зажимных приспособлений; выбор набора режущего и вспомогательного инструмента и настройку на размер; установку заготовок; ввод УП и обработку заготовки.

# **7.7 Устройство 2С42-65**

УЧПУ 2С42-65 предназначено для управления сложными станками и обрабатывающими центрами, а также токарными станками, оснащенными следящими приводами подач. По виду обработки геометрической информации устройство является контурно-позиционным со свободным программированием алгоритмов. Количество управляемых осей в устройстве до восьми. Устройство в зависимости от программного продукта обеспечивает одновременное управление с линейной интерполяцией по четырем осям и с круговой интерполяцией в одной координатной плоскости. Устройство обеспечивает управление следящими приводами подач для станков, оснащенных фотоэлектрическими преобразователями линейных перемещений. Для управления приводами координатных перемещений и приводом главного движения устройство формирует соответствующими цифроаналоговыми преобразователями сигналы постоянного напряжения от –10 до +10 В. на сопротивлении нагрузки не менее 2 к $\Omega$ .

Устройство в зависимости от варианта исполнения обеспечивает ввод аналоговых сигналов адаптивного управления со следующими параметрами: число каналов 2; диапазон входных напряжений от –10 до +10 В; разрядность преобразования 10 разрядов; дискретность не более 10 mV; погрешность преобразования в диапазоне от 0 до 400 mV. не более двух дискрет; в диапазоне от 400 mV. до 10В. не более 5 % от текущего значения; количество обменных дискретных сигналов до 224. Параметры выходных дискретных сигналов обеспечивают коммутационный ток не более 0, 2 А при напряжении не более 24 В.

Устройство имеет оперативное ЗУ для хранения управляющих программ, констант, коррекций на размер инструмента, плавающих нулей, подпрограмм от 18 до 48 кбайт. Имеется также перепрограммируемое запоминающее устройство для хранения программного обеспечения емкостью не менее 48 кбайт. Максимальная емкость ППЗУ 64 кбайт.

В зависимости от исполнения в состав подключаемых периферийных устройств ввода входят:

– пульт управления;

– фотосчитывающее устройство;

– блок накопителя на магнитной ленте (КНМЛ);

Состав подключаемых периферийных устройств в зависимости от исполнения:

– блок отображения информации (БОСИ);

– перфоратор;

– накопитель на магнитной ленте.

Устройство обеспечивает связь с ЭВМ верхнего уровня. Режим работы устройства оперативный, время непрерывной работы 16 часов с последующим перерывом 1 час. Время готовности 10 мин. Питание от трехфазной сети 380В. Мощность не более 0, 86 кВт. Габариты 1786 $\times$ 670 $\times$ 450 мм. Масса не более 205 кГ.

# **7.8 Универсальный фрезерный станок для инструментальных работ WF3DCM**

Технические характеристики станка:

*(Привод фрезерного шпинделя)*

– число оборотов шпинделя 21;

– диапазон скоростей в геометрической прогрессии 40— 4000 об/мин.

– знаменатель геометрической прогрессии 1, 258;

– мощность двигателя шпинделя 4 кВт;

– вертикальное перемещение пиноли 90 мм; *(привод подач)*

– подачи по всем трем осям бесступенчатые регулируемые;

– диапазон подачи 1—2000 мм/мин;

– ускоренный ход во всех направлениях подачи 3000 мм/мин;

– вращающий момент двигателя:

▪ продольно и поперечно 4 НМ;

▪ вертикально 8 НМ;

*(пути перемещения продольного, поперечного, вертикального)*

– продольное перемещение стола изделия (ось Х) 500 мм;

– поперечное перемещение салазок шпинделя (ось Y) 500 мм;

– вертикальное перемещение стола изделия (ось Z) 385 мм; *(стол изделия)*

– рабочая площадь, вертикальная 270х1035 мм;

– количество Т-образных пазов 5;

– расстояние между Т-образными пазами 45 мм;

*(максимальные размеры станка)*

– длина с вертикальной фрезерной головкой и подачей пиноли 1475 мм;

– ширина 1770 мм;

– высота 2000 мм;

– количество охлаждающей жидкости в основании стойки 19 литров.

## **7.9 УЧПУ КМ43**

Устройство КМ43 предназначено для управления кузнечнопрессовым и другим оборудованием. Варианты исполнения приведены в таблице 7.7.

#### Таблица 7.7 — **Варианты исполнения УЧПУ КМ43**

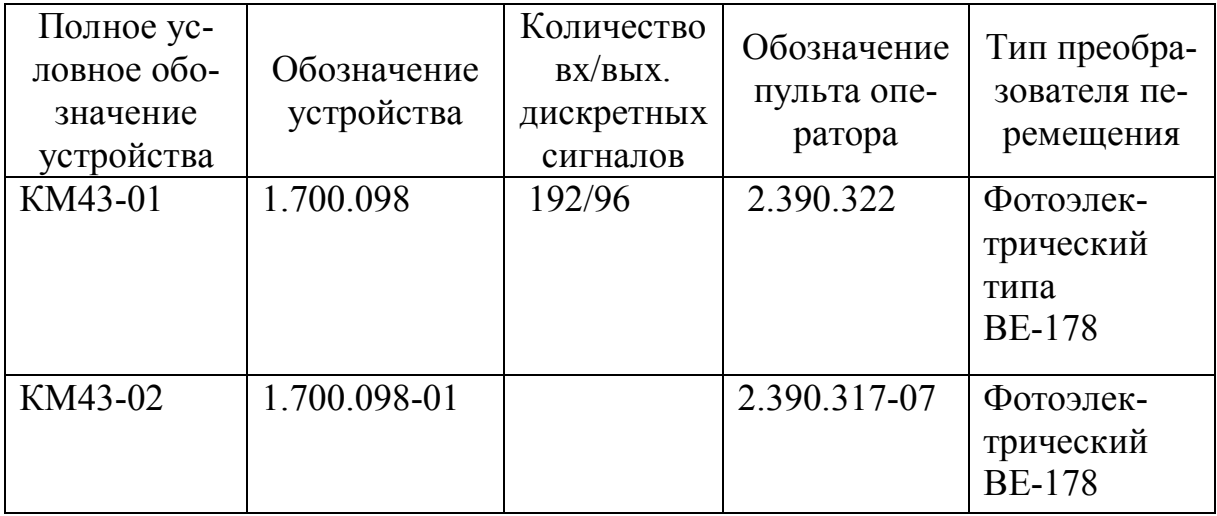

Окончание табл. 7.7

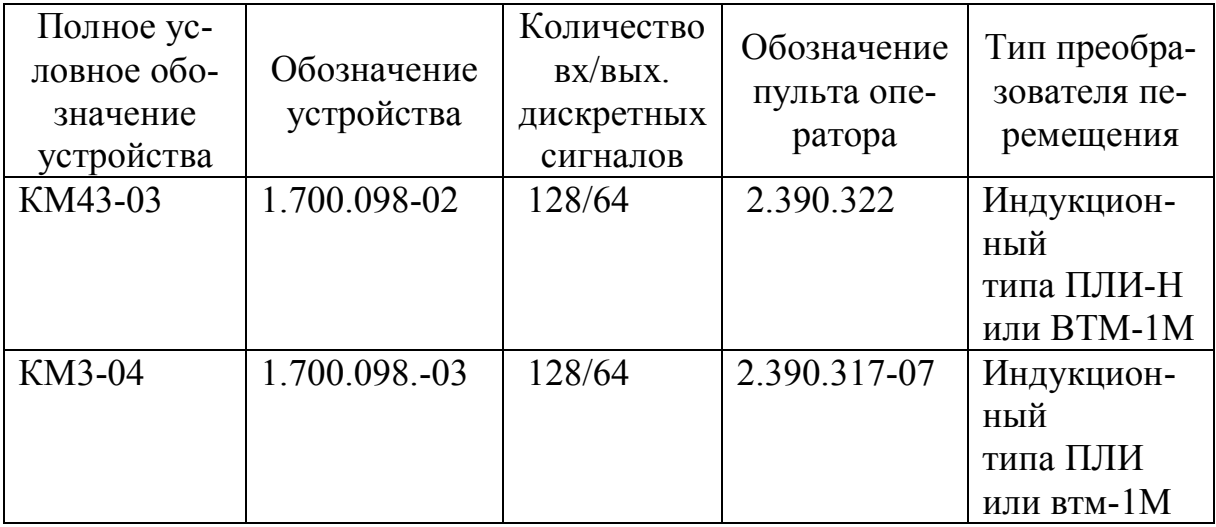

При эксплуатации устройства необходимо руководствоваться следующими документами:

– руководство оператора 00178 — 01 34 01;

– описание языка управляющих программ  $00143 - 013502$ ;

– инструкция по диагностированию 0. 005. 372;

– приложение (схемная и конструкторская часть) 1.700.098 ТО1;

– эксплуатационная документация МС 1201. 02 (процессор);

– эксплуатационная документация, поставляемая с ФСУ;

– язык функционального обмена УЧПУ с ЭВМ верхнего уровня (описание языка) 00. 143 — 01 35 01.

Устройство предназначено для работы в закрытых помещениях при концентрации агрессивной среды, не вызывающей нарушений покрытий, изоляции, монтажа при температуре окружающего воздуха от 5 до 40 С, влажности от 40 до 80 при 25 С и атмосферном давлении от 630 до 800 мм рт.ст.

Технические данные устройства:

– управление электроавтоматикой станка, при питании входных и выходных цепей от источника питания 24 В;

– устройство обеспечивает возможность определения положения деталей, инструмента и заготовок на станке с использованием индикатора контакта модели БВ 4271 или БВ 4272;

– обеспечивается сохранение информации энергонезависимым ОЗУ;

– питание устройства осуществляется через разделительный трансформатор без заземленных обмоток мощностью не менее 1 кВА;

– напряжение питания 220 В, 50 Гц;

– хранение информации осуществляется в семи зонах. В первой зоне хранятся программы, исходный текст электроавтоматики станка. Второй — подпрограммы и постоянные циклы. Третья зона содержит коррекции и параметры. Четвертая и пятая зоны — станочные константы и смещение точки отсчета и шестая, а также седьмая зоны содержат парные коррекции и коррекции ходового винта;

– устройство позволяет прекращать движение рабочих органов станка кнопкой «Стоп» с торможением и без потери информации;

– режим «Ручной ввод данных» обеспечивает отработку кадра, набранного на пульте оператора, с выводом информации на соответствующее устройство отображение информации;

– режим «Ручной» обеспечивает перемещение рабочих и вспомогательных органов станка с помощью соответствующих кнопок на пульте станка;

– режим «Наладка» обеспечивает управление фиксированными перемещениями раздельно по всем осям координат на заданной скорости рабочей подачи или перемещениями от штурвала с индикацией на пульте оператора;

– режим «Ввод» обеспечивает ввод информации в память устройства с фотосчитывающего устройства или ЭВМ верхнего уровня;

– режим «Вывод» обеспечивает вывод информации на перфоленту или ЭВМ верхнего уровня;

– режим «Сброс» обеспечивает обнуление рабочей памяти, зон памяти и сброс привода;

– режим «Тест» обеспечивает проверку работоспособности устройства с индикацией узла нарушения на устройстве вывода информации;

– режим «Поиск» позволяет найти нужный кадр;

– режим «Редактирование» позволяет просматривать информацию на устройстве вывода, вести пословную индикацию хранимых программ, подпрограмм и их коррекцию, замену и исключение слова (кадра), а также корректировку управляющей программы.

### **Конструкция УЧПУ КМ43**

Устройство выполнено в виде напольного шкафа с двухконтурной системой охлаждения. На верхней панели шкафа расположены разъемы для подключения кабелей связи со станком, периферийными устройствами (ПЛ 150М и ЭВМ верхнего уровня), внешнего источника питания и выносного пульта оператора.

На задней двери шкафа смонтированы теплообменник и блок вентиляторов. В шкафу расположен контейнер, внутри которого размещаются модули, блок включения и блоки питания. С внутренней стороны верхней панели установлен сетевой фильтр, на котором находится тумблер для включения питания. Связь между блоками и выходными разъемами кабельная.

Управление приводами станка осуществляется постоянным напряжением от  $-10$  до  $+10$  В. по пяти каналам ЦАП. Обратная связь по координатным перемещениям обеспечивается сигналами преобразователей перемещения, которые стоят в цепи обратной связи (через модули обратной связи). При использовании на станке индукционных преобразователей перемещений типа «Индуксин» сигналы проходят через блок согласующий усилителей, а сами индукционные преобразователи запитываются от блоков запитки датчиков. Схемы подключения к УЧПУ датчиков обратных связей приведены на рис. 7.1,*а*, *б*, *в*).

### **Принцип работы устройства КМ43**

Устройство обеспечивает управление исполнительными органами станка в последовательности, указанной в УП. Существует два вида управления:

– управление перемещением инструмента по координатным осям;

– управление технологическими процессами для обеспечения обработки детали (смена инструмента, смена направления вращения шпинделя, подача смазки, охлаждение).

Все процессы управления (замыкание обратной связи по координатам, обслуживание заявок от станка, выдача команд на станок, подготовка нового кадра УП, вывод информации на УВИ) осуществляются через процессор. Обмен информацией между процессором и модулями устройства производится через параллельный канал.
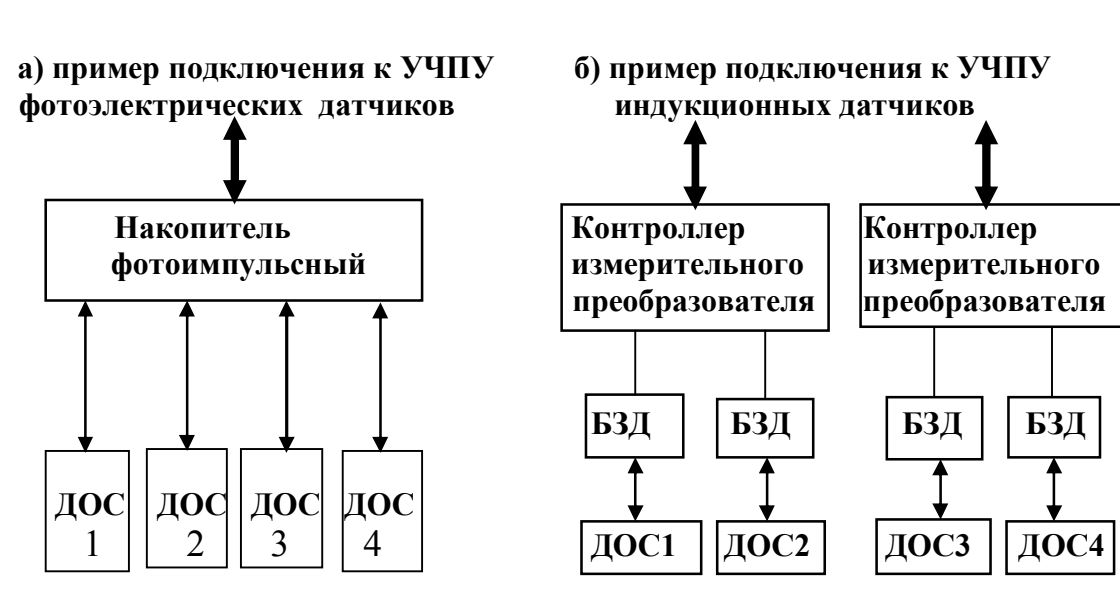

 **Фотоэлектрические датчики Индукционные датчики типа ВЕ 178 типа ВТМ**

**в) пример подключения к УЧПУ датчиков типа «Индуксин»**

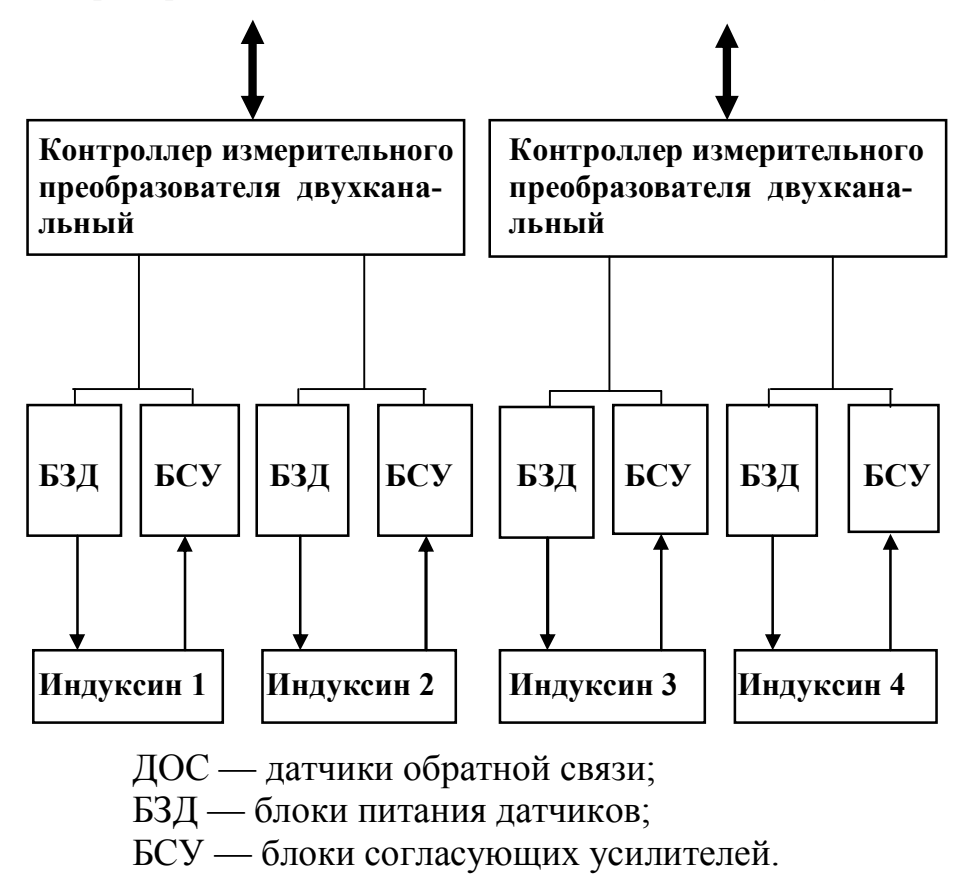

Рис. 7.1 — Подключение датчиков обратной связи к УЧПУ

Обратная связь по координатным перемещениям обеспечивается сигналами от датчиков преобразователя перемещения, стоящих в цепи обратной связи. Управление технологическими процессами осуществляется через модули ввода-вывода дискретных сигналов.

При сбойных ситуациях — «Зависание» процессора, обрыве привода, пропадании сетевого питания, осуществляется снятие сигнала «Вкл. ЧПУ», что обеспечивает отсутствие аварийной ситуации на станке. При этом происходит снятие управляющего напряжения с приводов.

В устройстве используются три типа памяти. Энергозависимое ОЗУ (резидентное), энергозависимое — оперативное ОЗУ с подпиткой от блока батарейного питания при отключении питания устройства и перепрограммируемое запоминающее устройство.

Для реализации режима контроля предусмотрено устройство «Кодек-2», преобразующее напряжение в диапазонах от -10 до +10 В, поступающее от измерительных датчиков (температуры, давления, напряжения и т.д.) в цифровой код и передающий его в процессор. Контроль осуществляется по независимым каналам.

Ввод информации с блока клавиатуры пульта оператора осуществляется с помощью интерфейса пульта. При этом с клавиатуры пульта оператора поступает позиционный код знакоместа символа, который в блоке интерфейса преобразуется в параллельный код символа и затем поступает в канал для обработки в процессоре.

Расположение зон клавиатуры на пульте оператора, мнемонические изображения даны в руководстве оператора.

Подробное описание схемы и принцип работы составных частей устройства изложены в техническом описании и инструкции по эксплуатации на каждую составную часть устройства (модуль, блок).

# 7.10 Токарные центры «Нептун»

На базе токарных центров «Нептун» строят линии токарных центров с количеством координат от 2-х до 6-и, снабженных гидростатическими направляющими для изготовления изделий из прутков, валов с установкой в оправке. Модели данных линий снабжены одной или двумя плитами державками инструмента, расположенными перпендикулярно друг к другу, что обеспечивает обработку изделия одновременно двумя инструментами. На каждой плите имеется 14 постов, снабженных креплением типа ГШВ 3425 (хвостовик 40 мм). Каждая из плит составляет единое целое с суппортом круглого сечения, обеспечивающая линейное рабочее перемещение одной из осей станка. На модели «Нептун 4» могут обтачиваться детали диаметром до 330 мм, кроме этого имеется приспособление для обработки прутка до 65 мм. Благодаря использованию гидравлических опорных направляющих, обеспечивается скорость позиционирования в 25 м/мин. В токарных центрах имеется возможность использования гидравлического заднего центра или же моторизованной задней головки.

#### 8 ИЗМЕРИТЕЛЬНЫЕ МАШИНЫ С ПРОГРАММНЫМ **УПРАВЛЕНИЕМ**

Измерительные машины с программным управлением выполняют функцию обратной связи, с помощью которой можно быстро и с необходимой точностью измерять изготавливаемое изделие и вносить соответствующие коррективы. Измерительные машины - это машины для трехкоординатного контроля с визуальным или программным управлением, служащие для разметки и контроля размеров изделий в цеховых или лабораторных условиях и позволяющие значительно увеличить производительность труда.

К основным достоинствам применения измерительных машин можно отнести следующие:

- сокращение времени на контроль, измерение и разметку на 50—80 %;

- уменьшение времени на подготовительные операции;

- уменьшение вероятности возникновения ошибок по вине оператора;

- комплексный контроль качества;

- при использовании измерительных машин не требуется высококвалифицированного персонала, поэтому снижаются расходы на их численность;

- устраняется ненужная сложная специальная контрольноизмерительная оснастка;

- автоматизация, т.к. результаты измерения получаются автоматически и могут быть выведены на любой программоноситель;

- возможность сложных измерений.

Поскольку производство высокоточных деталей сложной формы стоят очень дорого, то неисправимый брак даже одной детали влечет за собой большие денежные и трудовые потери. Поэтому в настоящее время внедряется технология проверки детали непосредственно на станках с ЧПУ в процессе производства или используется измерительный робот, который устанавливается прямо на производственной линии и отвечает требованию быстрого и точного контроля параметров деталей в процессе их обработки.

На рис. 8.1 приведен общий вид измерительной машины, разработанной фирмой «Сип». Она проста в эксплуатации и предполагает выполнение в определенной последовательности простых логических операций для получения надежных и высокоточных результатов измерения. При проведении измерений используются гладкие и резьбовые калибры-пробки, гладкие и резьбовые калибры-втулки, метчики, калибры-скобы, микрометры, концевые калибры, индикаторы с круговой шкалой, электронные измерительные щупы.

Характеристики измерительной машины: диапазон измерения (наружное) 0—305 мм; внутреннее 0,5—205 мм; считывающее устройство — оптоэлектронное разрешением 0,1 м; точность измерения 0,4 м; имеется связь с периферийными устройствами и широкий набор дополнительной оснастки.

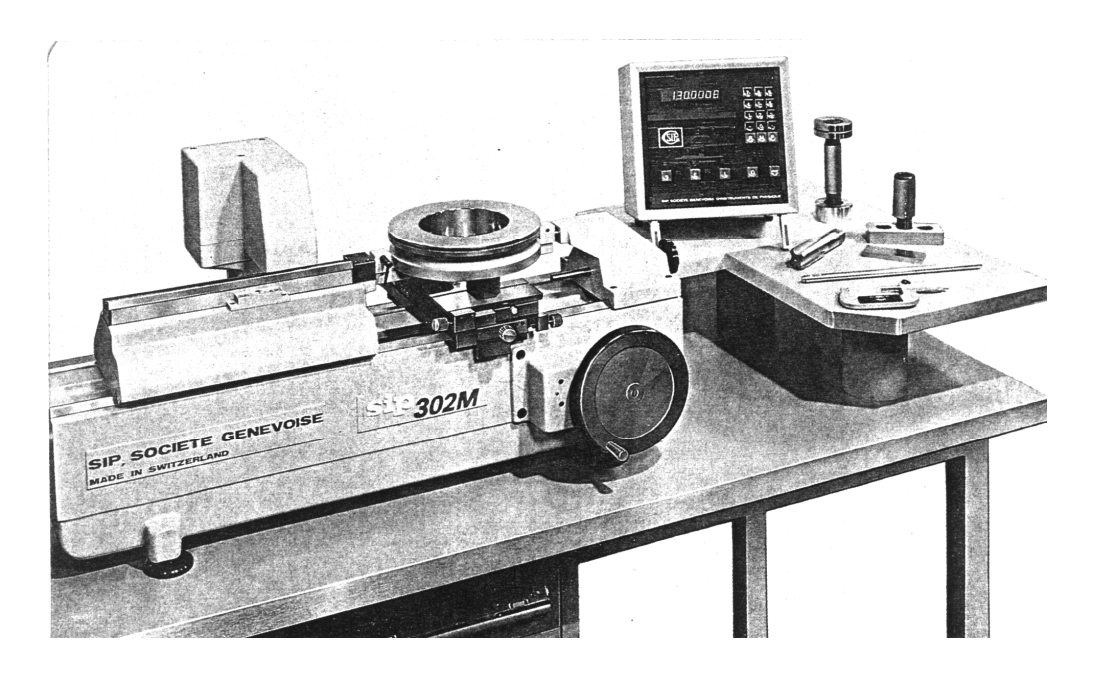

Рис. 8.1 — Измерительная машина SIP 302M

#### **9 НАПРАВЛЕНИЯ РАЗВИТИЯ СИСТЕМ ЧПУ**

Выпуск станков с ЧПУ во всех странах мира в настоящее время непрерывно растет. Так в Германии выпуск станков с 1980 г. по 1995 г. возрос с 15 % до 56 %, а в Японии этот показатель еще выше, например, с 1991 г. по 1996 г. производство станков с ЧПУ увеличилось с 72 % до 83 % [10].

Увеличиваются и требования пользователей к станкам с ЧПУ. Это прежде всего:

– снижение стоимости систем;

– применение стандартного персонального компьютера;

- уменьшение габаритных размеров устройств;
- применение стандартного персонального компьютера;
- использование принципа открытой архитектуры;
- работа в сети;
- интеллектуализация интерфейса пользователя;
- использование стандартного программного обеспечения;

Современные станки с ЧПУ имеют следующие количественные характеристики:

- число управляемых координат до 16;
- диапазон перемещений до 12 м;
- диапазон скоростей интерполируемых подач до 69 м/мин;
- скорость ускоренного хода до 100 м/мин;
- частота вращения шпинделя до 12 000 об/мин;
- цена дискреты до 0,1 мкм.

Системы ЧПУ металлообрабатывающего оборудования за последние 10—15 лет претерпели значительные изменения. В недалеком прошлом тенденцией развития станков с ЧПУ было превращение их в обрабатывающие центры. При этом станки дополнялись магазинами, рассчитанными на большое количество инструментов. В автоматической линии станок комплектовался быстросменными столами-спутниками и накопителями, а программирование осуществлялось вручную.

С появлением мощных персональных компьютеров стало возможным создавать управляющие программы для станков с ЧПУ в автоматическом режиме, сократив при этом до минимума количество ручного труда. Появилась возможность разрабатывать управляющие программы (УП) для обработки сложных трехмерных поверхностей, используемых в формообразующих деталях оснастки штампов и прессформ. При этом требования, предъявляемые к станкам с ЧПУ сильно изменились в основном за счет увеличения размера и структуры УП. УП одной поверхности теперь может достичь нескольких мегобайт и состоит из множества программных блоков, описывающих короткие перемещения инструмента. Причем, чем выше точность обработки, тем короче эти перемещения (длина перемещений определяет точность аппроксимации). В связи с этим изменились требования к системам ЧПУ на более современные. Система ЧПУ должна обеспечивать следующее.

1. Ввод и редактирование УП неограниченного размера с внешнего носителя или через сеть.

2. Для уменьшения времени обработки детали:

- возможность отработки движения без снижения до нуля скорости в конце перемещения;

- опережающая (по отношению к исполнению) расшифровки кадров УП;

- определение предельных ускорений по управляемым осям с учетом динамических характеристик станка;

- возможность перехода с одной траектории обработки на другую на рабочей подачи без торможения;

- работа на повышенных скоростях рабочих подач (до 60 м/мин).

3. Для снижения времени переналадки:

- иметь доступ к файлам конструкторского и технологического отделов через стандартную сеть;

- привязка набора УП, подпрограмм, корректоров, параметров системы и служебной информации к конкретному изделию;

- возможность параллельно с процессом обработки делать редактирование или эмуляцию работы другой УП;

- возможность автоматизированного контроля размеров детали или инструмента.

4. С целью уменьшения простоя оборудования в условиях единичного и мелкосерийного производства:

- совместная работа с системой управления верхнего уровня на основе стандартных сетевых технологий;

- информационная поддержка систем планирования и диспетчеризации на уровне цеха или участка.

5. Для повышения надежности системы:

- применение отлаженных серийных модулей;

- использование высоконадежных твердотельных силовых модулей (с гальванической изоляцией прочностью не менее 1500 В) и оптоэлектронных датчиков положения.

6. Увеличение ремонтопригодности и уменьшение времени поиска нарушений в системе:

- наглядное представление сигналов электроавтоматики станка:

- наличие подсистемы диагностики и выдачи сообщений оператору;

- возможность ручного управления исполнительными устройствами;

- конфигурирование ЧПУ из других стандартных узлов.

7. Обеспечение гибкости системы:

- возможность модернизации системы в соответствии с растущими требованиями современного производства;

- быстрая адаптация системы к любому технологическому оборудованию (в том числе не металлорежущему);

- объединение со сложными автономными системами (например, с системами технического зрения);

- обмер детали-прототипа для создания трехмерной математической модели или построения УП для копирования;

- надежное курирование фирмой-разработчиком и обновление версий базового программного обеспечения.

От систем с ЧПУ требуются большие вычислительные возможности выполнения специальных видов интерполяции - параболической, гиперболической, а также автоматического построения эквидистант и кривых второго порядка.

В настоящее время самой современной и перспективной является система PCNC (Personal Computer Numerical Control) с открытой архитектурой. Основу системы составляет стандартный промышленный компьютер (компьютер, разработанный специально для тяжелых промышленных условий).

В настоящее время системы ЧПУ строят по двухкомпьютерной архитектурной модели, однако в связи с ростом производительности современных компьютеров появилась возможность строить системы ЧПУ по однокомпьютерной модели системы ЧПУ класса PCNC. В однокомпьютерной модели используют обычный персональный компьютер, причем стандартный набор аппаратных средств компьютера расширяют добавлением специальных устройств, в число которых входят контроллеры следящих приводов, программируемые контроллеры электроавтоматики и специальные устройства для управления технологическим процессом.

В зависимости от сложности задач, решаемых ЧПУ (рис. 9.1), архитектура однокомпьютерной системы может быть реализована в двух основных вариантах — с внутренними и внешними контроллерами.

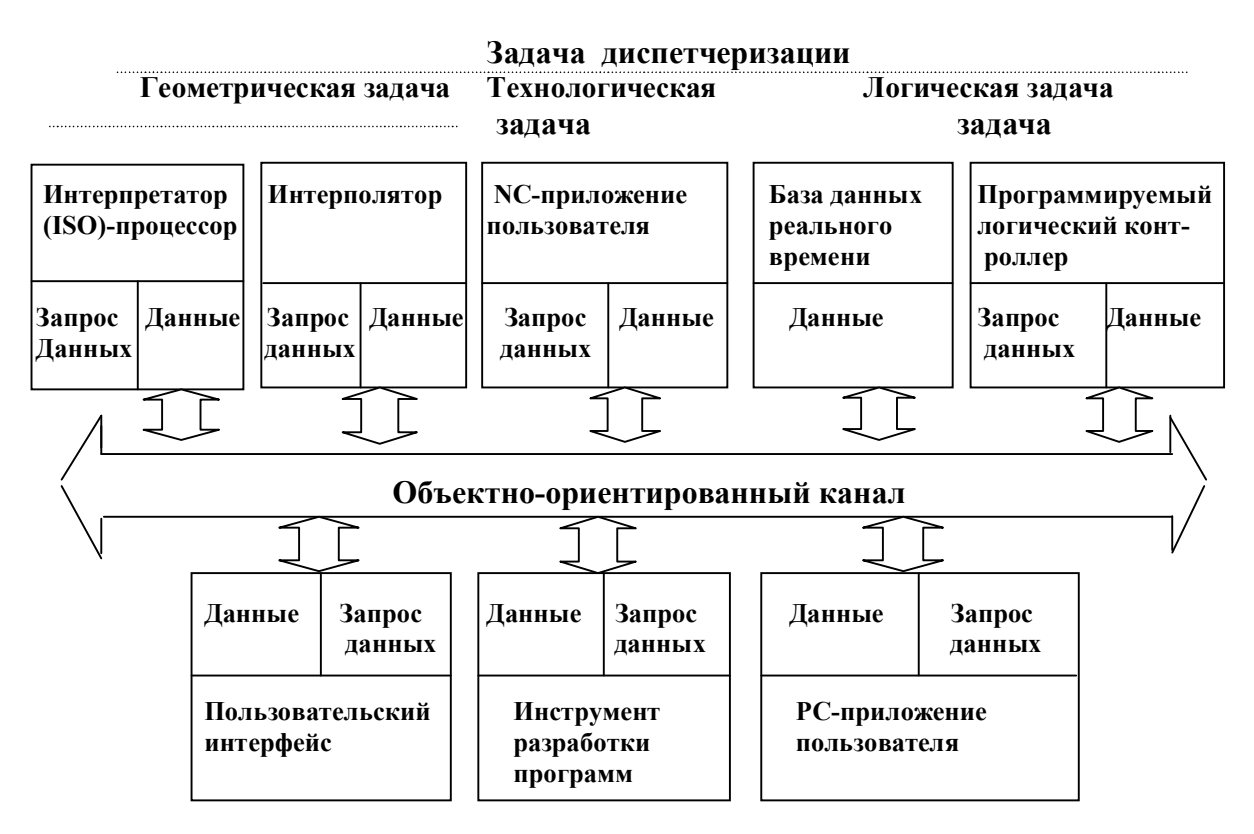

Рис. 9.1 — Модульная архитектура ЧПУ типа РСКС и задачи управления

На рис. 9.2 приведена структурная схема системы ЧПУ с внутренними контроллерами. В этом варианте используется обычный персональный компьютер, а дополнительные контроллеры помещаются непосредственно в слоты материнской платы. В данном случае вся система ЧПУ скомпонована в корпусе персонального компьютера и вся нагрузка по решению задач ЧПУ лежит на персональном компьютере, а конечный результат очень сильно зависит от конфигурации и характеристик персонального компьютера.

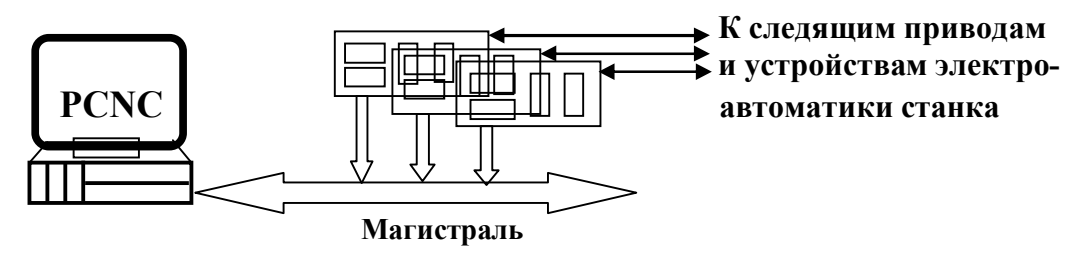

Рис. 9.2 — Система ЧПУ с внутренними контроллерами

Выбор частоты процессора, объема памяти и других характеристик компьютера зависит от предъявляемых к системе требований. Избытка ресурсов в практике ЧПУ обычно не бывает, т.к. они сразу же используются постоянно возрастающими желаниями станкостроителей и пользователей систем ЧПУ.

На рис. 9.3 представлен второй вариант системы ЧПУ — с использованием внешних контроллеров. Здесь в состав системы входят персональный компьютер, преобразователь интерфейсов и дополнительные контроллеры. При этом возможны два способа подключения внешних контроллеров к персональному компьютеру:

- через стандартный порт ввода/вывода;
- через дополнительные порты ввода/вывода.

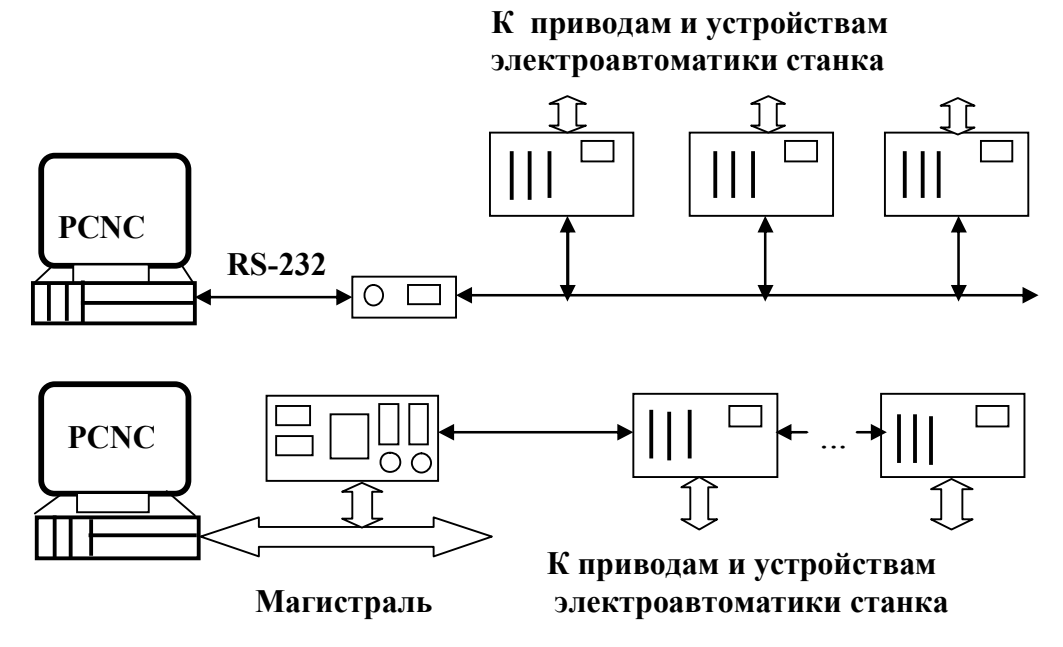

Рис. 9.3 — Система ЧПУ с внешними контроллерами

Как уже было сказано, во втором варианте в состав системы входят персональный компьютер, преобразователь интерфейса и дополнительные контроллеры. На рисунке показаны два способа подключения внешних контроллеров к персональному компьютеру. В первом случае преобразователь интерфейсов из RS-232C в другой тип находится вне компьютера. В данном случае пропускная способность канала ограничивается скоростью работы интерфейса RS-232C. Во втором случае в компьютер вставляется дополнительный контроллер портов, который и обеспечивает на выходе требуемые интерфейсы. При этом скорость обмена увеличивается, а структура связи приближается к структуре локальной вычислительной сети.

Первый вариант желательно применять при построении ЧПУ средней сложности и основная нагрузка лежит на центральном процессоре. Контроллер в этом случае решает задачу обмена информацией между персональным компьютером и приводами станка.

Второй вариант предполагает использование внешних контроллеров для решения геометрических, логических и технологических задач. Центральный процессор в данном случае решает традиционные задачи по организации связей и общее управление системой. Контроллеры должны самостоятельно решать задачи ЧПУ, т.е. должны обладать определенным интеллектом. Как правило, такие контроллеры строятся на микропроцессорной основе, имеют память и свободно настраиваемые порты.

В настоящее время уже очевидно, что офисные компьютеры практически не пригодны для промышленных систем, работающих в условиях повышенных требований к надежности. Поэтому системы ЧПУ строят на базе пассивной объединенной панели Compact PCI [11] с ключевыми характеристиками:

- высокая надежность;
- стандартная промышленная евроконструкция 3U и 6U;
- большая пропускная способность;
- поддержка не менее 7 слотов расширения;
- работа по технологии Plug & Play;

- открытость стандарта и возможность горячей замены модулей.

Технологию Compact PCI используют такие крупнейшие производители средств вычислительной техники, как Intel, Motorola, Dell, Nec, IBM и другие фирмы.

Набору требований приведенному ранее в большей мере соответствует система ЧПУ NC-2000, разработанная НПП «Модель» [14]. Конструктивно система построена на основе отлаженных стандартных серийно выпускаемых базовых узлов, производимых фирмами Advantech, Fastwel, Grayhil и Omron. Система NC-2000 построена по принципу распределенной системы с гибкой архитектурой. Варианты архитектуры системы NC-2000 показаны на рис. 9.4, а пример структуры производственного участка с использованием системы NC-2000 — на рис. 9.2.

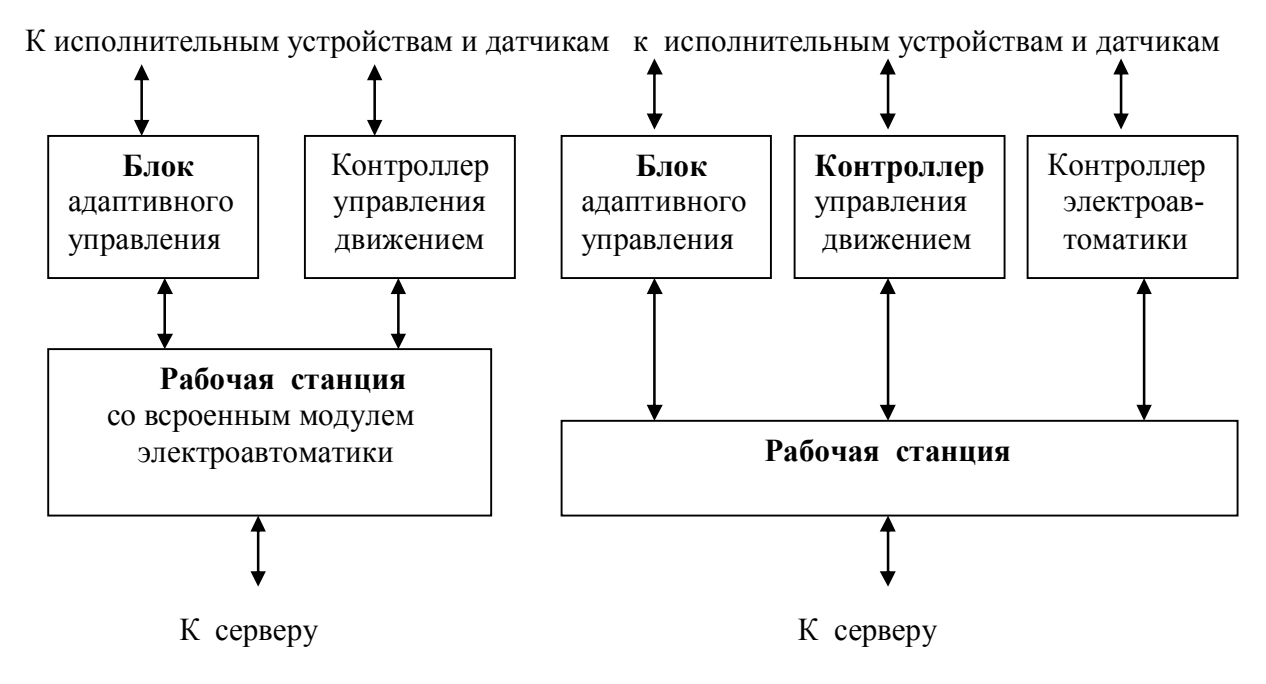

Рис. 9.4 — Варианты архитектуры системы NC-2000

Ядром системы является базовая станция, построенная на базе промышленной рабочей станции фирмы Advantech. Базовая станция управляет всей системой, обеспечивает пользовательский интерфейс, сетевые возможности и обеспечивает работу с автономными внешними устройствами (например, системой технического зрения) и системами верхнего уровня. Блок адаптивного управления регулирует параметры технологического процесса и осуществляет подстройку параметров оборудования в реальном масштабе времени.

Контроллеры нижнего уровня управляют движением, электроавтоматикой, а также участвуют в адаптивном управлении. Все контроллеры объедены между собой и базовой станцией в единую сеть и имеют свой сетевой адрес. Каждый контроллер управляется базовой станцией. При этом контроллер получает задание, выполняет его и сообщает базовой станции информацию о результатах выполнения задания. Время отработки одного цикла управления движением NC-2000 не более 200 мкс, при одновременном управлении 32 осями. Время реакции контроллеров системы может достигать 50 мкс.

Контроллер управления движением NC-2000 принимает к исполнению от базовой станции пакет кадров, программно описывающих отдельные последовательные отрезки запланированной траектории движения инструмента, анализирует его и на основе анализа производит расчет текущей скорости подачи и управляет приводами.

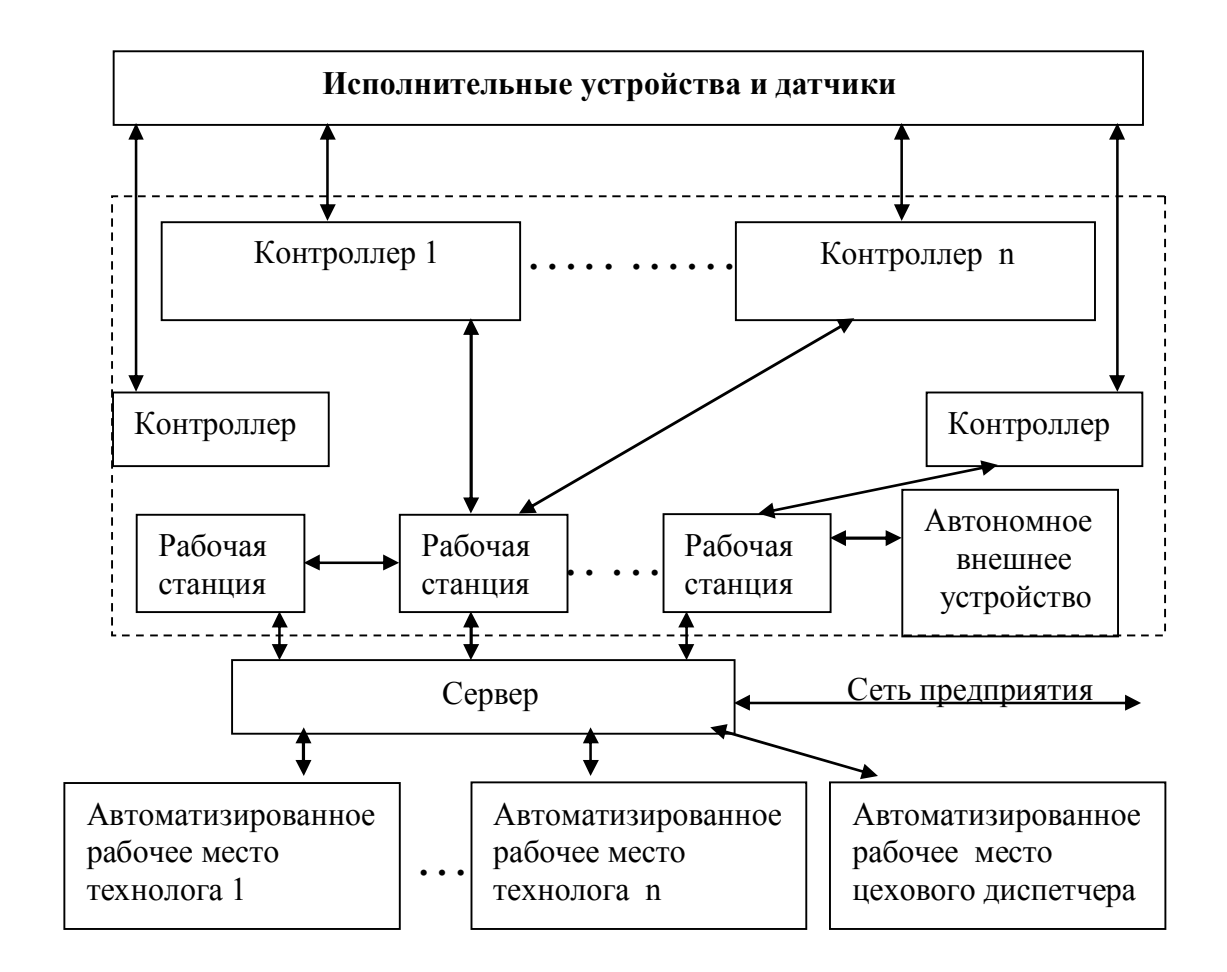

Рис. 9.5 — Пример производственного участка с системой NC-2000

При реализации управляющей программой сложной траектории, представленной множеством коротких кадров, полного торможения в конце отдельного кадра не происходит и скорость движения инструмента относительно заготовки стремится к заданному значению подачи. В процессе отработки траектории контроллер управления движением посылает базовой станции информацию о реальном положении узлов станка. В системе предусмотрена возможность аварийной перезагрузки базовой станции, после чего станция автоматически устанавливает связь с контроллерами и продолжает выполнение задания с точки останова. Во время перезагрузки базовой станции контроллеры работают в автономном режиме, а это позволяет не выключать технологическую машину и заново не выводить оси на ноль.

Система NC-2000 позволяет вести программное управление несколькими процессами одновременно и может быть использована для управления автоматическими линиями, в том числе распределенными.

#### 10 СОВРЕМЕННЫЕ АРХИТЕКТУРНЫЕ РЕШЕНИЯ В ОБЛАСТИ ЧИСЛОВОГО ПРОГРАММНОГО **УПРАВЛЕНИЯ**

Интеграция систем с ЧПУ на программно-аппаратном уровне происходит с использованием стандартов ОРС и STEP. ОРС это аббревиатура от OLE Process Control (OLE для управления процессами), а OLE может быть представлено как (Object Linking and Embedding (связывание и встраивание объектов и интеграция). Таким образом стандарт ОРС является средством интеграции разнородных систем.

Международный стандарт ISO 10303 (STEP) ставит своей целью компьютерное представление и обмен данными о продукте на всех стадиях его жизненного цикла. Другими словами STEP это стандарт, который предназначен для хранения данных об изделии (составе, структуре, геометрических моделей, свойств и характеристик). При модернизации изделия используется первичная модель, в которую вносятся изменения, дополнения.

Выбор архитектурного решения определяет возможность интеграции систем ЧПУ. При интеграции систем управления на программно - аппаратном уровне одним из перспективных вариантов является использование стандарта ОРС. Вариантом интеграции в рамках технологической среды предприятия и полного жизненного цикла производства является использование стандар-Ta STEP.

В табл. 10.1 приведена классификация архитектурных решений систем ЧПУ.

Системы СМС выпускаются до настоящего времени и для их выпуска требуется высококачественная микроэлектронная аппаратура. Отсутствие у этих систем гибкого интерфейса заставило усовершенствовать систему (варианты PCNC-1, PCNC-2, PCNC-3 и PCNC-4 с некоторым усовершенствованием).

Приведем вариант системы CNC фирмы NUM (Франция). Она построена на основе ЧПУ-процессора, процессора программируемого контроллера автоматики и графического процессора [1]. Система приведена на рис. 10.1. Архитектура системы ЧПУ класса PCNC-1 показана на рис. 10.2.

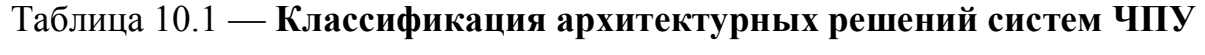

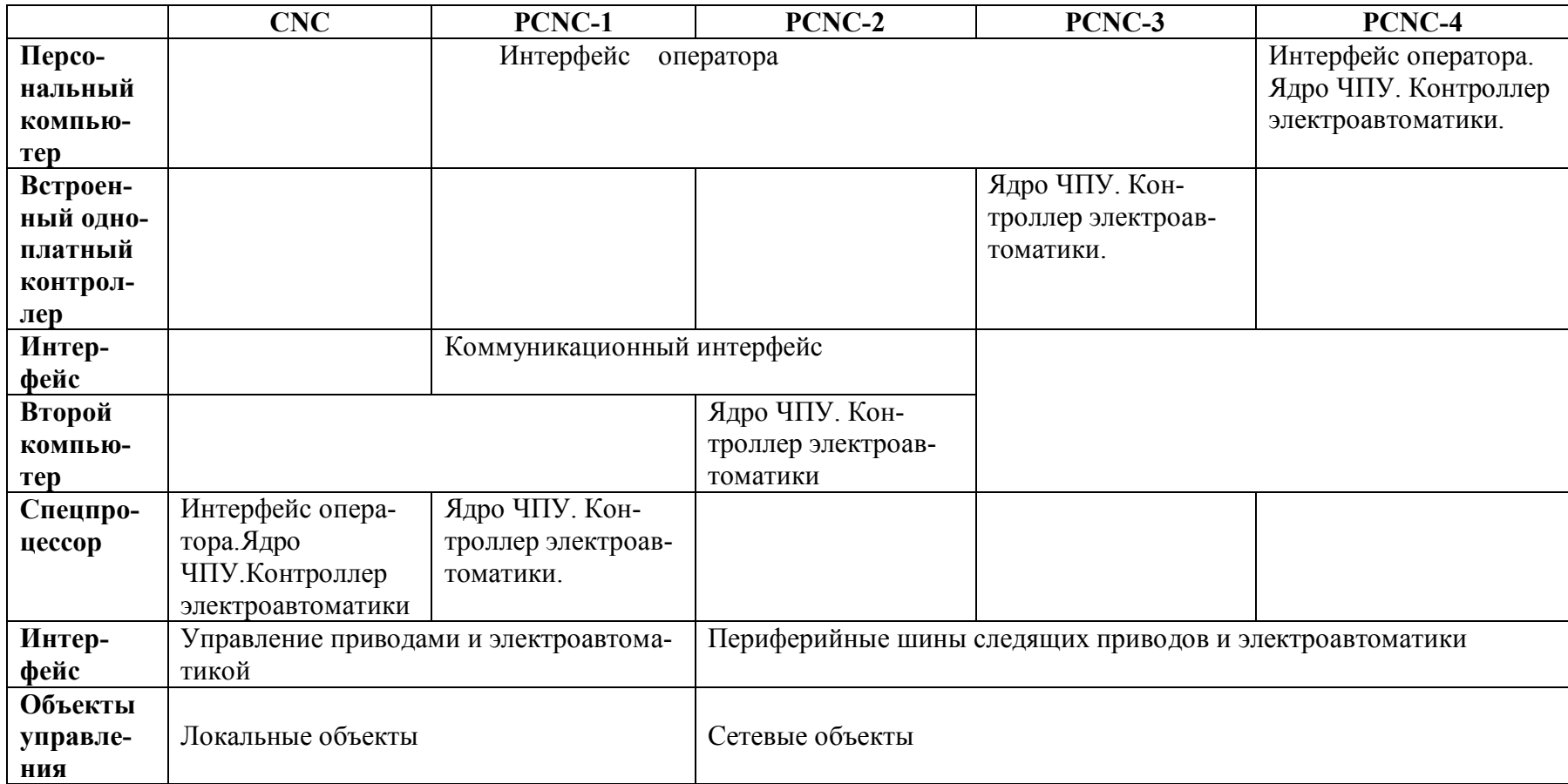

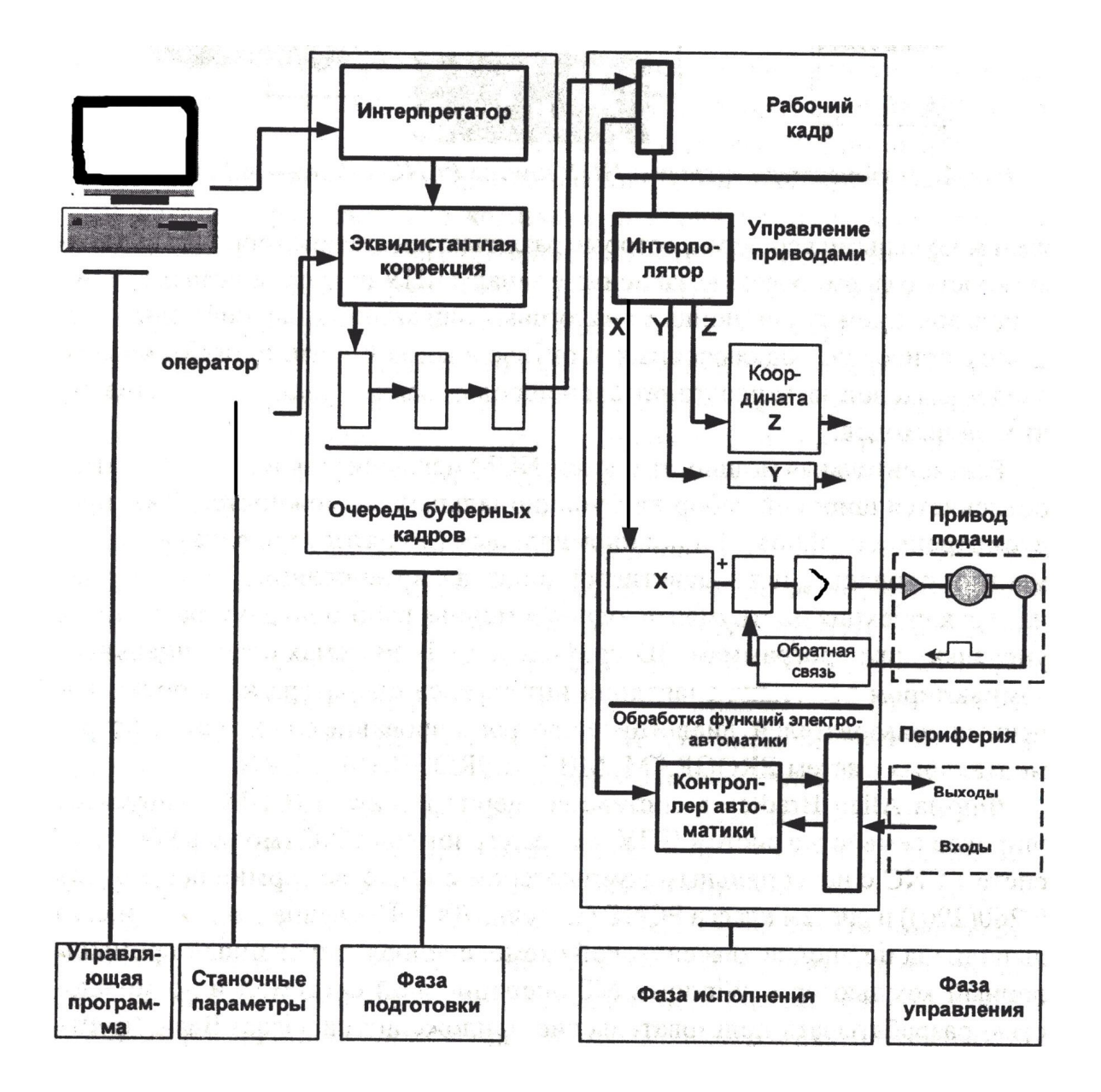

Рис. 10.1 — Архитектура системы ЧПУ класса CNC фирмы NAM

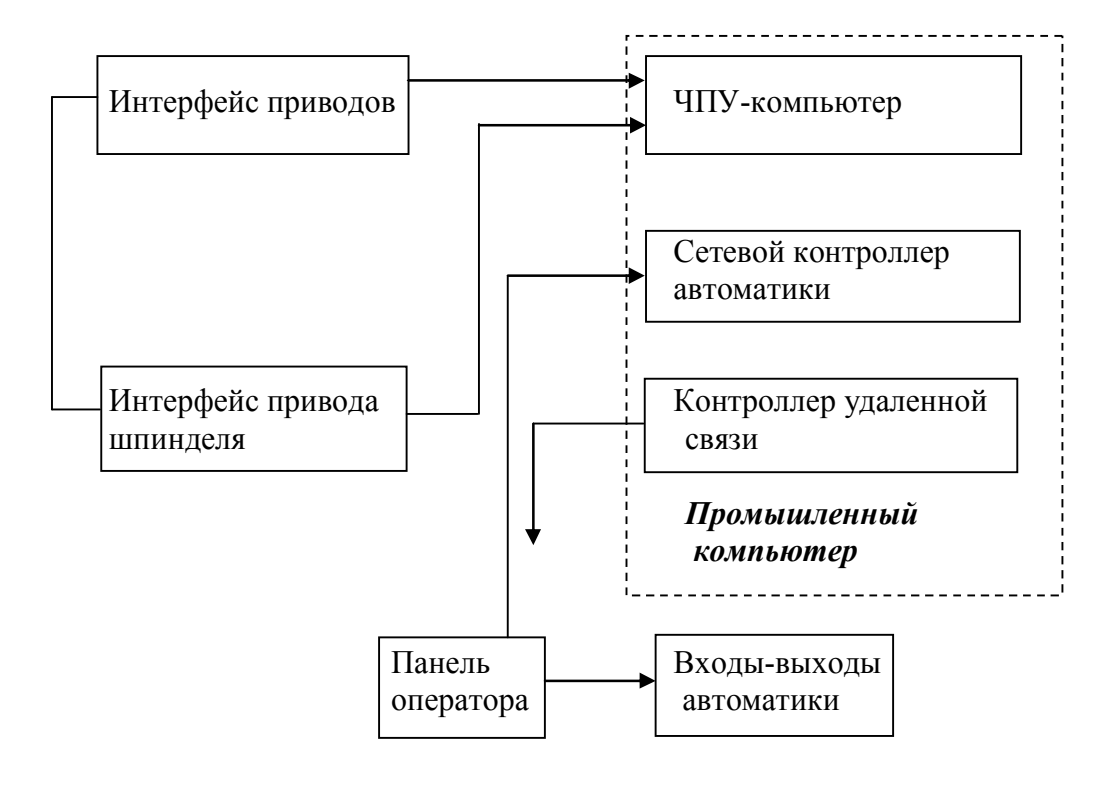

Рис. 10.2 —Последняя модель архитектуры системы ЧПУ класса PCNC-1 фирмы Allen-Bradley

Системы могут быть представлены модульными версиями, которые могут отличаться числом координат с возможностью формирования независимых каналов ЧПУ. Имеется также возможность использования аналоговых или цифровых следящих приводов, подключенных к оптоволоконной сети. Системы могут отличаться числом входов-выходов электроавтоматики и иметь удаленные (сетевые) входы-выходы. Из-за широкого набора функциональных возможностей системы имеют высокие вычислительные мощности. В системах предусмотрены современные алгоритмы интерполяции (пяти-девятикоординатная интерполяция), пяти-координатная коррекция инструмента, одновременная работа по двум различным управляющим программам и 3D графика.

Модель, приведенная на рис. 10.2 выполнена по классической схеме. Она имеет специализированный промышленный компьютер с возможностью разрабатывать пользовательские приложения, одноплатный ЧПУ-компьютер, выполняющий все функции ядра и функции контроллера электроавтоматики.

К классу систем PCNC-2 принадлежат системы фирм ANDRON и BoschRexroth (Германия). Системы ЧПУ фирмы

ANDRON относятся к двухкомпьютерному варианту. Система включает следующий набор модулей (рис.10.3): терминальный компьютер, ЧПУ-компьютер, панель оператора и монитора, программируемый контроллер, группу цифровых приводов подачи и главного привода. Архитектура системы класса PCNC-2 фирмы ANDRON приведена на рис. 10.3.

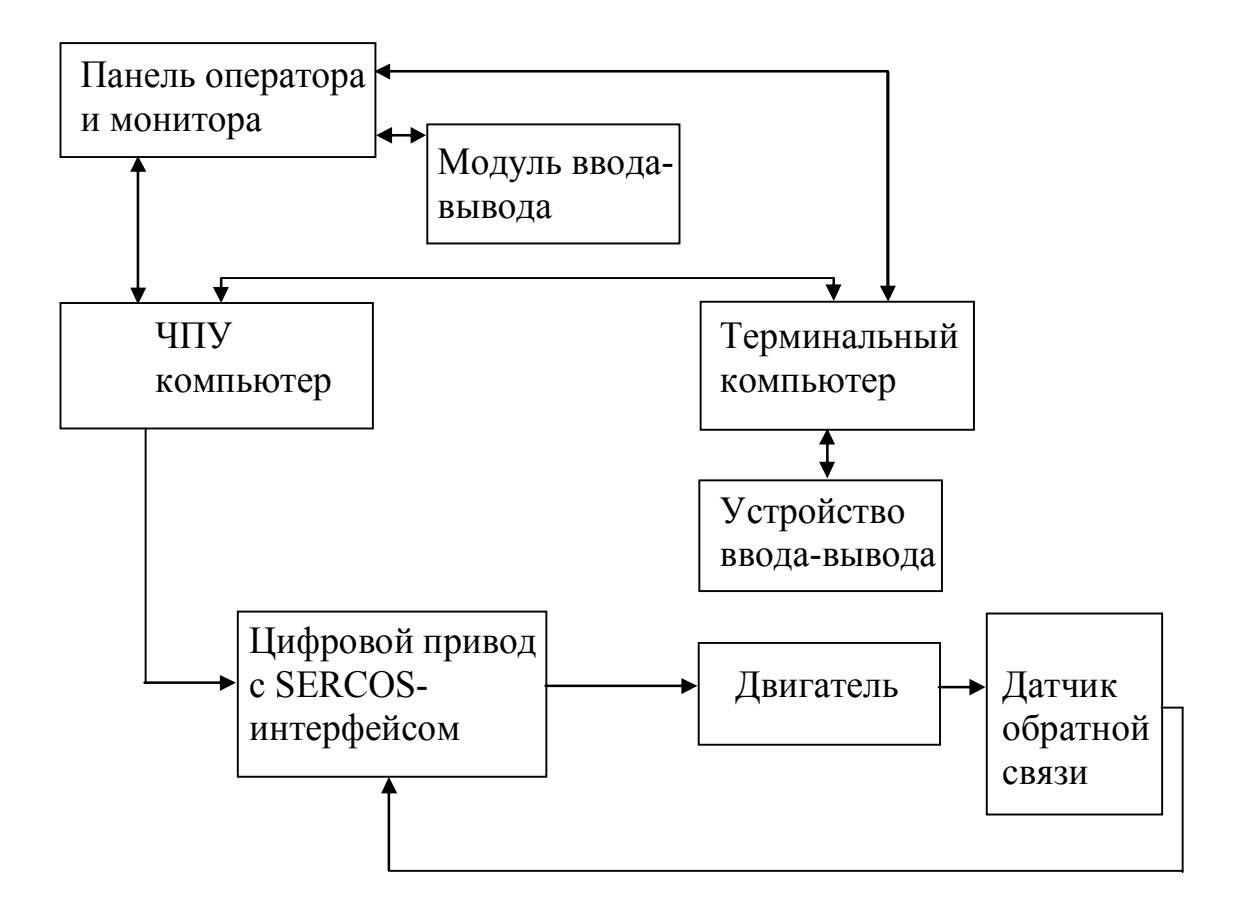

Рис. 10.3 — Архитектура системы ЧПУ класса PCNC-2 фирмы ANDRON

Система PCNC-3 относится к двухкомпьютерному варианту, в котором ЧПУ-компьютер выполнен в виде отдельной платы и которая устанавливается на шине терминального персонального компьютера. В этой системе ЧПУ-компьютер выполнен в виде отдельной платы, устанавливаемой на шине терминального компьютера. Терминальный компьютер выполняет терминальные задачи и функции интерпретатора управляющих программ.

Одноплатнфй ЧПУ-компьютер решает геометрическую и логическую задачи, выполняя функции интерполятора, контроллера управления приводами (подачи и шпинделя), программно реализованного контроллера электроавтоматики.

Интерполятор обеспечивает интерполяцию, разгоны и торможения, просмотр кадров, циклическое формирование управляющих воздействий.

Контроллер приводов может управлять 32 координатными осями, сгруппированными в 16 координатных систем. Он принимает сигналы датчиков обратных связей, выполняет функции ПИД регуляторов, имитирует в цифровом виде сигналы обратной связи по скорости, вырабатывает в цифровом виде широтноимпульсный сигнал для приводов подачи и привода главного движения.

Программно-реализованный контроллер электроавтоматики поддерживает управлений 6-и циклами электроавтоматики.

Выходные сигналы (для управления приводами и электроавтоматикой) поступают в кольцевой оптоволоконный канал (со скоростью передачи данных 125 Мбит/с) для дистанционного управления объектами. Принимающим устройством служит интеллектуальный периферийный терминал Макро-станция. Возможно включение в кольцо нескольких терминалов.

Набор модулей ориентирован на построение пользователями собственных систем ЧПУ. Сами модули являются для конечного пользователя «черными ящиками» и их архитектура закрыта.

Система PCNC-4 является ярким примером архитектуры, в которой все задачи управления решены чисто программным путем, без какой либо дополнительной аппаратной поддержки. Внешний интерфейс может испльзовать любую стандартную шину Fielbus или Lightbus, которая может быть выполнена в виде кольцевого канала для передачи сигналов управления, сигналов приводов и электроавтоматики. Общение с объектами происходит посредством периферийных терминалов ввода-вывода.

Системный менеджер поддерживает синхронное или асинхронное взаимодействие всех процессов и ввод-вывод управляющих сигналов. В потоках управления работают программные модули ЧПУ и программируемые контроллеры, имеющие клиентскую часть для подготовки данных и серверную для работы в реальном времени.

## **ЗАКЛЮЧЕНИЕ**

При рассмотрении архитектурных решений основным является концепция PCNC с использованием однокомпьютерного варианта с операционной системой Windows NT [14]. Электроавтоматика программируется в терминале ЧПУ, а программируемые контроллеры реализуются программным путем.

Периферийные устройства систем ЧПУ охватываются сетью и сеть используется для приводов подачи и для систем управления электроавтоматики. Развивается идея архитектуры, которая позволяет пользователю иметь широкие возможности для реализации собственных идей.

### **РЕКОМЕНДУЕМАЯ ЛИТЕРАТУРА**

1. Сосонкин В.Л., Митин Г.П. Системы числового программного управления: Учеб. пособие. — М., 2005. — 296 с.

2. Сосонкин В.Л., Митин Г.П. Тенденция развития персональных систем ЧПУ // Мир компьютерной автоматизации. —  $1998, -N_24. -C. 42-44.$ 

3. Рыбаков А.Н. Новейший промышленный PCI-дизайн // Мир компьютерной автоматизации. — 1998. — № 2. — С. 22—24.

4. Гибко программируемые контроллеры или решение на базе ПК // Современные технологии автоматизации. — 1998. —  $N_2$  2. — C. 78—79.

5. Горнев В.Ф. Проблемы и технология комплексной автоматизации // Автоматизация проектирования. — 1998. — № 4. — С. 42—44.

6. Ратмиров В.А. Основы программного управления станками. — М: Машиностроение, 1978. — 240 с.

7. Бобрусь В.А., Васильченко А.И. Разработка программ для станков с программным управлением: Учеб. пособие. — Омск: ОМПИ, 1982. — 64 с.

8. Волчкевич Л.И., Кузнецов М.М. Автоматы и автоматические линии. Ч.1: Основы проектирования. — М.: Высшая школа,  $1976. - 215$  c.

9. Словарь по кибернетике / Под. ред. В.М. Глушкова. — Киев, 1979. — 622 с.

10. Зайцев А. Новый уровень интеграции систем управления производством // Современные технологии автоматизации. —  $1997. -$  No  $1. -$  C. 22-23.

11. Децюк В. Фирма SIEMENS в мире автоматизации // Современные технологии автоматизации. — 1998. — № 3. — С. 34—35.

12. Сосонкин В.Л. Микропроцессорные системы числового программного управления станками. — М.: Машиностроение, 1985.

13. Программное обеспечение УЧПУ 2Р22 для управления токарным станком: Руководство оператора 569.0109.00036-01 34 01 (технические условия).

14. Мартинов Г.М., Сосонкин В.Л. Концепция числового программного управления мехатронными системами: проблема реального времени // Мехатроника. — 2000. — № 3. — С. 37—40.